# КОМПЛЕКТ ТЕСТОВЫХ МАТЕРИАЛОВ ДЛЯ САМОСТОЯТЕЛЬНОЙ РАБОТЫ СТУДЕНТОВ ПО ДИСЦИПЛИНАМ «ИНФОРМАТИКА» И «ИНФОРМАЦИОННЫЕ ТЕХНОЛОГИИ»

ЧАСТЬ 1

Методические указания

Иваново 2012

Министерство образования и науки Российской Федерации

# Ивановский государственный химико-технологический университет

# КОМПЛЕКТ ТЕСТОВЫХ МАТЕРИАЛОВ ДЛЯ САМОСТОЯТЕЛЬНОЙ РАБОТЫ СТУДЕНТОВ ПО ДИСЦИПЛИНАМ «ИНФОРМАТИКА» И «ИНФОРМАЦИОННЫЕ ТЕХНОЛОГИИ»

# ЧАСТЬ 1

# Методические указания

Составители: В.А.Бобкова

С.В.Ситанов

В.А.Таланова

Иваново 2012

Составители: В.А.Бобкова, С.В. Ситанов, В.А.Таланова

УДК 613.19

Комплект тестовых материалов для самостоятельной работы студентов по дисциплинам «Информатика» и «Информационные технологии». Часть 1: методические указания / сост.: В.А.Бобкова, С.В.Ситанов, В.А.Таланова: Иван. гос. хим.-технол. ун-т. – Иваново, 2012.- 128 с.

Методические указания содержат примерные варианты тестов к четырем коллоквиумам, примерные варианты заданий к лабораторной работе «Системы счисления и основы математической логики» и примерные варианты тестов на экзамене в первом семестре по дисциплинам «Информатика» и «Информационные технологии».

Методические указания предназначены для самостоятельной работы студентов всех направлений подготовки.

Рецензент доктор физико-математических наук, профессор Б.Я.Солон (Ивановский государственный химико-технологический университет)

### Введение

Данные методические указания предназначены для самостоятельной работы студентов первого курса всех направлений подготовки по дисциплинам «Информатика» и «Информационные технологии». В них приведены вопросы к коллоквиумам и пять примерных вариантов тестов для каждой из четырех тем, которые изучаются в первом семестре, а именно:

«Технические и программные средства вычислительной техники. Интернет»;

«Кодирование данных, логические основы информатики, меры и единицы представления, измерения и хранения информации»;

- «Алгоритмизация»;
- «Программирование».  $\bullet$

Методические указания содержат также пять примерных вариантов заданий к лабораторной работе «Системы счисления и основы математической логики» и пять примерных вариантов тестов на экзамене.

Ко всем тестам и заданиям приведены ответы, что позволит студентам проверить свои знания и подготовиться к экзаменам наилучшим образом.

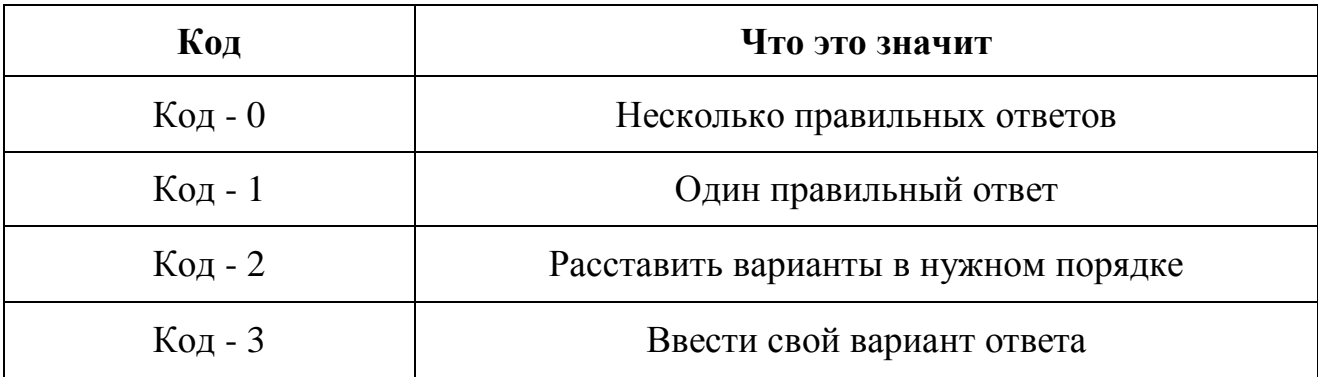

#### Кодировка, которая используется в тестах

# Оглавление

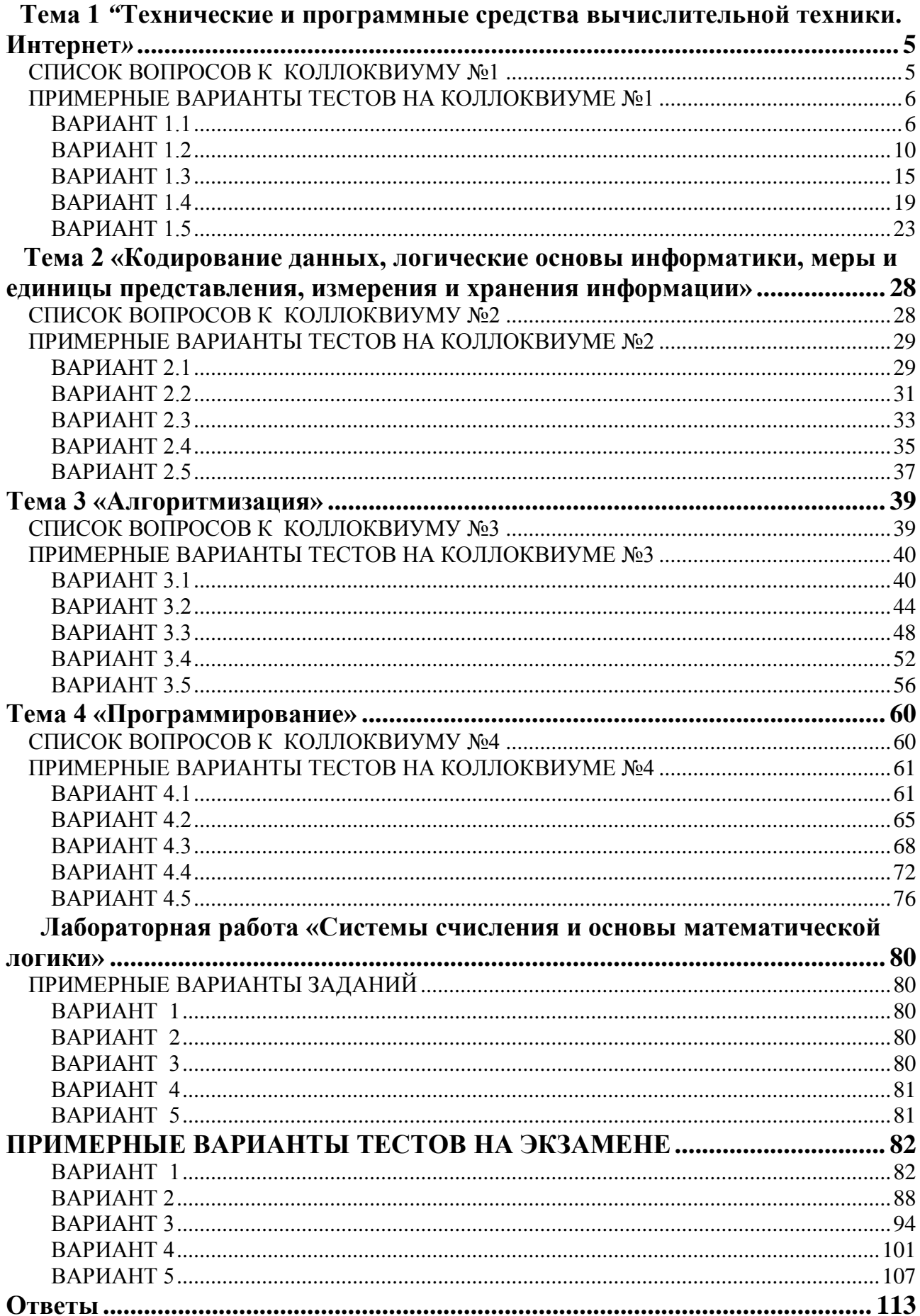

### <span id="page-5-1"></span><span id="page-5-0"></span>**Тема 1** *"***Технические и программные средства вычислительной техники. Интернет***»*

# *СПИСОК ВОПРОСОВ К КОЛЛОКВИУМУ №1*

1. Информатика: определение, основные задачи информатики. Особенности современного состояния информатики.

2. Архитектура компьютера, состав и назначение основных элементов персонального компьютера.

3. Принципы фон Неймана.

4. Компьютерные сети. Классификация сетей. Программные и аппаратные компоненты компьютерных сетей

5. Интернет: принципы построения, сервисы.

6. Классификация программного обеспечения: системное и прикладное обеспечение, служебное программное обеспечение

7. ОС Microsoft Windows. Файловая система.

- 8. Программа обеспечения обработки текстовых данных.
- 9. Электронные таблицы.

10. Электронные презентации.

# *ПРИМЕРНЫЕ ВАРИАНТЫ ТЕСТОВ НА КОЛЛОКВИУМЕ №1*

# <span id="page-6-1"></span><span id="page-6-0"></span>ВАРИАНТ 1.1

# *Вопрос 1 (код - 1)*

Одним из основных преимуществ растровой графики перед векторной является …

#### **Варианты ответов**

- 1. … фотореалистичность изображений.
- 2. … возможность трансформации изображения.
- 3. … возможность изменения разрешения изображения.
- 4. … возможность интеграции текста.
- 5. … малый размер изображения.

# *Вопрос 2 (код - 1)*

При нажатии левой клавиши мыши на кнопке «Вверх» …

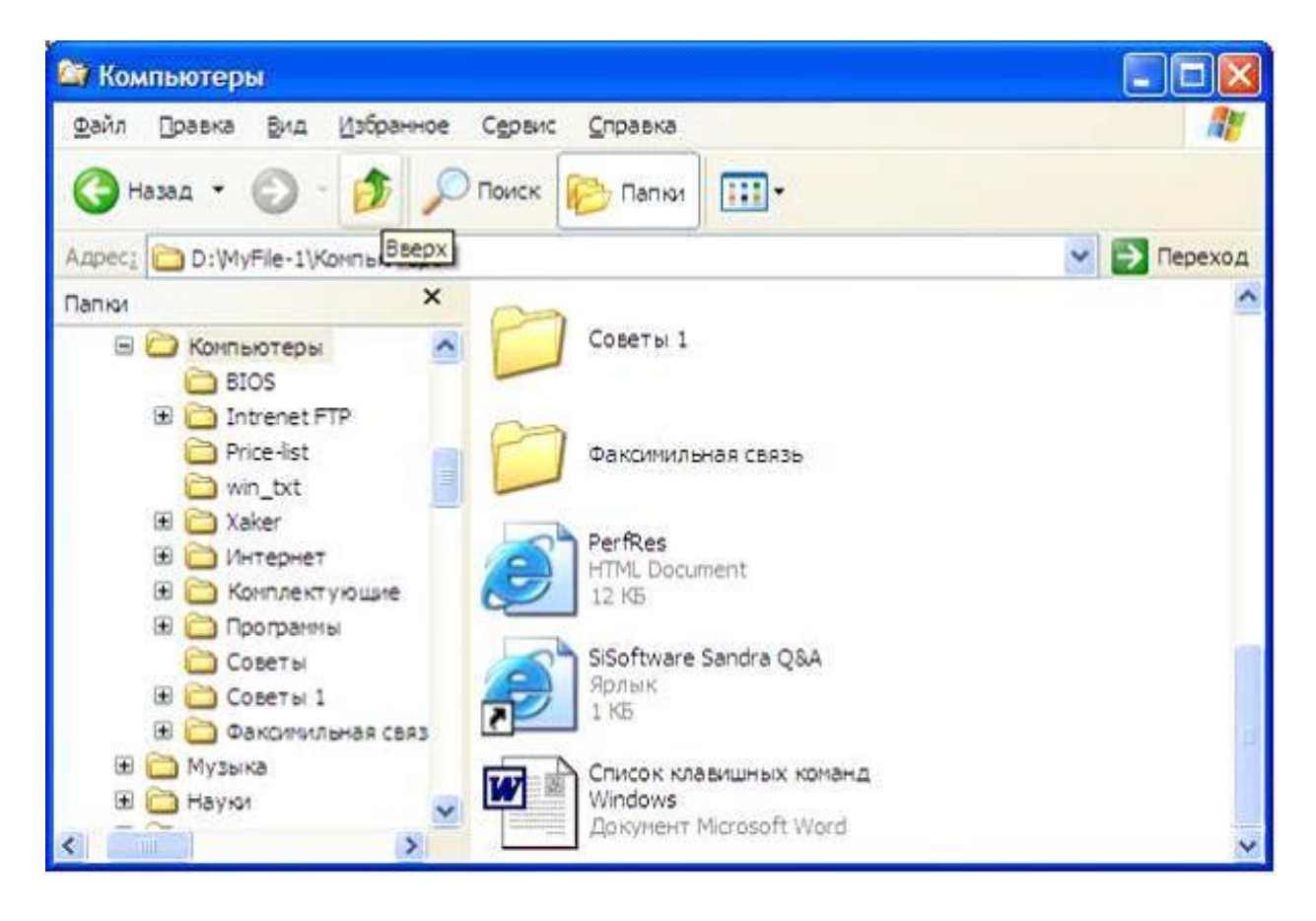

- 1. … будет выполнен переход в корневой каталог диска «D»
- 2. … папка Компьютеры переместиться в начало списка
- 3. … указатель мыши переместится на строку меню
- 4. … откроется папка MyFile-1

# Bonpoc  $3 (k \omega - 1)$

Если данные уже отфильтрованы по одному из столбцов, то при использовании фильтра для другого столбца в MS Excel ...

### Варианты ответов

- 1. данные станут отфильтрованными по другому столбцу
- 2. это вызовет ошибку
- 3. будут предложены только те значения, которые не входят в
- отфильтрованный список

4. будут предложены только те значения, которые видны в отфильтрованном списке

# Bonpoc  $4 (k \omega - 1)$

Небольшая группа связанных между собой элементов данных, хранящаяся в информационной системе называется ...

### Варианты ответов

- 1. ... записью.
- 2. ... полем.
- 3. ... КЛЮЧОМ.
- 4. ... таблицей.

# $Bonpoc - 5 (kod - 1)$

Какие действия выполняет пользователь в данный момент?

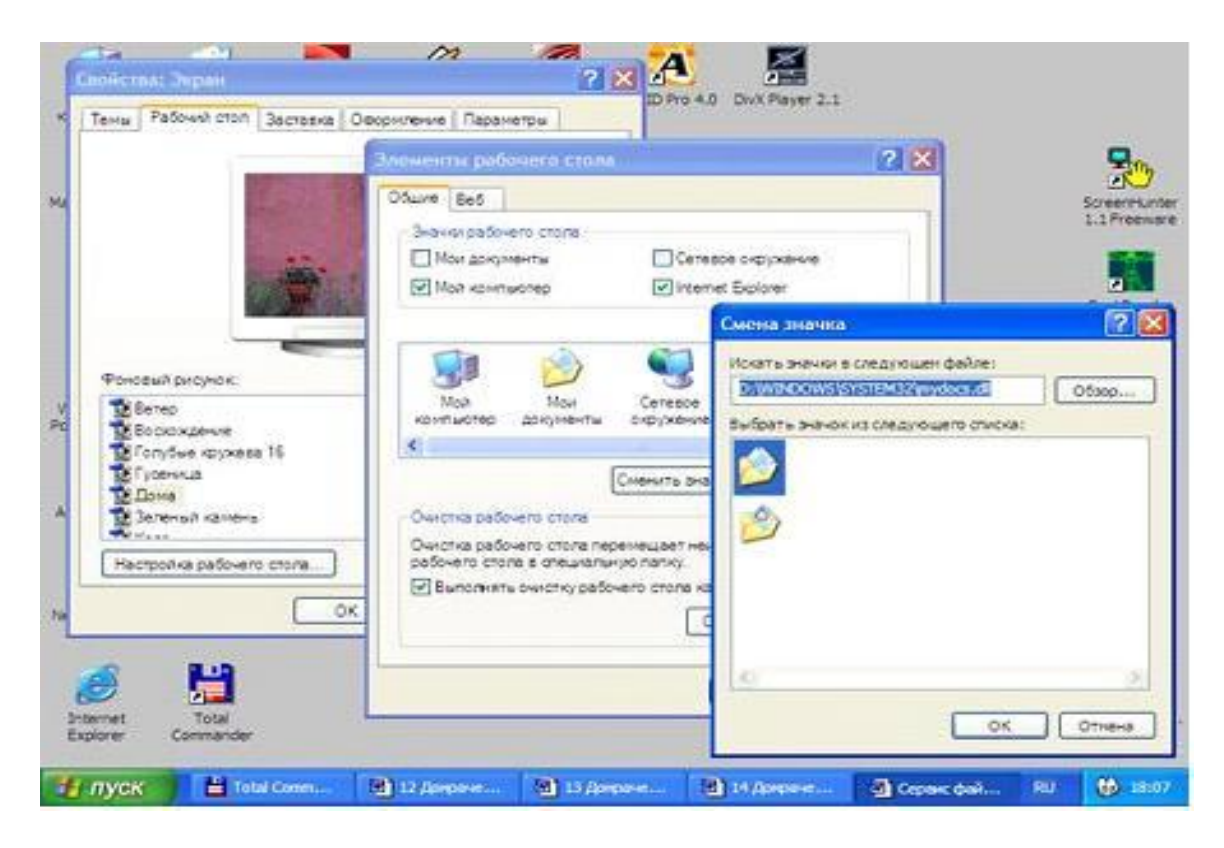

- 1. меняет заставку
- 2. меняет значок для папки Мои документы
- 3. меняет фон рабочего стола
- 4. производит очистку рабочего стола

### *Вопрос 6 (код - 0)*

Укажите три основные службы сети Интернет …

### **Варианты ответов**

- 1. … World Wide Web.
- 2. … TCP/IP (Transmission Control Protocol / Internet Protocol).
- 3. … HTML (Hyper Text Markup Language).
- 4. … Телеконференции (Usenet).
- 5. … электронная почта.

### *Вопрос 7 (код - 1)*

Синонимом слова «информатика» в англоязычных странах является …

### **Варианты ответов**

- 1. … hardware science
- 2. … computer science
- 3. … software science
- 4. … informational science

### *Вопрос 8 (код - 1)*

Протокол FTP это …

#### **Варианты ответов**

- 1. … File and Text Protocol
- 2. … File Transfer Protocol
- 3. … Folder Transfer Protocol
- 4. … Flash Transfer Protocol

### *Вопрос 9 (код - 1)*

В основные функции операционной системы НЕ ВХОДИТ …

- 1. организация файловой структуры
- 2. управление ресурсами компьютера
- 3. обеспечение диалога с пользователем
- 4. обслуживание файловой структуры
- 5. разработка программ для ЭВМ

### *Вопрос 10 (код - 0)*

Какие устройства не преобразуют цифровые сигналы в аналоговую форму?

### **Варианты ответов**

- 1. Модем
- 2. Концентратор
- 3. Монитор
- 4. Процессор

### *Вопрос 11 (код - 1)*

Переход к последней или предыдущей гиперссылке на каждом слайде осуществляется посредством нажатия клавиши …

### **Варианты ответов**

- 1. Tab
- 2. Shift+Enter
- 3. Shift+Tab
- 4. Alt+Tab

# *Вопрос 12 (код - 1)*

Укажите то, что не относится к компьютерной периферии.

- 1. Мышь
- 2. Монитор
- 3. Клавиатура
- 4. Компакт диск

# <span id="page-10-0"></span>**ВАРИАНТ 1.2**

### *Вопрос - 1 (код - 1)*

Укажите имеющийся перечень элементов (составляющих) графического интерфейса ОС Windows XP, изображенного на рисунке?

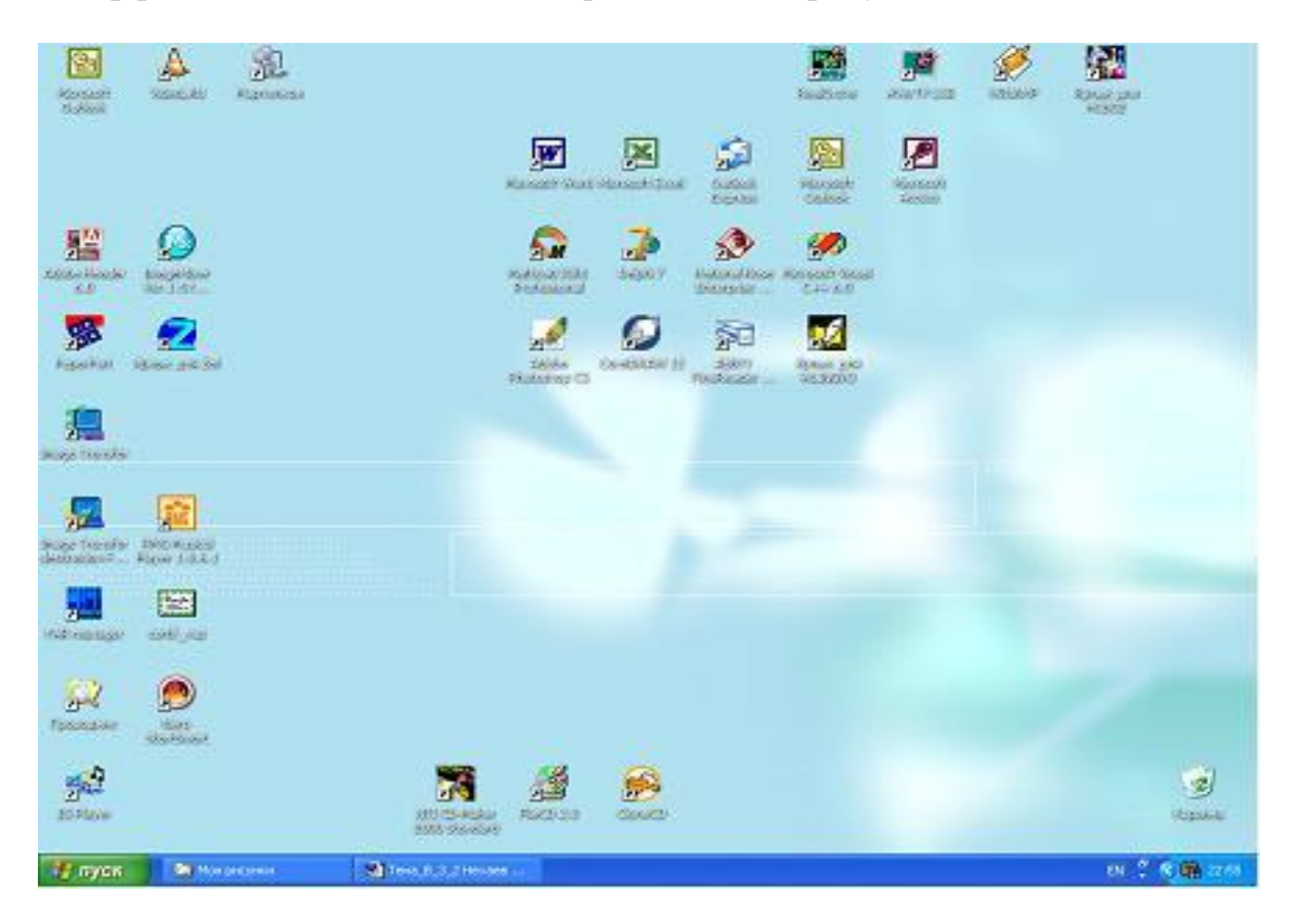

### **Варианты ответов**

- 1. Рабочий стол, кнопка меню, панель команд
- 2. Рабочая панель, информационное окно, панель программ, кнопка меню
- 3. Окно Windows, панель программ, кнопка меню
- 4. Рабочий стол, кнопка меню, панель задач
- 5. Окно Windows, панель задач

### *Вопрос - 2 (код - 0)*

Укажите две возможности, которые предоставляет программа Internet Explorer.

- 1. Перемещаться между документами в Web-пространстве
- 2. Создавать документы
- 3. Открывать и просматривать Web-страницы
- 4. Редактировать интернет-страницы
- 5. Осуществлять голосовую и видеосвязь в сети

# $Bonpoc - 3 (kod - 1)$

Один из физических каналов ввода/вывода компьютера; программный механизм накопления и верификации как входных, так и выходных данных в соответствующих очередях; разъем - называется...

### Варианты ответов

- 1. порталом
- 2. линией связи
- 3. портом
- 4. каналом

# Bonpoc -  $4 (k \omega) - 1$

К предмету изучения информатики НЕ ОТНОСЯТСЯ ...

# Варианты ответов

- 1. ... методы и способы защиты информации
- 2. ... физические закономерности работы технических средств передачи информации

3. ... закономерности и методы преобразования, передачи и использования информации

- 4. ... структура и свойства информации
- 5. ... закономерности и методы создания, хранения и поиска информации

# Bonpoc - 5  $(\kappa \omega \partial - \theta)$

При отключении компьютера данные СОХРАНЯЮТСЯ...

# Варианты ответов

- 1. ... на дискете.
- 2. ... на жестком диске (винчестере).
- 3. ... в постоянной памяти (ПЗУ).
- 4. ... в оперативной памяти (ОЗУ).

# Bonpoc -  $6 (k00 - 1)$

Для того чтобы открыть страницу «Открытки», не закрывая окно, представленное на рисунке, необходимо ...

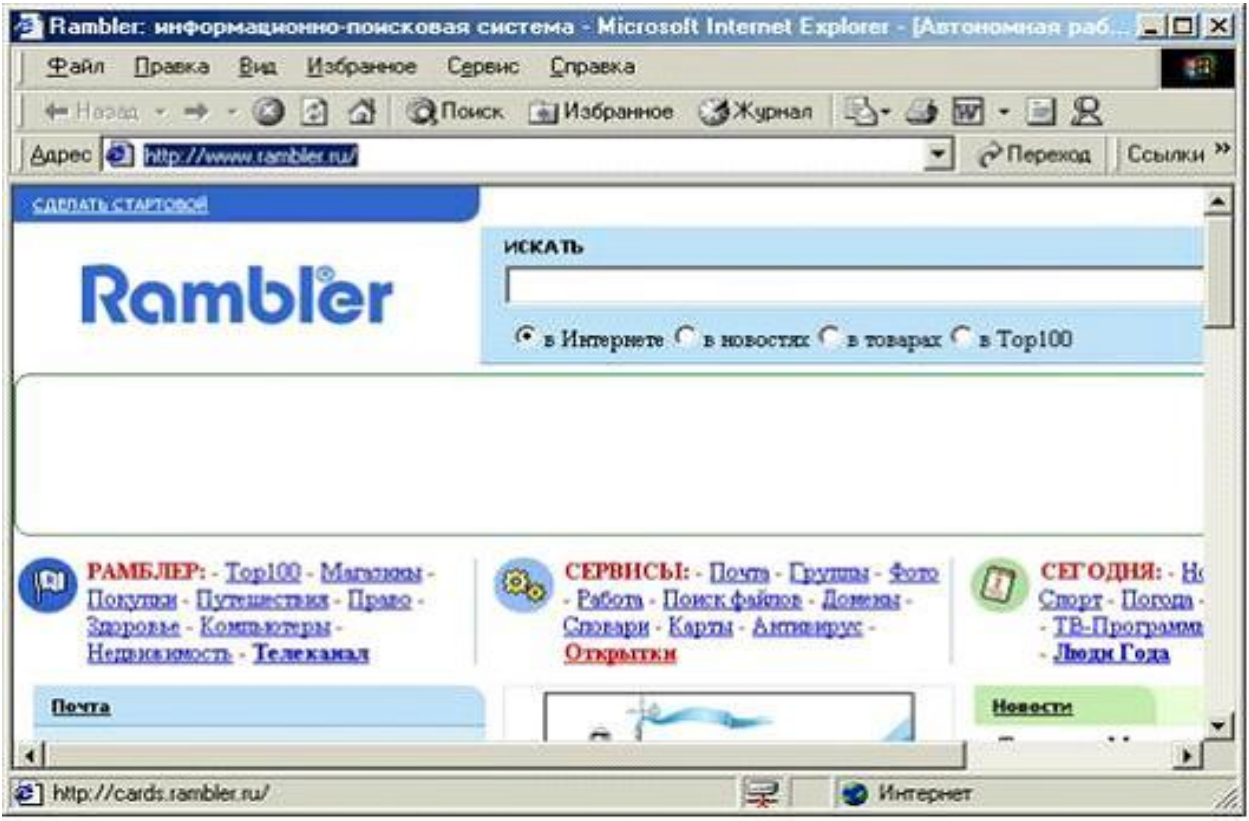

- 1. … щелкнуть мышью на гиперссылке «Открытки».
- 2. … в адресной строке набрать слово «Открытки».
- 3. … набрать слово «Открытки» в строке «Искать».
- 4. … щелкнуть правой кнопкой мыши на гиперссылке «Открытки» и в контекстном меню выбрать пункт «открыть в новом окне».

# *Вопрос - 7 (код - 1)*

На экране открыто окно приложения Проводник. Чтобы создать новую папку в корневом каталоге диска «С» пользователь должен выполнить следующие действия:

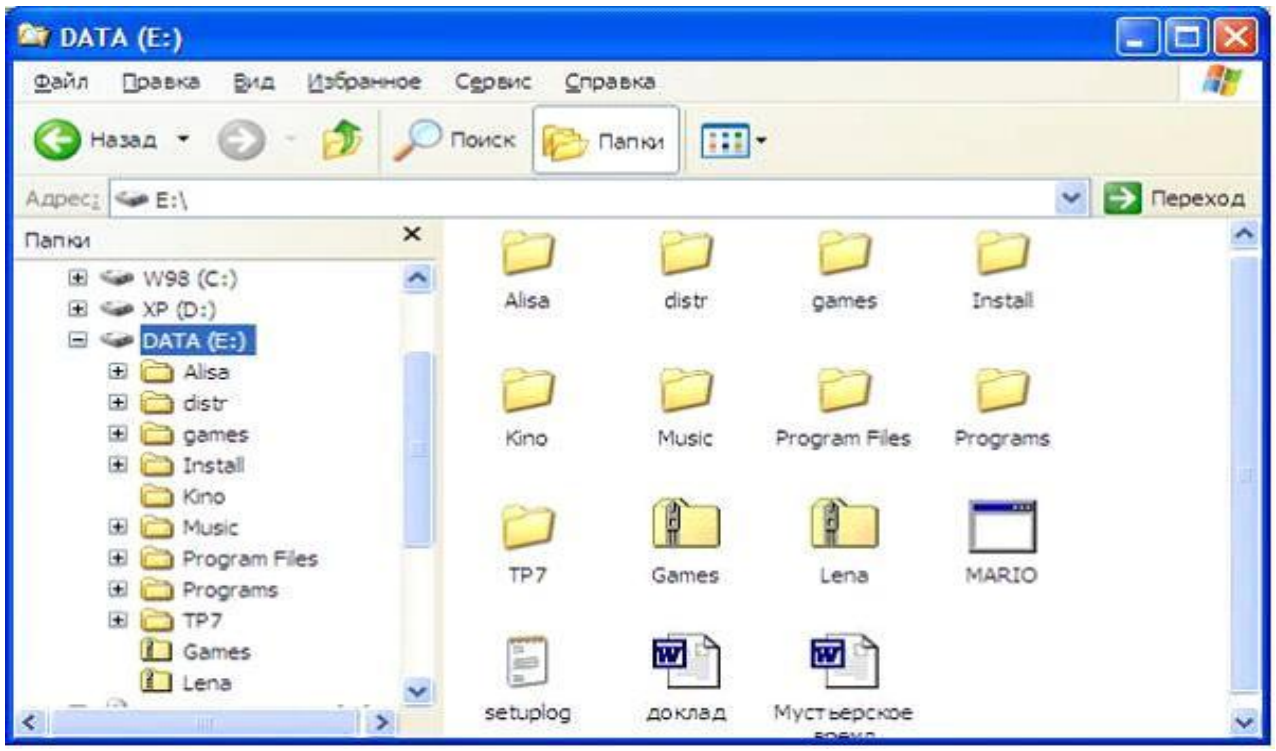

1. Щёлкнуть правой кнопкой мыши в рабочей области окна и выбрать команды «Создать», «Папку».

2. Щелкнуть правой кнопкой мыши на диске «С» и выбрать команды «Создать», «Папку».

3. Выполнить команды меню «Файл», «Создать», «Папку».

4. Щелкнуть левой кнопкой мыши на значке диска «С» на панели папок. Затем на панели содержимого папки щёлкнуть правой кнопкой мыши и выбрать команды «Создать», «Папку».

### *Вопрос - 8 (код - 0)*

На образце слайдов по умолчанию не указывается …

#### **Варианты ответов**

- 1. область номера
- 2. область даты
- 3. область заголовка
- 4. область диаграммы

### *Вопрос - 9 (код - 1)*

«Легенда» диаграммы MS Excel - это …

- 1. порядок построения диаграммы (список действий)
- 2. условные обозначения рядов или категорий данных
- 3. таблица для построения диаграммы
- 4. руководство для построения диаграмм

### $\frac{Bonpoc - 10 (k00 - 1)}{2}$

 $FireWall - 3TO$ 

### Варианты ответов

- 1. ... это почтовая программа.
- 2. ... это графический редактор.
- 3. ... то же самое, что и Интернет браузер.
- 4. ... то же самое, что и брэндмауэр.

### $Bonpoc - 11 (kod - 1)$

Для хранения в оперативной памяти числа преобразуются в ...

### Варианты ответов

- 1. ... числовые коды в восьмеричной форме.
- 2. ... числовые коды в шестнадцатеричной форме.
- 3. ... графические образы.
- 4. ... числовые коды в двоичной форме.

# Bonpoc - 12  $(\kappa \omega)$  - 1)

В основные функции операционной системы НЕ ВХОДИТ ...

- 1. управление ресурсами компьютера
- 2. организация файловой структуры
- 3. обслуживание файловой структуры
- 4. обеспечение диалога с пользователем
- 5. разработка программ для ЭВМ

# <span id="page-15-0"></span>ВАРИАНТ 1.3

# Bonpoc -  $1$  ( $k \circ \theta$  - 1)

Укажите наиболее точное определение. Приложения – это ...

### Варианты ответов

- 1. техническая документация компьютера
- 2. средства для обмена данными между разными приложениями Windows

3. прикладные программы, созданные для работы под управлением конкретной операционной системы

4. программы для автоматизации работ по проверке, наладке и настройке компьютерной системы

5. программы для ознакомления пользователя с принципами устройства компьютера

# Bonpoc -  $2 ( \kappa \omega \partial - I )$

К основным характеристикам процессора относится ...

### Варианты ответов

- $1. \ldots$  объем ОЗУ.
- 2. ... емкость винчестера.
- 3. ... тактовая частота.
- 4. ... объем оперативной памяти.

# $Bonpoc - 3 (kod - 1)$

Двойной щелчок на внедренном объекте Microsoft Equation в MS Word приводит к тому, что ...

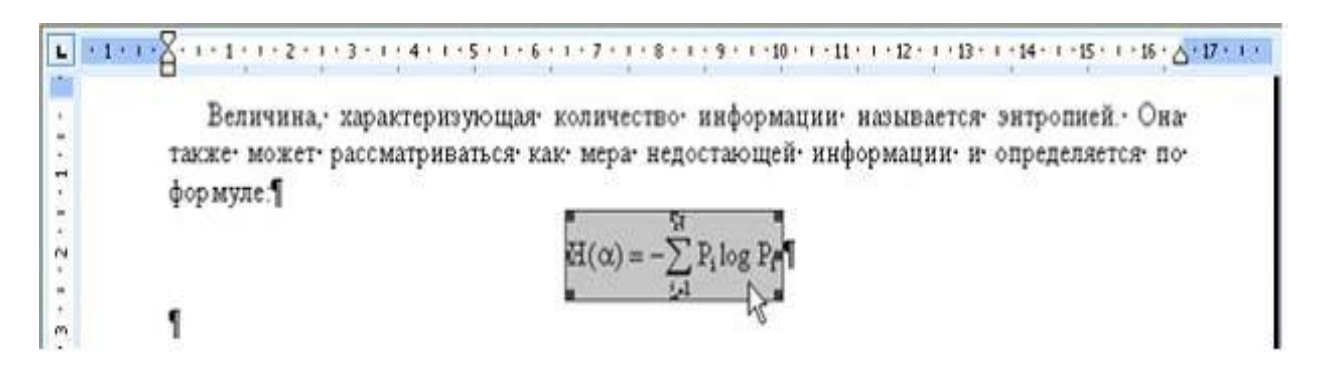

- 1. ... запускается режим трансформации объекта (формулы) в обычный текст.
- 2. ... запускается режим настройки изображения.
- 3. ... запускается режим расположения объекта поверх текста.
- 4. ... запускается редактор формул.

### Bonpoc -  $4 (k \omega) - 1$

Для ускорения процесса поиска информации записи в файлах данных упорядочивают ...

#### Варианты ответов

- 1. ... по алфавиту.
- $2. \ldots$  по смыслу.
- 3. ... по формальному признаку.
- 4. ... по порядку следования полей данных.

### Bonpoc -  $5 (k \omega) - 1$

В коммуникативных и управленческих функциях информации НЕ отражены такие проблемы, как...

#### Варианты ответов

- 1. ... «человек ЭВМ»
- 2. ... «ЭВМ динамическая система»
- $3.$   $\ldots$  « $\theta$ BM  $\theta$ BM»
- 4. ... «человек человек»

### Bonpoc -  $6 (k00 - 1)$

К запоминающим устройствам НЕ ОТНОСИТСЯ ...

#### Варианты ответов

- 1. ... постоянная память (ПЗУ).
- 2. ... оперативная память (ОЗУ).
- 3. ... жесткий диск (винчестер).
- 4. ... плоттер.
- 5. ... стример.

### Bonpoc - 7  $(\kappa \omega)$  - 0)

Укажите три составные части унифицированного указателя ресурса (URL) в сети Интернет:

- 1. тип вычислительной сети
- 2. название службы (протокола)
- 3. доменное имя сервера
- 4. полный путь к файлу на Web-сервере
- 5. адрес E-mail

# *Вопрос - 8 (код - 1)*

Для поиска Web-документов по ключевым словам необходимо в окне приложения (см. рисунок) …

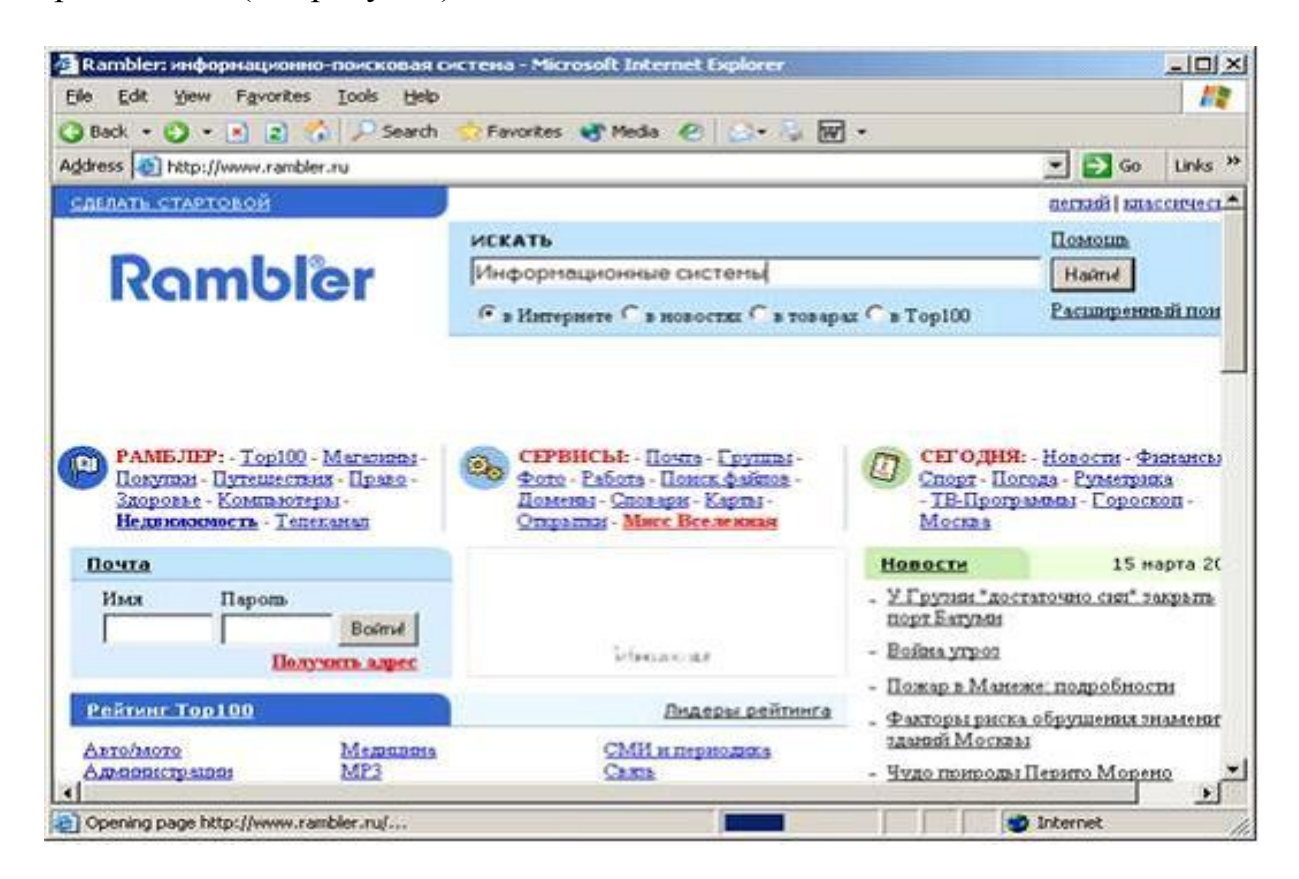

#### **Варианты ответов**

- 1. … набрать ключевые слова в адресной строке окна браузера.
- 2. … выбрать любое подчеркнутое ключевое слово из предлагаемого списка.
- 3. … нажать кнопку «Поиск» на панели инструментов.
- 4. … нажать кнопку «Переход» на панели инструментов.
- 5. … нажать кнопку «Найти».

#### *Вопрос - 9 (код - 1)*

Ячейки диапазона могут быть …

#### **Варианты ответов**

- 1. зависит от версии MS Excel
- 2. смежными и несмежными
- 3. только смежными
- 4. только несмежными

#### *Вопрос - 10 (код - 1)*

С помощью стандартных средств поздних версий ОС Windows …

1. … возможна конвертация разделов FAT, FAT32 в NTFS без потери данных, в обоих направлениях направлении.

2. … возможна конвертация только из раздела FAT32 в NTFS без потери данных, в обоих направлениях.

3. … возможна конвертация разделов FAT, FAT32 в NTFS без потери данных, только в прямом направлении.

4. … любая конвертация раздела из одного формата в другой без потери данных невозможна.

# *Вопрос - 11 (код - 1)*

Макет содержимого слайда на рисунке включает …

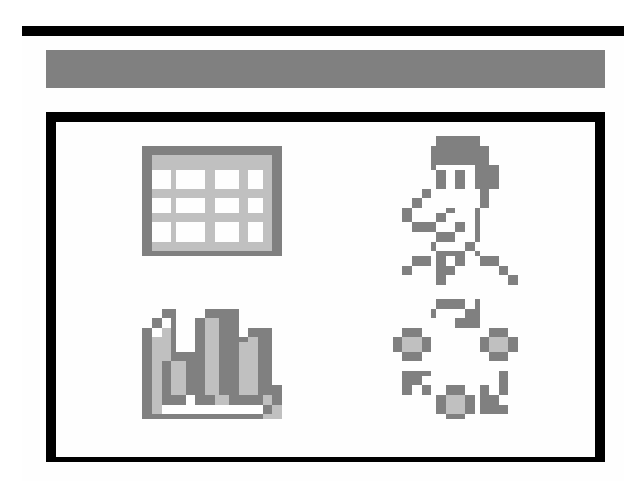

# **Варианты ответов**

- 1. заголовок и диаграмма
- 2. заголовок, текст и объект
- 3. заголовок и графику
- 4. заголовок и объект

# *Вопрос - 12 (код - 1)*

Элементом списка MS Word считается …

- 1. слово
- 2. все ответы верны
- 3. предложение
- 4. абзац

# <span id="page-19-0"></span>ВАРИАНТ 1.4

### Bonpoc - 1  $(\kappa \omega \cdot \theta)$

Укажите три основные службы сети Интернет ...

#### Варианты ответов

- 1. ... электронная почта.
- 2. ... TCP/IP (Transmission Control Protocol / Internet Protocol).
- 3. ... Телеконференции (Usenet).
- 4. ... World Wide Web.
- 5. ... HTML (Hyper Text Markup Language).

### $Bonpoc - 2 (kod - 1)$

В коммуникативных и управленческих функциях информации НЕ отражены такие проблемы, как...

#### Варианты ответов

1. ... «человек - ЭВМ» 2. ... «ЭВМ - динамическая система» 3. ... «человек - человек» 4. ... «ЭВМ - ЭВМ»

### Bonpoc -  $3 (k \omega - 1)$

Для ускорения процесса поиска информации записи в файлах данных упорядочивают ...

#### Варианты ответов

- 1. ... по смыслу.
- 2. ... по формальному признаку.
- 3. ... по алфавиту.
- 4. ... по порядку следования полей данных.

### $\frac{Bonpoc - 4 (kod - 1)}{2}$

Одним из основных преимуществ растровой графики перед векторной является  $\ddots$ 

- 1. ... фотореалистичность изображений.
- 2. ... возможность трансформации изображения.
- 3. ... возможность изменения разрешения изображения.
- 4. ... малый размер изображения.
- 5. ... возможность интеграции текста.

# Bonpoc -  $5 (k \omega) - 1$

При отсутствии свободного места на диске программа восстановления системы становится неактивной. При выделении достаточного места на диске программа восстановления системы ...

### Варианты ответов

- 1. будет автоматически запущена, но все точки восстановления будут утеряны
- 2. останется неактивной
- 3. будет автоматически запущена, и все точки восстановления не будут утеряны
- 4. выдаст запрос на включение

### Bonpoc -  $6 (k00 - 1)$

Устройством ввода НЕ ЯВЛЯЕТСЯ...

### Варианты ответов

- 1. сканер
- $2.$  МЫШЬ
- 3. монитор
- 4. клавиатура

# Bonpoc -  $7$  ( $\kappa$ o $\delta$  - 1)

Программа The Bat это ...

### Варианты ответов

- 1. ... клиент для работы с электронной почтой
- 2. ... консольная программа настройки операционной системы
- 3. ... графический редактор
- 4. ... интернет-браузер

# Bonpoc -  $8 (k00 - 1)$

Если пользователь, работая в «Проводнике», нажмёт правую клавишу мыши и выберет команду «Копировать», то файл будет ...

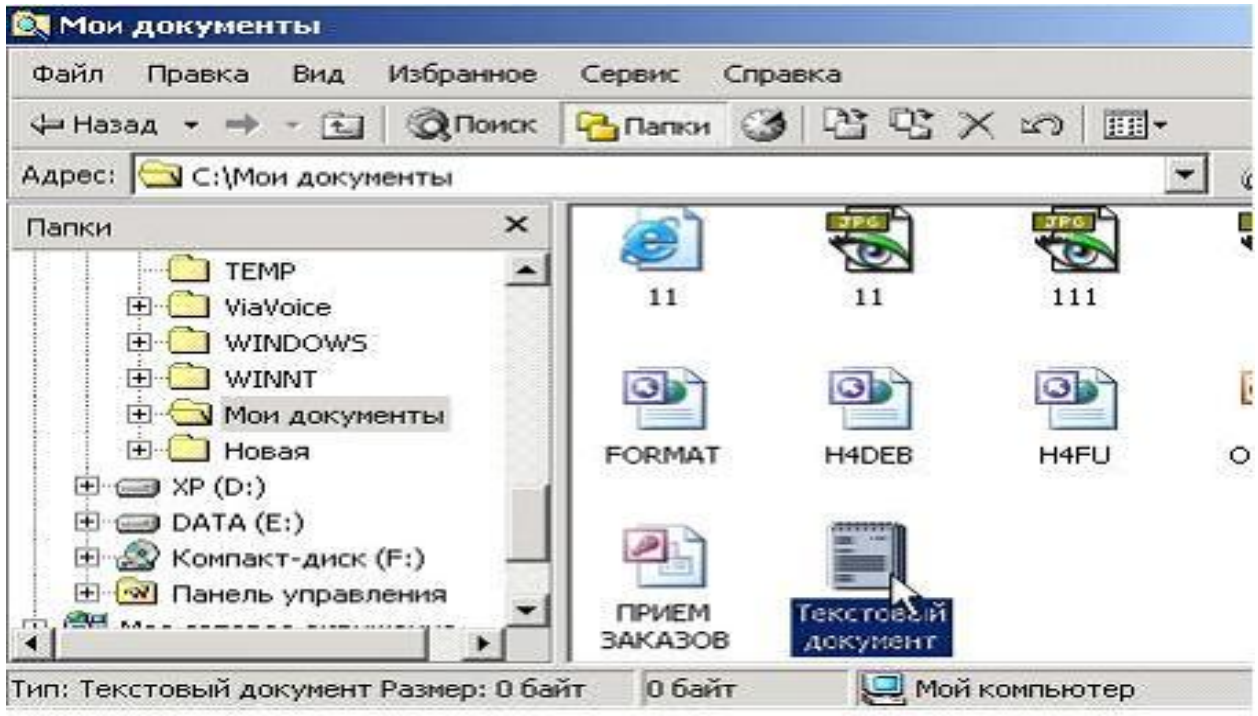

- 1. … перемещен в каталог С:\TEMP\
- 2. … скопирован в Буфер обмена
- 3. … перемещен в корневой каталог диска С:
- 4. … вставлен в папку Мои документы

### *Вопрос - 9 (код - 1)*

При очистке ячейки формула, содержащая ссылку на эту ячейку, получает значение …

#### **Варианты ответов**

- 1. ошибки
- 2. пустые строки
- 3. 0
- 4. отсутствие реакции

### *Вопрос - 10 (код - 1)*

Переход к последней или предыдущей гиперссылке на каждом слайде осуществляется посредством нажатия клавиши …

- 1. Shift+Enter
- 2. Tab
- 3. Alt+Tab
- 4. Shift+Tab

# *Вопрос - 11 (код - 0)*

Укажите два устройства, которые **НЕ ОТНОСЯТСЯ** к базовой конфигурации персонального компьютера.

# **Варианты ответов**

- 1. Системный блок
- 2. Клавиатура
- 3. Монитор
- 4. Сканер
- 5. Принтер

# *Вопрос - 12 (код - 1)*

Определите сервис Интернет, который не имеет собственного протокола и программы-клиента:

- 1. ICQ.
- 2. www.
- 3. e-mail.
- 4. Списки рассылки.

# <span id="page-23-0"></span>**ВАРИАНТ 1.5**

# *Вопрос - 1 (код - 1)*

Если пользователь, работая в «Проводнике», нажмёт правую клавишу мыши и выберет команду «Копировать», то файл будет …

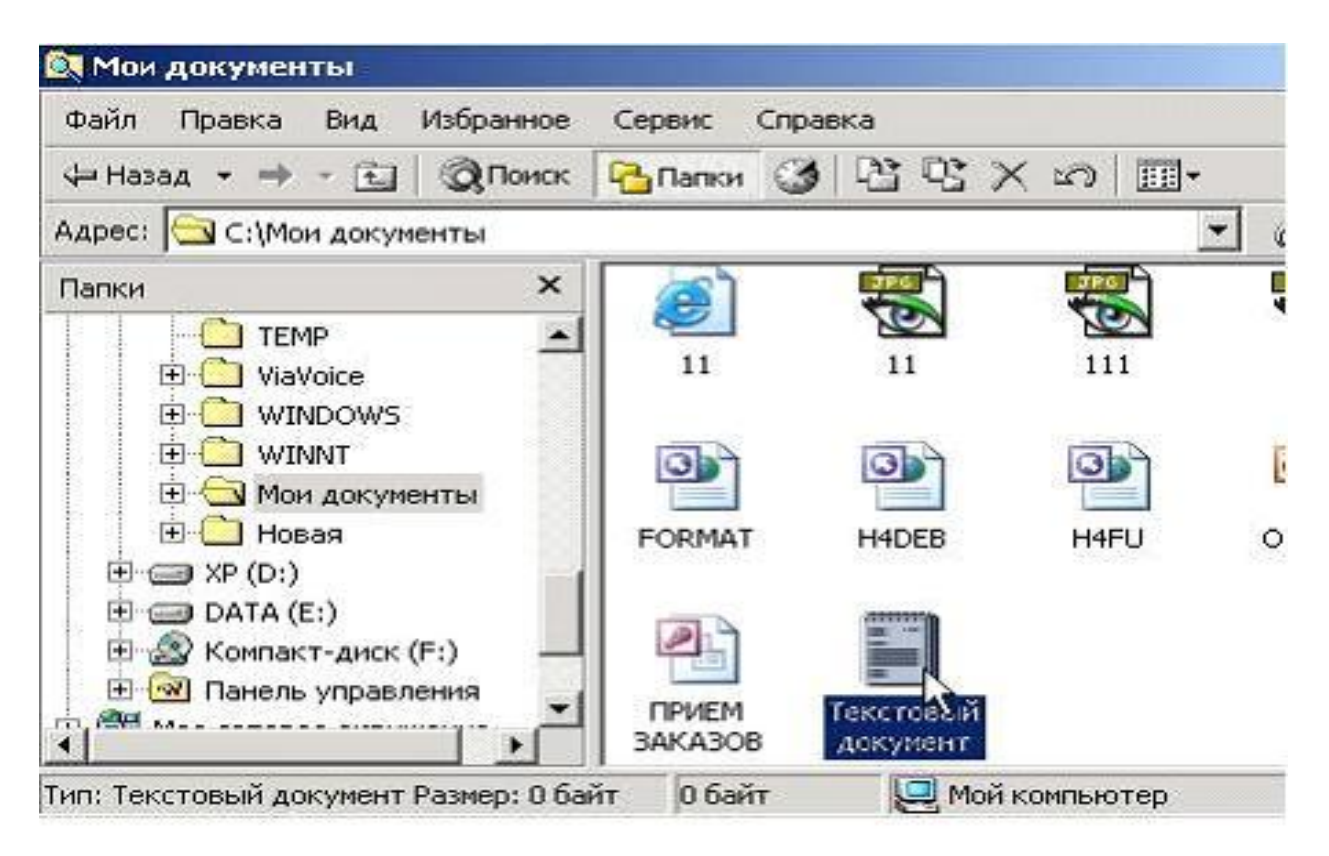

### **Варианты ответов**

- 1. … скопирован в Буфер обмена
- 2. … перемещен в каталог С:\TEMP\
- 3. … перемещен в корневой каталог диска С:
- 4. … вставлен в папку Мои документы

# *Вопрос - 2 (код - 1)*

Операционная система - это …

- 1. система программирования на языке низкого уровня
- 2. комплекс программ, обеспечивающих управление работой всех аппаратных устройств и доступ пользователя к ним
- 3. техническая документация компьютера
- 4. совокупность программ, используемых для операций с документами
- 5. совокупность основных устройств компьютера

# *Вопрос - 3 (код - 1)*

Минимальное время доступа имеет …

### **Варианты ответов**

- 1. оперативная память (ОЗУ)
- 2. дисковая память винчестера (жесткого диска)
- 3. ленточная память
- 4. дисковая память компакт-диска
- 5. виртуальная память

# *Вопрос - 4 (код - 1)*

Завершение операции в MS Word, представленной на рисунке, …

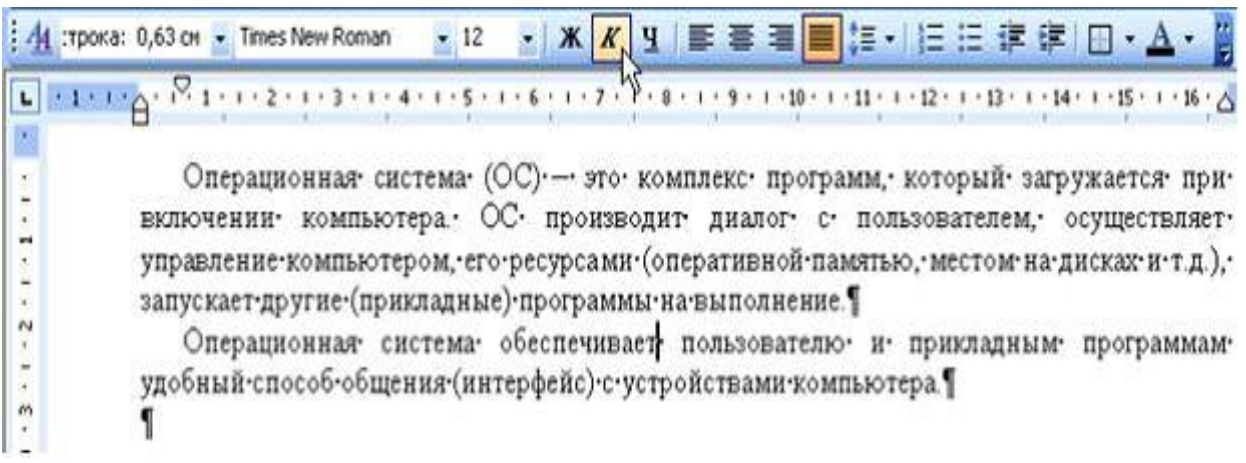

### **Варианты ответов**

1. приводит к замене начертания шрифта с обычного на курсив для слова «обеспечивает»

2. не влечет за собой изменений данного текста

3. приводит к замене начертания шрифта с обычного на полужирный для текста всего документа

4. приводит к замене начертания шрифта с обычного на курсив для последнего абзаца текста

# *Вопрос - 5 (код - 0)*

Укажите две возможности, которые предоставляет программа Internet Explorer.

- 1. Перемещаться между документами в Web-пространстве
- 2. Открывать и просматривать Web-страницы
- 3. Редактировать интернет-страницы
- 4. Создавать документы
- 5. Осуществлять голосовую и видеосвязь в сети

# Bonpoc -  $6 (k00 - 1)$

Переход к последней или предыдущей гиперссылке на каждом слайде осуществляется посредством нажатия клавиши ...

### Варианты ответов

- $1.$  Alt+Tab
- $2$  Tab
- $3. Shift+Tab$
- 4. Shift+Enter

# Bonpoc -  $7$  ( $\kappa$ o $\delta$  - 1)

Совокупность способностей, знаний, умений и навыков, связанных с пониманием закономерностей информационных процессов в природе, обществе и технике  $-$  это  $\ldots$ 

### Варианты ответов

- 1. ... компьютерная грамотность.
- 2. ... информационная культура.
- 3. ... образованность.
- 4. ... необходимость современной жизни.

# $Bonpoc - 8 (kod - 1)$

Степень соответствия информации реальности характеризует такое ее свойство как ...

#### Варианты ответов

- 1. ... важность.
- 2. ... содержательность.
- 3. ... объективность.
- 4. ... алекватность.

### Bonpoc -  $9$  ( $\kappa$ o $\partial$  -  $0$ )

Клиентами, в распределенной вычислительной среде являются: ...

#### Варианты ответов

- $1. \ldots x$ akep
- 2. ... пользователь
- 3. ... взломщик

4. ... прикладная программа, работающая в интересах пользователя для предоставления услуг с сервера в сети

# *Вопрос - 10 (код - 1)*

Ячейки диапазона могут быть …

### **Варианты ответов**

- 1. смежными и несмежными
- 2. только несмежными
- 3. только смежными
- 4. зависит от версии MS Excel

# *Вопрос - 11 (код - 1)*

Сколько ярлыков видно в правом окне обозревателя?

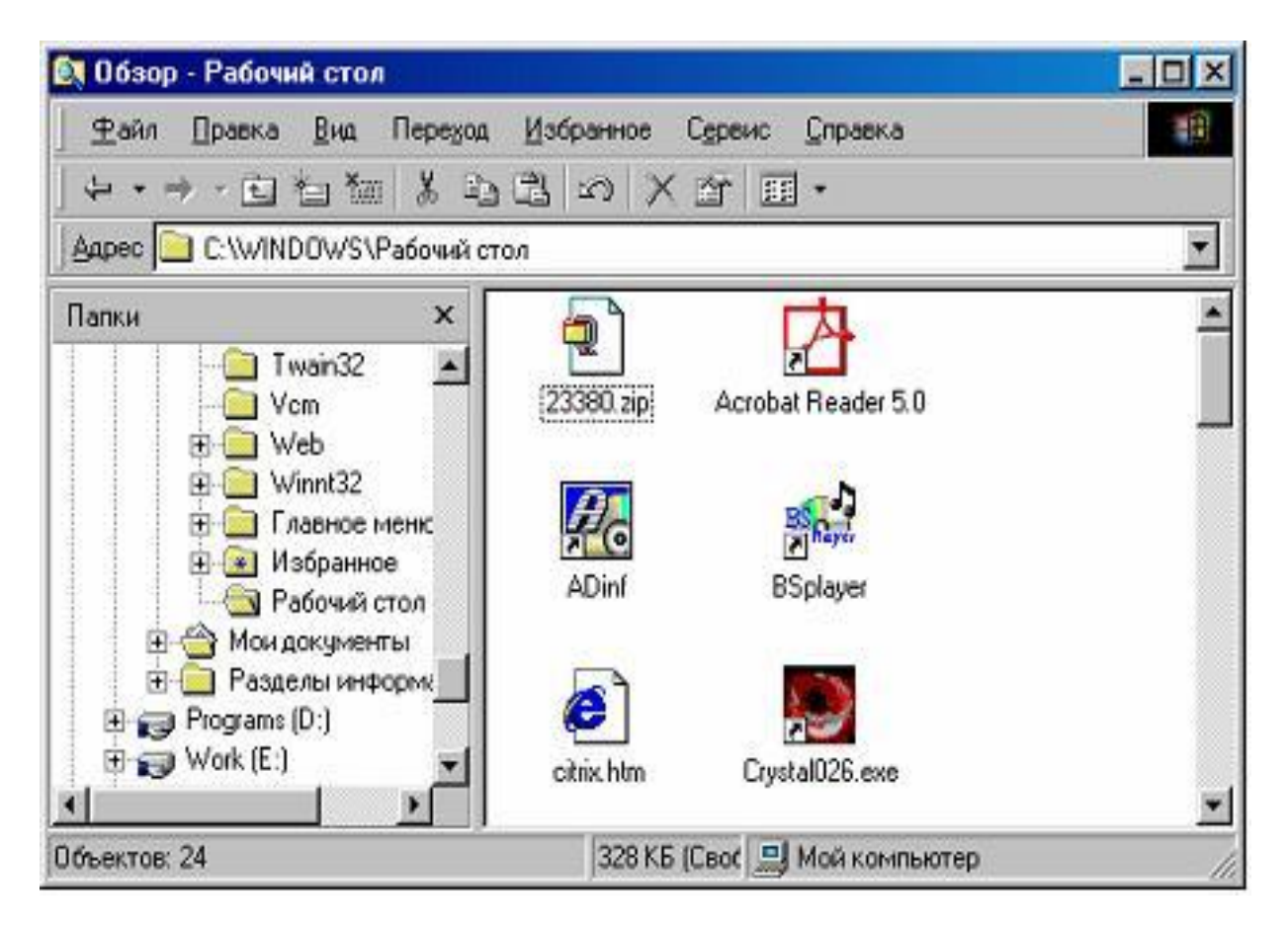

#### **Варианты ответов**

- 1. шесть
- 2. один
- 3. четыре
- 4. три

# *Вопрос - 12 (код - 1)*

Однократный щелчок левой кнопкой мыши в изображенном на рисунке окне Internet Explorer приведет к …

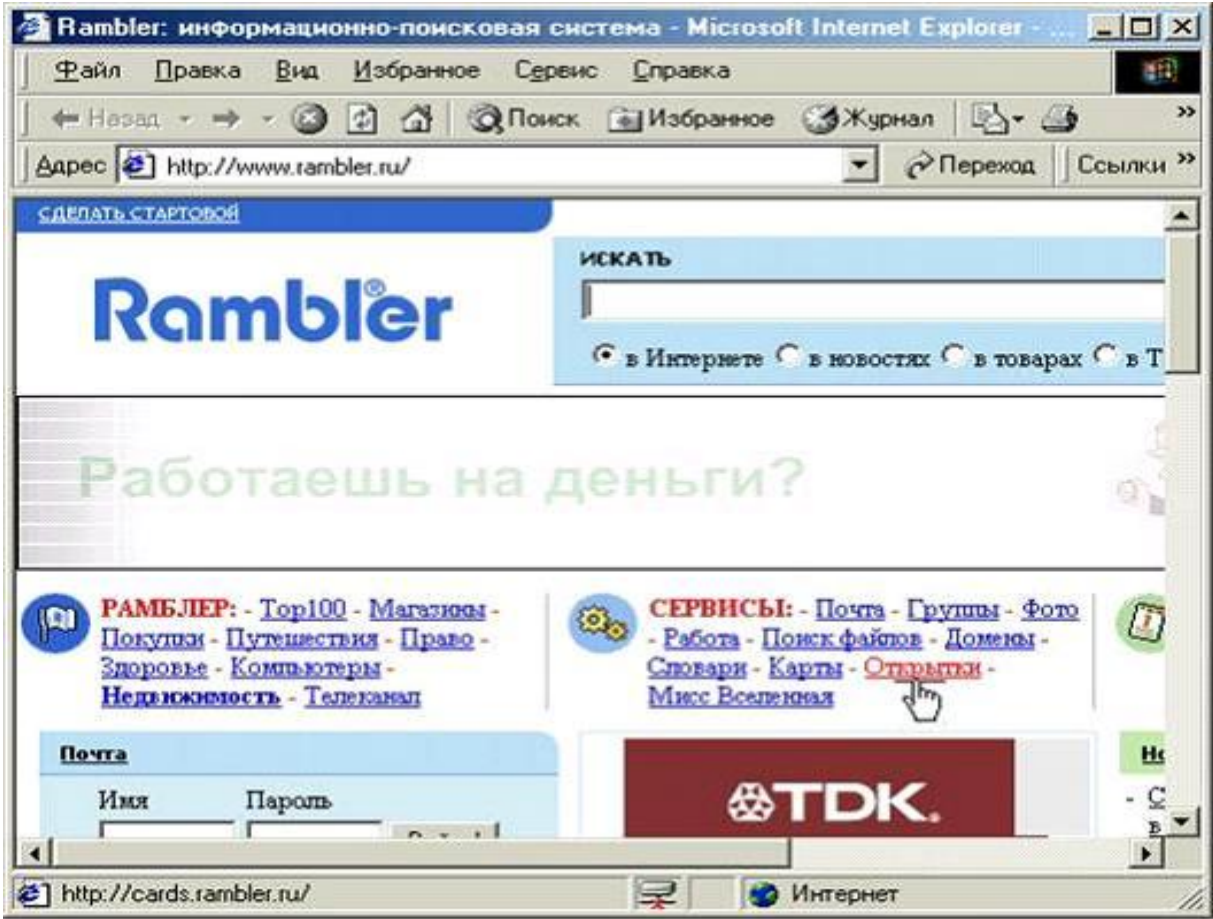

- 1. … переходу к ресурсу cards.rambler.ru.
- 2. … открытию страницы новостей.
- 3. … доставке электронной почты.
- 4. … поиску документов по ключевым словам.
- 5. … переходу к ресурсу www.rambler.ru.

<span id="page-28-1"></span><span id="page-28-0"></span>**Тема 2 «Кодирование данных, логические основы информатики, меры и единицы представления, измерения и хранения информации»**

# *СПИСОК ВОПРОСОВ К КОЛЛОКВИУМУ №2*

1. Определение и свойства информации. Виды информации. Сигналы.

2. Вероятностный и объемный подход к измерению информации. Формула Хартли.

3. Единицы измерения информации.

4. Системы счисления. Переход от одной системы счисления в другую, арифметика в различных системах счисления.

5. Кодирование информации. Виды кодов. Международные системы кодирования информации.

6. Логические основы вычислительной техники

# <span id="page-29-0"></span>*ПРИМЕРНЫЕ ВАРИАНТЫ ТЕСТОВ НА КОЛЛОКВИУМЕ №2*

# <span id="page-29-1"></span>ВАРИАНТ 2.1

### *Вопрос - 1 (код - 3)*

Представьте десятичное число 122 в шестнадцатеричной форме:

### *Вопрос - 2 (код - 3)*

Представьте восьмеричное число 260 в десятичной форме:

### *Вопрос - 3 (код - 1)*

Сколько цифр используется в шестнадцатеричной системе счисления

#### **Варианты ответов**

- 1. 8
- 2. 4
- 3. 2
- 4. 10
- 5. 16

# *Вопрос - 4 (код - 3)*

Чему будет равно значение логического выражения:  $1 \wedge (0 \vee 1) \wedge 0$ 

### *Вопрос - 5 (код - 3)*

Представьте шестнадцатеричное число D7 в двоичной форме:

#### *Вопрос - 6 (код - 3)*

Представьте двоичное число 10011110 в восьмеричной форме:

### *Вопрос - 7 (код - 3)*

Выполните вычисления в указанной системе счисления и ответ представьте в десятичной системе счисления:  $1101011_2 - A2_{16}$ 

# *Вопрос - 8 (код - 3)*

Представьте двоичное число 1101011 в десятичной системе счисления:

# *Вопрос - 9 (код - 1)*

Какая функция соответствует литералу:

#### **Варианты ответов**

- 1. Эквиваленция
- 2. Конъюнкция
- 3. Отрицание
- 4. Дизъюнкция
- 5. Импликация

# *Вопрос - 10 (код - 1)*

Выберите минимальное из приведенных чисел:

- $1. \overline{A1}_{16}$
- 2.  $10101010_2$
- $3.233_8$
- 4.  $164_{10}$

# <span id="page-31-0"></span>ВАРИАНТ 2.2

*Вопрос - 1 (код - 1)* Какая функция соответствует литералу:

#### **Варианты ответов**

- 1. Отрицание
- 2. Импликация
- 3. Конъюнкция
- 4. Дизъюнкция
- 5. Эквиваленция

### *Вопрос - 2 (код - 3)*

Представьте двоичное число 11010111 в восьмеричной форме:

### *Вопрос - 3 (код - 3)*

Представьте шестнадцатеричное число B9 в двоичной форме:

### *Вопрос - 4 (код - 3)*

Представьте двоичное число 11010100 в десятичной системе счисления:

#### *Вопрос - 5 (код - 1)*

Сколько цифр используется в шестнадцатеричной системе счисления

#### **Варианты ответов**

- 1. 10
- 2. 2
- 3. 8
- 4. 16
- 5. 4

### *Вопрос - 6 (код - 1)*

Выберите минимальное из приведенных чисел:

- 1. 137 $10$
- $2.211<sub>8</sub>$
- 3.  $10001111_2$
- 4. 8316

# *Вопрос - 7 (код - 3)*

Чему будет равно значение логического выражения:  $0 \vee (0 \wedge 1) \vee 1$ 

# *Вопрос - 8 (код - 3)*

Представьте восьмеричное число 321 в десятичной форме:

### *Вопрос - 9 (код - 3)*

Представьте десятичное число 176 в шестнадцатеричной форме:

# *Вопрос - 10 (код - 3)*

Выполните вычисления в указанной системе счисления и ответ представьте в шестнадцатеричной системе счисления:  $1101011_2 - 35_8$ 

# <span id="page-33-0"></span>ВАРИАНТ 2.3

# Bonpoc - 1  $(ko\theta - 3)$

Представьте шестналиатеричное число С2 в двоичной форме:

### Bonpoc -  $2 ( \kappa o \partial - 1 )$

Какая функция соответствует приведенной ниже таблице истинности:

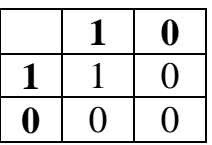

### Варианты ответов

- 1. Импликация
- 2. Конъюнкция
- 3. Отрицание
- 4. Эквиваленция
- 5. Дизъюнкция

### Bonpoc -  $3 ( \kappa o \partial - 1 )$

Вставьте вместо знака «...» пропущенную функцию (А - любое значение):  $A... 0 = A$ 

#### Варианты ответов

- 1. Импликация
- 2. Конъюнкция
- 3. Отрицание
- 4. Дизъюнкция
- 5. Эквиваленция

### Bonpoc -  $4 ( \kappa \omega \partial - 3 )$

Представьте двоичное число 10000110 в десятичной системе счисления:

# $\frac{Bonpoc - 5 (kod - 3)}{2}$

Выполните вычисления в указанной системе счисления и ответ представьте в десятичной системе счисления:

 $12_8 + A2_{16}$ 

# *Вопрос - 6 (код - 1)*

Выберите максимальное из приведенных чисел:

#### **Варианты ответов**

- $1.\overline{2}14_8$ 2.  $86_{16}$
- 3.  $143_{10}$
- 4.  $10000110<sub>2</sub>$

### *Вопрос - 7 (код - 3)*

Представьте десятичное число 173 в шестнадцатеричной форме:

### *Вопрос - 8 (код - 3)*

Представьте восьмеричное число 214 в десятичной форме:

### *Вопрос - 9 (код - 3)*

Представьте двоичное число 11000101 в восьмеричной форме:

### *Вопрос - 10 (код - 1)*

Какая система счисления используется в компонентах компьютеров?

- 1. Шестнадцатеричная
- 2. Восьмеричная
- 3. Двоичная
- 4. Десятичная

# <span id="page-35-0"></span>ВАРИАНТ 2.4

### *Вопрос - 1 (код - 1)*

Какая функция соответствует литералу:

### **Варианты ответов**

- 1. Импликация
- 2. Отрицание
- 3. Конъюнкция
- 4. Эквиваленция
- 5. Дизъюнкция

### *Вопрос - 2 (код - 3)*

Выполните вычисления в указанной системе счисления и ответ представьте в шестнадцатеричной системе счисления:  $1101011_2 - 35_8$ 

### *Вопрос - 3 (код - 1)*

Какая система счисления используется в компонентах компьютеров?

### **Варианты ответов**

- 1. Восьмеричная
- 2. Шестнадцатеричная
- 3. Двоичная
- 4. Десятичная

### *Вопрос - 4 (код - 3)*

Чему будет равно значение логического выражения:  $1 \vee (1 \wedge 0) \vee 0$ 

### *Вопрос - 5 (код - 3)*

Представьте шестнадцатеричное число 86 в двоичной форме:

# *Вопрос - 6 (код - 3)*

Представьте десятичное число 116 в шестнадцатеричной форме:

# *Вопрос - 7 (код - 3)*

Представьте восьмеричное число 156 в десятичной форме:
# *Вопрос - 8 (код - 1)*

Выберите максимальное из приведенных чисел:

# **Варианты ответов**

- $1.203_8$ 2.  $89_{16}$ 3. 10000110<sup>2</sup>
- 4.  $131_{10}$

# *Вопрос - 9 (код - 3)*

Представьте двоичное число 10111100 в восьмеричной форме:

# *Вопрос - 10 (код - 3)*

Представьте двоичное число 10000000 в десятичной системе счисления:

# ВАРИАНТ 2.5

# *Вопрос - 1 (код - 3)*

Представьте двоичное число 11010111 в восьмеричной форме:

## *Вопрос - 2 (код - 1*)

Вставьте вместо знака «…» пропущенную функцию (A - любое значение): A  $\ldots$  1 = 1

#### **Варианты ответов**

- 1. Эквиваленция
- 2. Дизъюнкция
- 3. Импликация
- 4. Конъюнкция

# *Вопрос - 3 (код - 3)*

Выполните вычисления в указанной системе счисления и ответ представьте в двоичной системе счисления:  $1101011_2 + 35_8$ 

## *Вопрос - 4 (код - 3)*

Представьте десятичное число 194 в шестнадцатеричной форме:

## *Вопрос - 5 (код - 1)*

Выберите минимальное из приведенных чисел:

#### **Варианты ответов**

 $1.230_8$ 2.  $140_{10}$ 3.  $10001111_2$ 4. 92<sup>16</sup>

*Вопрос - 6 (код - 1)* Какая функция соответствует литералу:

- 1. Эквиваленция
- 2. Импликация
- 3. Дизъюнкция
- 4. Конъюнкция
- 5. Отрицание

# *Вопрос - 7 (код - 3)*

Представьте восьмеричное число 203 в десятичной форме:

## *Вопрос - 8 (код - 0)*

К каким системам счисления может принадлежать число 125,65 ?

#### **Варианты ответов**

- 1. Двоичной
- 2. Шестнадцатеричной
- 3. Восьмеричной
- 4. Десятичной

## *Вопрос - 9 (код - 3)*

Представьте шестнадцатеричное число C2 в двоичной форме:

## *Вопрос - 10 (код - 3)*

Представьте двоичное число 10110011 в десятичной системе счисления:

# **Тема 3 «Алгоритмизация»**

# *СПИСОК ВОПРОСОВ К КОЛЛОКВИУМУ №3*

- 1. Этапы решения задач на ЭВМ.
- 2. Алгоритм. Определение и свойства. Способы записи алгоритмов.

3. Основные типы вычислительных алгоритмов. Структурное программирование.

4. Структура программы на Паскале.

5. Арифметические и логические выражения. Приоритет операций при вычислении значений выражений.

- 6. Характеристика типов данных. Простые и сложные типы.
- 7. Процедуры ввода-вывода. Оператор присваивания.
- 8. Оператор условного перехода IF.
- 9. Оператор выбора CASE.

# ПРИМЕРНЫЕ ВАРИАНТЫ ТЕСТОВ НА КОЛЛОКВИУМЕ №3

## ВАРИАНТ 3.1

## Bonpoc -  $1$  ( $k \circ \theta$  - 1)

Задан фрагмент алгоритма:  $a = 6$  $h = 4$  $a = a - b$  $b = a + 2 * b$  $a = a * b$  $b = a/b$ 

В результате выполнения данного алгоритма переменные примут следующие значения.

#### Варианты ответов

1.  $a=22$ ;  $b=0$ 2.  $a=18$ ;  $b=1$ 3.  $a=20$ ;  $b=2$ 4.  $a=21$ ;  $b=3$ 5.  $a=19$ ;  $b=4$ 

## Bonpoc -  $2 ( \kappa \omega \partial - I )$

Как называется деятельность, связанная с проверкой работы программы?

#### Варианты ответов

- 1. Рефакторинг
- 2. Демонстрация
- 3. Тестирование
- 4. Отладка

#### Bonpoc -  $3 (k \omega - 1)$

К естественному представлению алгоритма относят ...

- 1. ... ER-диаграмму.
- 2. ... рекурсивные функции.
- 3. ... язык PASCAL.
- 4. ... блок-схему.

Bonpoc -  $4 ( \kappa \omega \partial - 1 )$ 

Символ

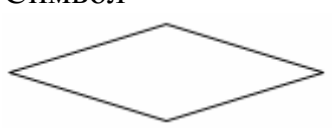

обозначает ...

#### Варианты ответов

- 1. ввод/вывод данных
- 2. условный оператор
- 3. начало программы
- 4. конец программы

#### Bonpoc -  $5 (k \omega - 1)$

С каким типом данных работают логические функции?

#### Варианты ответов

- 1. String
- 2. Real
- 3. Boolean
- 4. Integer

### Bonpoc -  $6 (k \omega) - 1$

Задан фрагмент алгоритма:

 $a = 2$  $b = 3$  $a = a - b$  $b = a + 2 * b$  $a = a * b$  $b = a + b$ 

В результате выполнения данного алгоритма переменные примут следующие значения:

#### Варианты ответов

1.  $a=-2$ ;  $b=3$ 2.  $a=-4$ ;  $b=1$ 3.  $a=-3$ ;  $b=2$ 4.  $a=-5$ ;  $b=0$ 5. a= $-5$ ; b=4

# $Bonpoc - 7 (kod - 1)$

К какому виду алгоритма относится последовательность вычислений, если они выполняются несколько раз в разных частях программы по одному разу?

# Варианты ответов

- 1. Разветвленный алгоритм
- 2. Циклический алгоритм
- 3. Линейный алгоритм
- 4. Алгоритм с использованием подпрограмм

# Bonpoc -  $8$  ( $k \overline{od}$  - 1)

Задан фрагмент программы:  $a:=3$ :  $b:= -5$ : If a<br/> $\leq$ b Then Begin a:=b+2; b:=a\*2 End Else Begin b:= $b+a$ ; a:= $b*3$  End;  $a:=b-a$ :

Какие значения примут переменные «а» и «b» в результате выполнения данного блока программы?

## Варианты ответов

1.  $a=15$ ;  $b=-6$ 2.  $a=14$ ;  $b=-8$ 3.  $a=12$ ;  $b=-3$ 4.  $a=20$ ;  $b=-12$ 5.  $a=16$ ;  $b=-8$ 

# $Bonpoc - 9 (kod - 0)$

Переменной какого числового типа можно присвоить значение выражения  $\frac{(2+3*2)}{2}$ 

## Варианты ответов

- 1. Integer
- 2. Word
- 3. Byte
- 4. Boolean
- 5. Real

# Bonpoc -  $10$  ( $\kappa$ o $\delta$  - 1)

Какая команда используется для построения условного ветвления?

- 1. Then
- 2. Else
- 3. Goto
- 4. Select
- 5. If

# ВАРИАНТ 3.2

## *Вопрос - 1 (код - 0)*

Какие типы данных используются для представления символьной информации?

#### **Варианты ответов**

- 1. Real
- 2. String
- 3. Integer
- 4. Char
- 5. Boolean

# *Вопрос - 2 (код - 1)*

Языками низкого уровня являются следующие языки:

# **Варианты ответов**

- 1. PHP
- 2. Ассемблер
- 3. Basic
- 4. Pascal
- 5. HTML

# *Вопрос - 3 (код - 1)*

Какая логическая функция объединяет два условия в одно сложное, которая требует выполнения только одного условия?

#### **Варианты ответов**

- 1. Xor
- 2. And
- 3. Not
- 4. Or

## *Вопрос - 4 (код - 1)*

Какая команда используется для считывания данных с клавиатуры в переменную?

- 1. Var
- 2. Write
- 3. Read
- 4. Real
- 5. Begin

# Bonpoc -  $5 (k \omega) - 1$

Задан фрагмент программы:  $a:=1$ :  $b:=3$ : If a<br/>b Then Begin a:=b+2; b:=a\*2 End Else Begin b:= $b+a$ ; a:= $b*3$  End;  $a:=b-a$ :

Какие значения примут переменные «а» и «b» в результате выполнения данного блока программы?

#### Варианты ответов

1.  $a=4$ ;  $b=8$ 2.  $a=5$ ;  $b=10$ 3.  $a=6$ ;  $b=12$ 4.  $a=6$ ;  $b=10$ 5.  $a=7$ ;  $b=14$ 

# Bonpoc -  $6 (k \omega - 1)$

К какому виду алгоритма относится последовательность вычислений, если выполняются только некоторые из них в соответствии с определенными условиями?

#### Варианты ответов

- 1. Алгоритм с использованием подпрограмм
- 2. Линейный алгоритм
- 3. Циклический алгоритм
- 4. Разветвленный алгоритм

## Bonpoc -  $7$  ( $k \omega$ ) - 1)

Задан фрагмент алгоритма:

 $a = 5$  $h = 3$  $a = a + b$  $b = a - 2 * b$  $a = a * b$  $b = a / b$ 

В результате выполнения данного алгоритма переменные примут следующие значения:

1.  $a=16$ ;  $b=8$ 2.  $a=-20$ ;  $b=-30$ 3. a= $-22$ ; b= $-30$ 4. a=-24; b=-29 5. a=-23; b=-28

*Вопрос - 8 (код - 1)* Задан фрагмент алгоритма:  $a = 2$  $b = 3$  $a = a - b$  $b = a + 2 * b$  $a = a * b$  $b = a/b$ 

В результате выполнения данного алгоритма переменные примут следующие значения:

#### **Варианты ответов**

1.  $a=-3$ ;  $b=0$ 2.  $a=-6$ ;  $b=-2$ 3.  $a=-4$ ;  $b=-3$ 4.  $a=-5$ ;  $b=-1$ 5.  $a=-5$ ;  $b=-2$ 

## *Вопрос - 9 (код - 1)*

Какому алгоритму соответствует фрагмент блок-схемы программы?

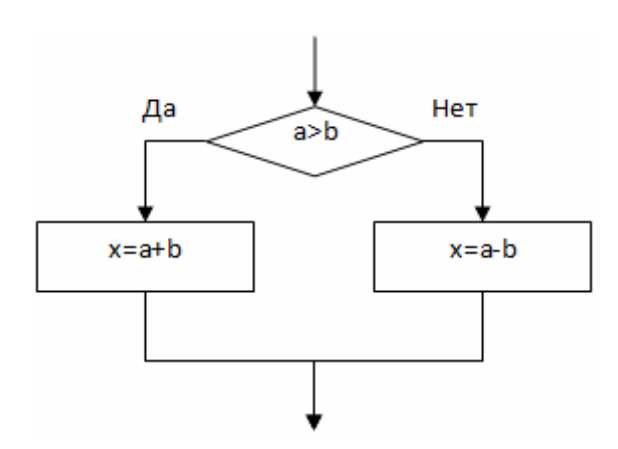

- 1. Циклическому
- 2. Разветвленному
- 3. Линейному.
- 4. Алгоритму с подпрограммой

# *Вопрос - 10 (код - 1)*

Дана программа для решения линейного уравнения (kx+b=0): Program n1; Var k,b,x : Real; Begin Write( $k=$ ); Read(k); Write( $(b=')$ ; Read(b);  $x=-b/k;$ End.

Какое свойство алгоритма нарушено в данной программе?

- 1. Дискретность
- 2. Конечность
- 3. Массовость
- 4. Детерминированность
- 5. Результативность

# Bonpoc -  $1 (k \omega - 1)$

Дана программа для решения линейного уравнения (kx+b=0): Program n1;  $Var k, b, x : Real;$ Begin Write( $k =$ ); Read(k); Write(' $b=$ '); Read(b);  $x=-b/k$ ; End.

Какое свойство алгоритма нарушено в данной программе?

#### Варианты ответов

- 1. Массовость
- 2. Конечность
- 3. Детерминированность
- 4. Результативность
- 5. Дискретность

Bonpoc -  $2 ( \kappa \omega \partial - 1 )$ 

Задан фрагмент алгоритма:

$$
a = -2
$$
  
\n
$$
b = -5
$$
  
\n
$$
a = a - b
$$
  
\n
$$
b = a + 2 * b
$$
  
\n
$$
a = a * b
$$
  
\n
$$
b = a + b
$$

В результате выполнения данного алгоритма переменные примут следующие значения:

#### Варианты ответов

1.  $a=-23$ ;  $b=-28$ 2.  $a=-20$ ;  $b=-30$ 3.  $a=-21$ ;  $b=-28$ 4.  $a=-22$ ;  $b=-30$ 5. a= $-24$ ; b= $-29$  Задан фрагмент алгоритма:

 $a = 5$  $h = 3$  $a = a - b$  $b = a + 2 * b$  $a = a * b$  $b = a + b$ 

В результате выполнения данного алгоритма переменные примут следующие значения:

#### **Варианты ответов**

1. a=16; b=24 2. a=22; b=24 3. a=15; b=23 4. a=15; b=25 5. a=16; b=20

# *Вопрос - 4 (код - 1)*

С каким типом данных работают логические функции?

#### **Варианты ответов**

- 1. Boolean
- 2. Real
- 3. String
- 4. Integer

# *Вопрос - 5 (код - 0)*

Какому из приведенных ниже типов данных может соответствовать число «293»?

- 1. Real
- 2. Byte
- 3. Word
- 4. Integer
- 5. Boolean

# Bonpoc -  $6$  ( $k \omega$ ) - 1)

Определением понятия «программа» является ...

#### Варианты ответов

1. ... набор команд операционной системы компьютера.

2. ... законченное минимальное смысловое выражение на языке программирования.

3. ... понятное и точное предписание человеку совершить последовательность действий, направленных на достижение поставленных целей.

4. ... алгоритм, записанный на языке программирования.

5. ... протокол взаимодействия компонентов компьютерной сети.

# Bonpoc - 7  $(\kappa \omega)$  - 0)

Какие зарезервированные слова необходимо использовать при построении полной формы оператора условного ветвления?

## Варианты ответов

- $1.$  If
- $2.$  Else
- 3. Goto
- 4. Select
- 5. Then

# Bonpoc -  $8$  ( $k \cdot \theta$ ) - 1)

Задан фрагмент программы:  $a:=1$ ;  $b:=3$ : If a<br/>b Then Begin a:=b+2; b:=a\*2 End Else Begin b:= $b+a$ ; a:= $b*3$  End;  $a:=b-a$ :

Какие значения примут переменные «а» и «b» в результате выполнения данного блока программы?

## Варианты ответов

1.  $a=7$ ;  $b=14$ 2.  $a=6$ ;  $b=10$ 3.  $a=5$ ;  $b=10$ 4.  $a=6$ ;  $b=12$ 5.  $a=4$ ;  $b=8$ 

# *Вопрос - 9 (код - 1)*

Если решение задачи невозможно представить совокупностью определенных простых действий, то нарушено свойство …

# **Варианты ответов**

- 1. Результативности
- 2. Массовости
- 3. Детерминированности
- 4. Конечности
- 5. Дискретности

# *Вопрос - 10 (код - 1)*

Какой форме записи условного оператора соответствует данный фрагмент блок-схемы?

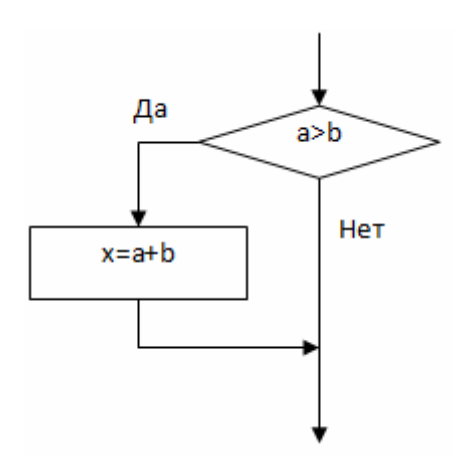

- 1. Краткой
- 2. Урезанной
- 3. Дополненный
- 4. Полной

# ВАРИАНТ 3.4

# *Вопрос - 1 (код - 1)*

Какой форме записи условного оператора соответствует данный фрагмент блок-схемы?

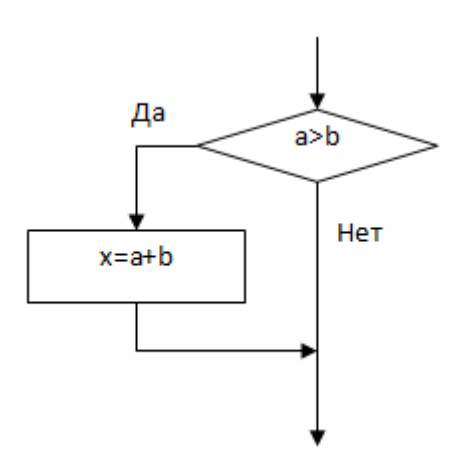

#### **Варианты ответов**

- 1. Краткой
- 2. Дополненный
- 3. Полной
- 4. Урезанной

## *Вопрос - 2 (код - 1)*

Если написание программы на языке программирования приближенно к восприятию человеком и не зависят от работы процессора, то такой язык программирования называется …

#### **Варианты ответов**

- 1. … языком непосредственного написания программ
- 2. … языком высокого уровня
- 3. … языком низкого уровня

# *Вопрос - 3 (код - 0)*

Какие две команды образуют операторные скобки, для получения большой составной команды?

- 1. Var
- 2. Real
- 3. Begin

#### $4$  End

5. Read

# Bonpoc -  $4 (k \omega) - 1$

Если решение задачи невозможно представить совокупностью определенных простых действий, то нарушено свойство ...

#### Варианты ответов

- 1. Дискретности
- 2. Детерминированности
- 3. Конечности
- 4. Массовости
- 5. Результативности

# Bonpoc -  $5 (k \omega - \theta)$

Переменной какого числового типа можно присвоить значение выражения  $\langle 200 + 30 * 2 \rangle$ ?

#### Варианты ответов

- 1. Byte
- 2. Word
- 3. Boolean
- 4. Real
- 5. Integer

# Bonpoc -  $6 (k00 - 1)$

Какое логическое выражение соответствует проверке принадлежности переменной «х» диапазону:  $(-\infty,-3) \cup (3,+\infty)$ 

#### Варианты ответов

1.  $(x<3)$  Or  $(x>-3)$ 2.  $(x<3)$  Xor  $(x>-3)$ 3.  $(x < -3)$  Or  $(x > 3)$ 4.  $(x<-3)$  And  $(x>3)$ 

## $Bonpoc - 7 (kod - 1)$

Задан фрагмент алгоритма:

 $a = -2$  $h = -5$  $a = a - b$  $b = a + 2 * b$  $a = a * b$  $b = a + b$ 

В результате выполнения данного алгоритма переменные примут следующие значения:

#### Варианты ответов

1.  $a=-22$ ;  $b=-30$ 2.  $a=-23$ ;  $b=-28$ 3. a= $-24$ ; b= $-29$ 4.  $a=-20$ ;  $b=-30$ 5. a= $-21$ ; b= $-28$ 

# $\mathbf{Bonpoc}$  -  $\mathbf{\delta}(\mathbf{Kod} \cdot \mathbf{I})$

Задан фрагмент программы:  $a:=5$ :  $b:=5$ : If a<br/>b Then Begin a:= $b$ \*2; b:=a+3 End Else Begin b:= $b*2$ ; a:= $b-3$  End;  $a:=b+5$ ;

Какие значения примут переменные «а» и «b» в результате выполнения данного блока программы?

#### Варианты ответов

1.  $a=18$ ;  $b=12$ 2.  $a=14$ ;  $b=9$ 3.  $a=18$ ;  $b=11$ 4.  $a=15$ ;  $b=10$ 5.  $a=16$ ;  $b=12$ 

## $\mathbf{Bonpoc - 9} (\kappa \mathbf{oo - 1})$

Задан фрагмент алгоритма:

 $a = -2$  $b = -5$  $a = a - b$  $b = a + 2 * b$  $a = a * b$  $b = a/b$ 

В результате выполнения данного алгоритма переменные примут следующие значения:

#### Варианты ответов

1.  $a=-21$ ;  $b=1$ 2.  $a=-23$ ;  $b=4$ 

## 3.  $a=-22$ ;  $b=1$ 4.  $a=-21$ ;  $b=3$ 5.  $a=-22$ ;  $b=3$

# $\frac{Bonpoc - 10(kod - 1)}{2}$

... означает, что в каждый момент времени, следующий шаг работы однозначно определяется состоянием системы.

- 1. Конечность...
- 2. Результативность...
- 3. Массовость ...
- 4. Дискретность ...
- 5. Детерминированность ...

# ВАРИАНТ 3.5

### *Вопрос - 1 (код - 1)* Задан фрагмент алгоритма:  $a = -2$  $b = -5$  $a = a - b$  $b = a + 2 * b$  $a = a * b$  $b = a/b$

В результате выполнения данного алгоритма переменные примут следующие значения:

#### **Варианты ответов**

1.  $a=-22$ ;  $b=3$ 2. a=-23; b=4 3.  $a=-21$ ;  $b=3$ 4.  $a=-22$ ;  $b=1$ 5. a=-21; b=1

# *Вопрос - 2 (код - 1)*

Символ

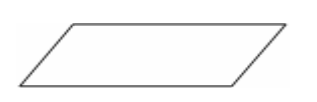

обозначает …

#### **Варианты ответов**

- 1. условный оператор
- 2. начало программы
- 3. конец программы
- 4. ввод/вывод данных

#### *Вопрос - 3 (код - 1)*

Задан фрагмент алгоритма:

 $a = 2$  $b = 3$  $a = a - b$  $b = a + 2 * b$  $a = a * b$  $b = a + b$ 

В результате выполнения данного алгоритма переменные примут следующие значения:

# Варианты ответов

- 1.  $a=-5$ ;  $b=4$ 2.  $a=-3$ :  $b=2$ 3.  $a=-4$ ;  $b=1$ 4.  $a=-2$ ;  $b=3$ 5. a= $-5$ ; b=0
- 

 $\mathbf{Bonpoc-4}(\kappa \mathbf{oo}-1)$ Задан фрагмент программы:  $a:=1$ :  $b:=3$ : If a<br/> $\leq$ b Then Begin a:=b+2; b:=a\*2 End Else Begin b:= $b+a$ ; a:= $b*3$  End;  $a:=b-a$ ;

Какие значения примут переменные «а» и «b» в результате выполнения данного блока программы?

# Варианты ответов

1.  $a=7$ ;  $b=14$ 2.  $a=6$ ;  $b=12$ 3.  $a=4$ ;  $b=8$ 4.  $a=6$ ;  $b=10$ 5.  $a=5$ ;  $b=10$ 

# $\mathbf{Bonpoc - 5} (\mathbf{Kod - 0})$

Какие зарезервированные слова необходимо использовать при построении краткой формы оператора условного ветвления?

# Варианты ответов

- $1.$  If
- $2.$  Goto
- 3. Else
- 4. Select
- 5. Then

# Bonpoc -  $6 (k \omega \partial - \theta)$

Какие типы данных используются для представления целых чисел?

- 1. Real
- 2. Boolean
- 3. String
- 4. Byte
- 5. Integer

## *Вопрос - 7 (код - 1)*

Какая логическая функция объединяет два условия в одно сложное, которая допускает выполнение хотя бы одного условия?

#### **Варианты ответов**

- 1. Xor
- 2. Or
- 3. Not
- 4. And

## *Вопрос - 8 (код - 1)*

Языками низкого уровня являются следующие языки:

#### **Варианты ответов**

- 1. Pascal
- 2. HTML
- 3. Basic
- 4. PHP
- 5. Ассемблер

# *Вопрос - 9 (код - 1)*

К какому виду алгоритма относится последовательность вычислений, если они выполняются несколько раз подряд в соответствии требуемым количеством повторов?

- 1. Линейный алгоритм
- 2. Алгоритм с использованием подпрограмм
- 3. Разветвленный алгоритм
- 4. Циклический алгоритм

# **Вопрос** - 10 (код - 1)

... означает, что при корректно заданных исходных данных алгоритм должен завершать работу за определенное число шагов (действий).

- 1. Детерминированность ...
- 2. Массовость...
- 3. Результативность ...
- 4. Дискретность ...
- 5. Конечность ...

# **Тема 4 «Программирование»**

# *СПИСОК ВОПРОСОВ К КОЛЛОКВИУМУ №4*

- 1. Структурные типы данных.
- 2. Массивы. Размерность и длина. Описание массивов в программе.
- 3. Операторы цикла. Виды циклов.
- 4. Вложенные циклы.

5. Основные алгоритмы работы с массивами (нахождение сумм и произведений элементов массива, нахождение минимального и максимального элементов, сортировка).

6. Подпрограммы- функции. Сфера видимости идентификаторов. Особенности работы с массивами.

7. Подпрограммы-процедуры. Сфера видимости идентификаторов. Особенности работы с массивами.

# *ПРИМЕРНЫЕ ВАРИАНТЫ ТЕСТОВ НА КОЛЛОКВИУМЕ №4*

# ВАРИАНТ 4.1

## *Вопрос - 1 (код - 1)*

Что выведет на экран следующий фрагмент программного кода?

 $||A[1]:=1;$  $||A[2]:=3;$ ||НЦ ДЛЯ I:=3 ДО 6  $|||A[I]:=A[I-1]+A[I-2]$ ||КЦ  $||S:=0;$ ||НЦ ДЛЯ I:=1 ДО 6 ||||ЕСЛИ I MOD 2=0 ТО  $||||||S:=S+A[1]$ ||КЦ  $\left|\right|$ ПИСАТЬ(S);

#### **Варианты ответов**

1. 28. 2. 44. 3. 16. 4. 30.

5. 22.

## *Вопрос - 2 (код - 1)*

Чему будет равно значение переменной «b» после окончания этого фрагмента алгоритма, если начальные значения переменных: « $a = 2$ », « $b = 3$ »?

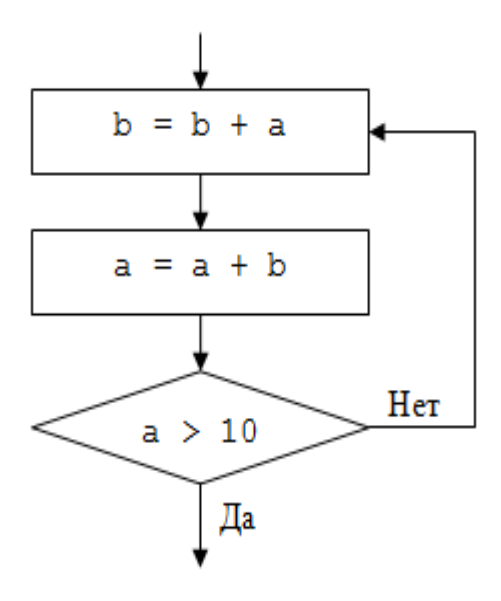

1. Цикл бесконечен.

- 2. 11.
- 3. 12.
- 4. 13.
- 5. 10.

### *Вопрос - 3 (код - 1)*

Как называется подпрограмма, результат действия которой всегда одно значение определенного типа?

### **Варианты ответов**

- 1. Процедура.
- 2. Функция.
- 3. Метод.
- 4. Ссылка.
- 5. Объект.

## *Вопрос - 4 (код - 1)*

Какой цикл гарантирует хотя бы одно выполнение своих команд?

- 1. Реляционные циклы.
- 2. Циклы с предусловием.
- 3. Параметрические циклы.
- 4. Циклы со счетчиком.
- 5. Циклы с постусловием.

# *Вопрос - 5 (код - 1)*

Сколько повторов сделает этот фрагмент алгоритма, если начальное значение переменой было «a=2», «b=4»?

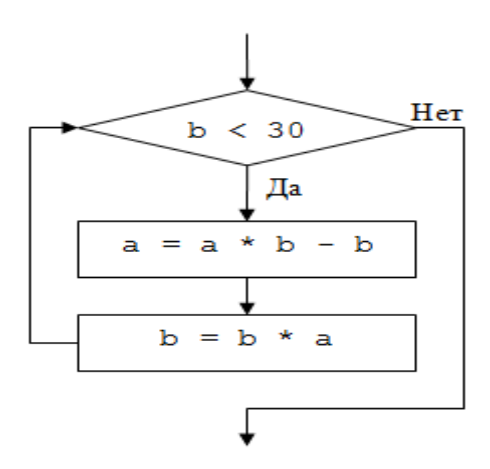

#### **Варианты ответов**

- 1. 2
- 2. 1
- 3. Цикл бесконечен
- 4. Ни одного
- 5. 3

## *Вопрос - 6 (код - 0)*

Чем характеризуются массивы?

## **Варианты ответов**

- 1. Элементы одного массива могут иметь разный тип данных.
- 2. Элементы массива имеют уникальные имена.
- 3. Количество наборов номеров в одном массиве может быть много.
- 4. Все элементы массива должны иметь одинаковый тип данных.
- 5. Все элементы массива имеют одинаковое имя.

## *Вопрос - 7 (код - 1)*

Какое значение примет переменная «S» после выполнения этого фрагмента алгоритма?

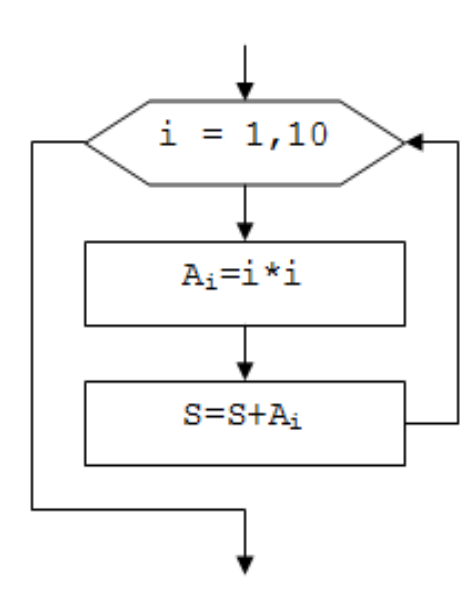

- 1. 390.
- 2. 385.
- 3. 375.
- 4. 370.
- 5. 380.

#### *Вопрос - 8 (код - 1)*

Что вычисляет приведенная ниже подпрограмма?

```
program n1;
type mas=array[1..10] of integer;
var m:mas;
function f(mm:mas);
  var s:integer;
 begin
  s:=mm[1];for i:=2 to 10 do
   if mm[i] \leq s then s=mm[i];
   f:=s
  end;
begin
  ...
end.
```
- 1. Номер максимального элемента массива.
- 2. Минимальное значение элементов массива.
- 3. Номер минимального элемента массива.
- 4. Максимальное значение элементов массива.

# ВАРИАНТ 4.2

# *Вопрос - 1 (код - 1)*

Какое значение примет переменная «а» после выполнения этого фрагмента алгоритма, если начальное значение переменой было «3»?

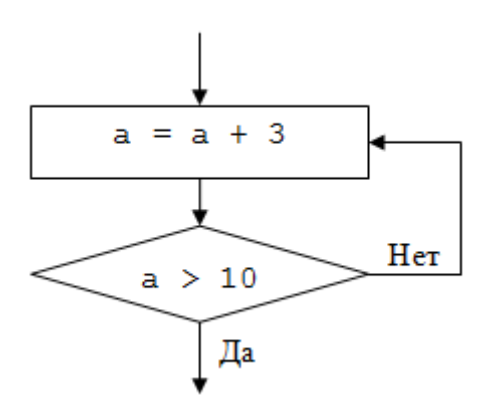

## **Варианты ответов**

- 1. 13.
- 2. 12.
- 3. Цикл бесконечен.
- 4. 11.
- 5. 10.

## *Вопрос - 2 (код - 1)*

Какое значение примет переменная «S» после выполнения этого фрагмента алгоритма?

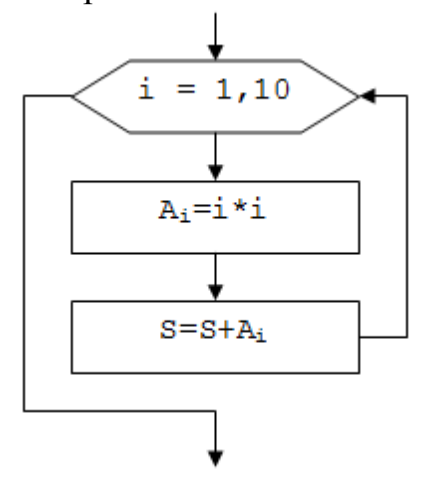

- 1. 385.
- 2. 380.
- 3. 375.
- 4. 390.
- 5. 370.

# *Вопрос - 3 (код - 1)*

Что выполняет данный фрагмент программного кода?

```
||S:=0;||НЦ ДЛЯ J:=1 ДО N
||||НЦ ДЛЯ I:=J+1 ДО N
||||||S:=S+A[I,J];||||КЦ
||КЦ
```
#### **Варианты ответов**

1. Находит сумму элементов главной диагонали матрицы «А».

2. Находит сумму всех элементов матрицы «А».

3. Находит сумму элементов стоящих ниже главной диагонали матрицы «А».

4. Находит сумму всех элементов матрицы «А» кроме элементов на главной диагонали.

5. Находит сумму элементов стоящих выше главной диагонали матрицы «А».

# *Вопрос - 4 (код - 1)*

Как называется подпрограмма, результат действия которой всегда одно значение определенного типа?

#### **Варианты ответов**

- 1. Функция.
- 2. Метод.
- 3. Объект.
- 4. Ссылка.
- 5. Процедура.

# *Вопрос - 5 (код - 0)*

Какие существуют циклы по способу организации своей работы?

## **Варианты ответов**

- 1. Циклы со счетчиком.
- 2. Циклы с условием.
- 3. Параметрические циклы.
- 4. Реляционные циклы.

# *Вопрос - 6 (код - 0)*

Чем характеризуются массивы?

- 1. Все элементы массива имеют одинаковое имя.
- 2. Элементы одного массива могут иметь разный тип данных.
- 3. Количество наборов номеров в одном массиве может быть много.
- 4. Элементы массива имеют уникальные имена.
- 5. Все элементы массива должны иметь одинаковый тип данных.

# *Вопрос - 7 (код - 1)*

Что вычисляет приведенная ниже подпрограмма?

function f(x:integer; y:integer):integer;

begin

if  $x \rightarrow y$  then f:=x else f:=y; end;

# **Варианты ответов**

- 1. Номер максимального числа.
- 2. Минимальное из двух чисел.
- 3. Максимальное из двух чисел.
- 4. Номер минимального числа.

# *Вопрос - 8 (код - 1)*

Какое значение примет переменная «a» после выполнения этого фрагмента алгоритма, если начальное значение переменой было «a=2», «b=3»?

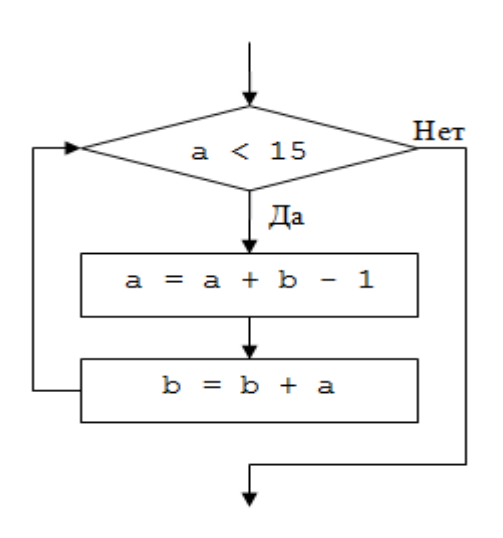

- 1. 25.
- 2. 27.
- 3. Цикл бесконечен.
- 4. 26.
- 5. 30.

# ВАРИАНТ 4.3

# *Вопрос - 1 (код - 0)*

Какие существуют циклы по способу организации своей работы?

#### **Варианты ответов**

- 1. Реляционные циклы.
- 2. Параметрические циклы.
- 3. Циклы со счетчиком.
- 4. Циклы с условием.

# *Вопрос - 2 (код - 1)*

Что выведет на экран следующий фрагмент программного кода?

```
||S:=0;||НЦ ДЛЯ I:=1 ДО 5
|||A[I]:=2*I||КЦ
||НЦ ДЛЯ I:=1 ДО 5
||||ЕСЛИ I MOD 2<>0 ТО
|||||S:=S+A[I]||КЦ
\VertПИСАТЬ(S);
```
## **Варианты ответов**

- 1. 18.
- 2. 15
- 3. 30.
- 4. 10.
- 5. 12.

# *Вопрос - 3 (код - 1)*

Что вычисляет приведенная ниже подпрограмма?

function f(x:integer; y:integer):integer; begin if  $x \leq y$  then f:= $x$  else f:= $y$ ; end;

- 1. Номер минимального числа.
- 2. Номер максимального числа.
- 3. Максимальное из двух чисел.
- 4. Минимальное из двух чисел.

# *Вопрос - 4 (код - 0)*

Чем характеризуются массивы?

#### **Варианты ответов**

- 1. Все элементы массива имеют одинаковое имя.
- 2. Все элементы массива должны иметь одинаковый тип данных.
- 3. Элементы одного массива могут иметь разный тип данных.
- 4. Количество наборов номеров в одном массиве может быть много.
- 5. Элементы массива имеют уникальные имена.

## *Вопрос - 5 (код - 0)*

Какие аргументы подпрограмм бывают?

#### **Варианты ответов**

- 1. Реальные.
- 2. Собственные.
- 3. Фактические.
- 4. Виртуальные.
- 5. Формальные.

## *Вопрос - 6 (код - 1)*

Какое значение примет переменная «а» после выполнения этого фрагмента алгоритма, если начальное значение переменой было «3»?

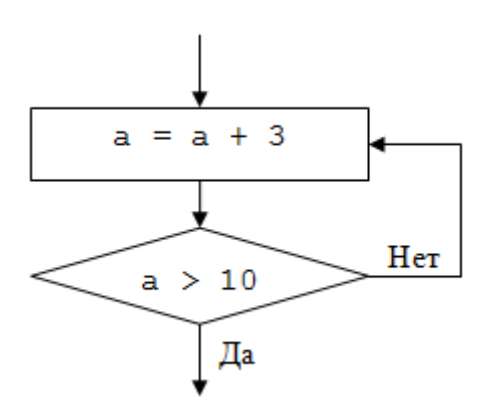

- 1. Цикл бесконечен.
- 2. 13.
- 3. 12.
- 4. 10.
- 5. 11.

# *Вопрос - 7 (код - 1)*

Какое значение примет переменная «S» после выполнения этого фрагмента алгоритма?

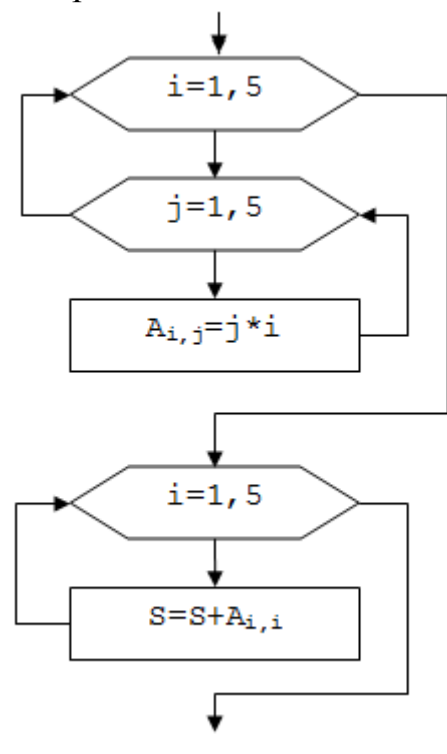

# **Варианты ответов**

- 1. 200.
- 2. 55.
- 3. 100.
- 4. 75.
- 5. 255.

# *Вопрос - 8 (код - 1)*

Какое значение примет переменная «b» после выполнения этого фрагмента алгоритма, если начальное значение переменой было «a=3», «b=2»?

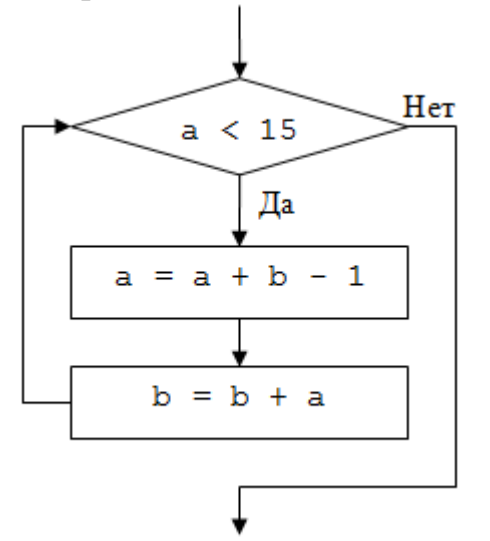

- 1. 40.
- 2. 39.
- 3. 37.
- 4. 38.
- 5. Цикл бесконечен.
# ВАРИАНТ 4.4

# Bonpoc -  $1$  ( $k \circ \theta$  - 1)

Как называются переменные созданные в основной программе по отношению к подпрограммам?

## Варианты ответов

- 1. Частные
- 2. Собственные
- 3. Глобальные.
- 4. Локальные.
- 5. Статические.

# $Bonpoc - 2 (kod - 1)$

Что вычисляет приведенная ниже подпрограмма?

function f(x:integer; y:integer):integer; begin if x>y then f:=x else f:=y; end:

## Варианты ответов

- 1. Минимальное из двух чисел.
- 2. Номер максимального числа.
- 3. Номер минимального числа.
- 4. Максимальное из двух чисел.

# $Bonpoc - 3 (kod - 1)$

Какой тип данных можно использовать для указания индекса массива?

## Варианты ответов

- 1. Логические.
- 2. Целые.
- 3. Вещественные.
- 4. Символьные.

## Bonpoc -  $4 (k \omega) - 1$

Какое значение примет переменная «b» после выполнения этого фрагмента алгоритма, если начальное значение переменой было «a=2», «b=3»?

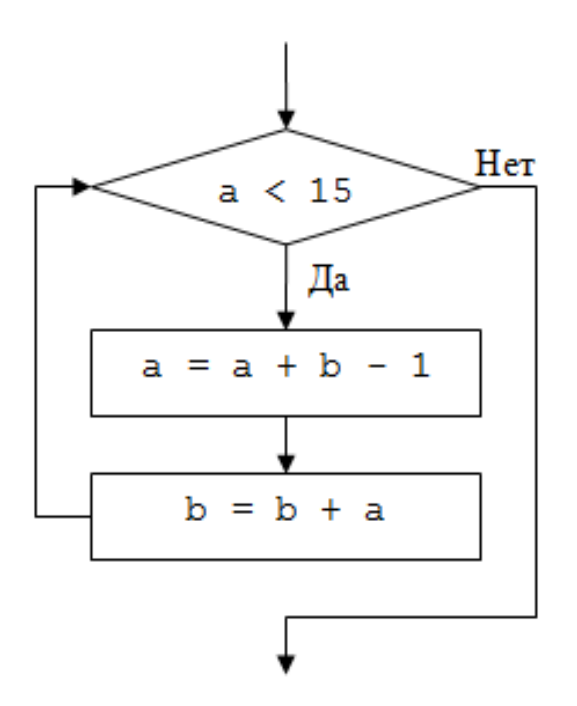

- 1. 43.
- 2. Цикл бесконечен.
- 3. 44.
- 4. 10.
- 5. 42.

# *Вопрос - 5 (код - 1)*

Какое значение примет переменная «S» после выполнения этого фрагмента алгоритма?

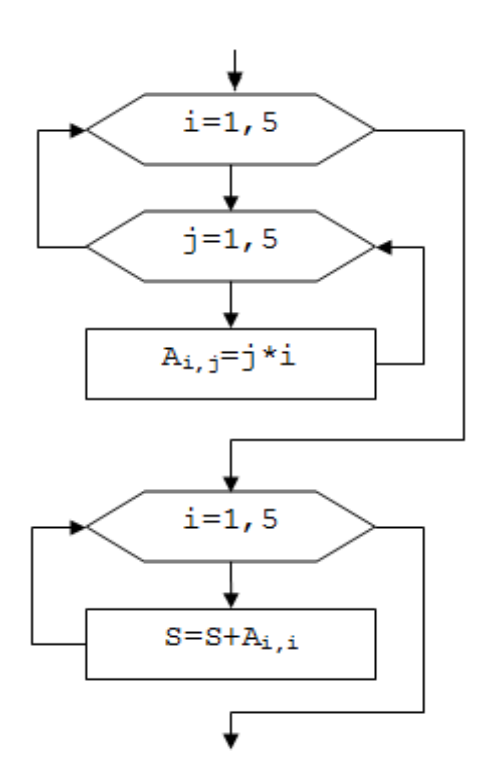

- 1. 200.
- 2. 255.
- 3. 55.
- 4. 75.
- 5. 100.

# *Вопрос - 6 (код - 1)*

Какое значение примет переменная «а» после выполнения этого фрагмента алгоритма, если начальное значение переменой было «2»?

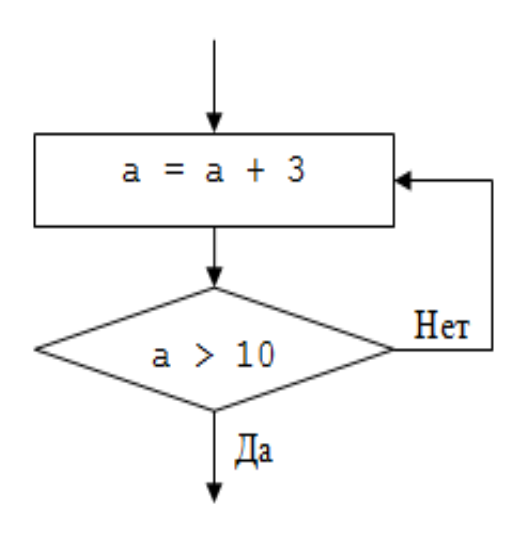

## **Варианты ответов**

- 1. 13.
- 2. 10.
- 3. 12.
- 4. 11.
- 5. Цикл бесконечен.

# *Вопрос - 7 (код - 1)*

Как называется конструкция языка, многократно выполняющая определенные команды в одной точке программы?

## **Варианты ответов**

- 1. Цикл.
- 2. Подпрограмма.
- 3. Условие.

# *Вопрос - 8 (код - 1)*

Что выведет на экран следующий фрагмент программного кода?

```
||S:=0;||НЦ ДЛЯ I:=1 ДО 5
|||A[I]:=I^*I||КЦ
\overline{||}НЦ ДЛЯ I:=1 ДО 5
||||ЕСЛИ A[I] MOD 2=0 ТО
||||||S:=S+A[I]||КЦ
\overline{\left\vert \right\vert }ПИСАТЬ(S);
```
1. 20.

2. 50

3. 55.

4. 35.

5. 30.

# ВАРИАНТ 4.5

# *Вопрос - 1 (код - 1)*

Что вычисляет приведенная ниже подпрограмма?

function f(x:integer; y:integer):integer; begin if x>y then f:=1 else f:=2; end;

## **Варианты ответов**

- 1. Минимальное из двух чисел.
- 2. Номер минимального числа.
- 3. Номер максимального числа.
- 4. Максимальное из двух чисел.

# *Вопрос - 2 (код - 1)*

Какое значение примет переменная «S» после выполнения этого фрагмента алгоритма?

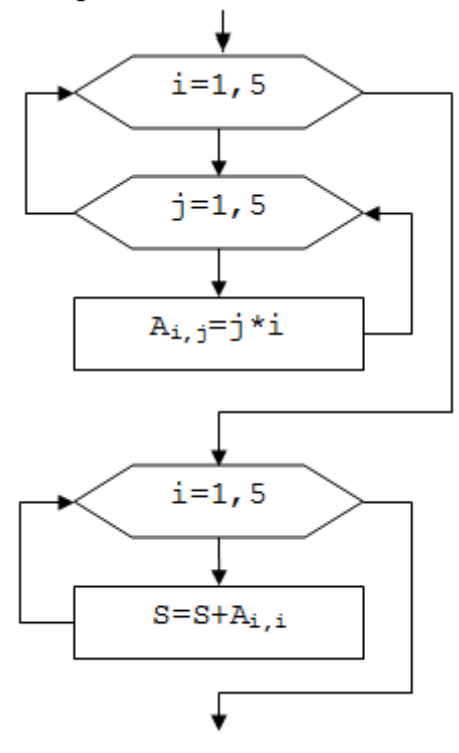

- 1. 100.
- 2. 75.
- 3. 255.
- 4. 55.
- 5. 200.

## *Вопрос - 3 (код - 1)*

Сколько повторов будет в этом фрагменте алгоритма, если начальное значение переменой было «3»?

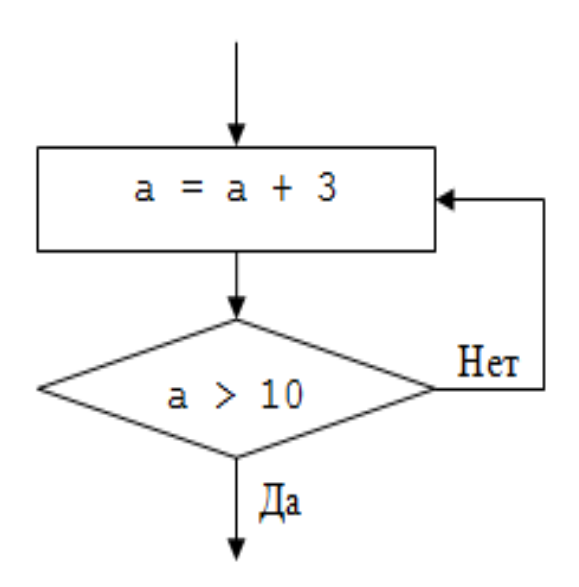

## **Варианты ответов**

- 1. 2
- 2. 3
- 3. 5
- 
- 4. Цикл бесконечен
- 5. 4

# *Вопрос - 4 (код - 1)*

Как называются команды, которые подвергаются повтору при работе цикла?

## **Варианты ответов**

- 1. Сущность цикла.
- 2. Содержание цикла.
- 3. Голова цикла.
- 4. Тело цикла.

## *Вопрос - 5 (код - 1)*

Какое значение примет переменная «b» после выполнения этого фрагмента алгоритма, если начальное значение переменой было «a=3», «b=2»?

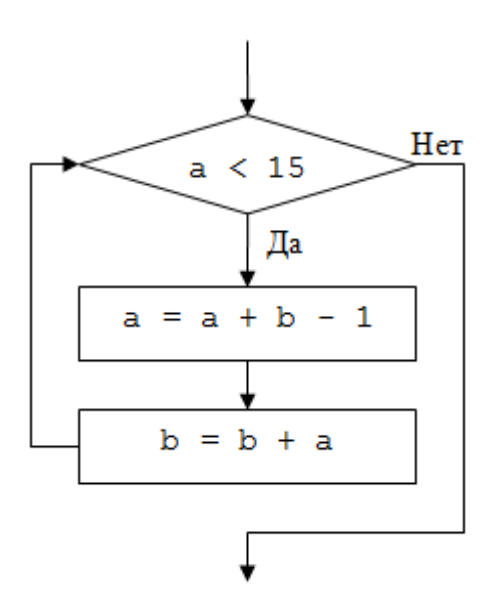

- 1. 38.
- 2. Цикл бесконечен.
- 3. 39.
- 4. 37.
- 5. 40.

## *Вопрос - 6 (код - 1)*

Что выполняет данный фрагмент программного кода?

 $||S:=0;$  $\parallel$ НЦ ДЛЯ I:=1 ДО N  $|||S:=S+A[I,I];$ ||КЦ

## **Варианты ответов**

- 1. Находит сумму элементов стоящих выше главной диагонали матрицы «А».
- 2. Находит сумму элементов стоящих ниже главной диагонали матрицы «А».

3. Находит сумму всех элементов матрицы «А» кроме элементов на главной диагонали.

- 4. Находит сумму элементов главной диагонали матрицы «А».
- 5. Находит сумму всех элементов матрицы «А».

## *Вопрос - 7 (код - 1)*

Какой тип данных можно использовать для указания индекса массива?

- 1. Вещественные.
- 2. Логические.
- 3. Целые.
- 4. Символьные.

# *Вопрос - 8 (код - 1)*

Как называются переменные созданные внутри подпрограммы и существующие только в ней?

- 1. Глобальные.
- 2. Собственные.
- 3. Статические.
- 4. Локальные.
- 5. Частные.

## **Лабораторная работа «Системы счисления и основы математической логики»**

# *ПРИМЕРНЫЕ ВАРИАНТЫ ЗАДАНИЙ*

# ВАРИАНТ 1

1. Составить таблицы сложения и умножения для 5-ричной системы счисления.

2. Перевести число 534,74<sup>10</sup> в двоичную, восьмеричную, шестнадцатеричную системы счисления (при получении бесконечной дробной части записать не менее 4 знаков после запятой).

- 3. Вычислить:  $275<sub>8</sub>+743<sub>16</sub>-0010110101<sub>2</sub>$
- 4. Составить таблицу истинности для логической функции  $f(x_1, x_2, x_3) = \overline{x_1 x_2} \vee (x_1 \overline{x_3} \vee x_2) \vee \overline{x_1} x_2 x_3$ 
	- 5. При каких значениях переменных P,Q,R ложна следующая формула:

$$
((P \to Q) \to ((P \to (Q \to R)) \to (P \to R)))
$$

# ВАРИАНТ 2

- 1. Составить таблицы сложения и умножения для 4-ричной системы счисления.
- 2. Перевести число 656,65<sup>10</sup> в двоичную, восьмеричную,

шестнадцатеричную системы счисления (при получении бесконечной дробной части записать не менее 4 знаков после запятой).

- 3. Вычислить:  $751<sub>8</sub>+402<sub>16</sub>-1010001011<sub>2</sub>$
- 4. Составить таблицу истинности для логической функции  $f(x_1, x_2, x_3) = \overline{x_2 \vee \overline{x_3}} (x_1 x_2 \vee x_2 \overline{x_3}) \vee x_1$
- 5. При каких P,Q,R ложна формула  $(P \rightarrow Q) \rightarrow (P \rightarrow (Q \rightarrow R)) \rightarrow (P \rightarrow R)$

# ВАРИАНТ 3

1. Составить таблицы сложения и умножения для 6-ричной системы счисления.

- 2. Перевести число 482,36<sup>10</sup> в двоичную, восьмеричную, шестнадцатеричную системы счисления (при получении бесконечной дробной части записать не менее 4 знаков после запятой).
- 3. Вычислить:  $726_8 + 290_{16} 0110001010_2$
- 4. Составить таблицу истинности для формулы  $(x \vee (x \wedge y)) \Leftrightarrow (x \vee y)$
- 5. Вычислить  $f$  на наборах значений  $(1,1,1)$ ;  $(1,0,1)$ *z x x x x x x x x x x x x x x x x x x x x x x x x x x x x x x x x x x x x*

# ВАРИАНТ 4

- 1. Составить таблицы сложения и умножения для 9-ричной системы счисления.
- 2. Перевести число 337,63<sup>10</sup> в двоичную, восьмеричную,

шестнадцатеричную системы счисления (при получении бесконечной дробной части записать не менее 4 знаков после запятой).

- 3. Вычислить:  $145<sub>8</sub>+781<sub>16</sub>-0000110101$
- 4. При каких значениях переменных x,y,z ложна формула  $((x \vee y) \rightarrow ((x \wedge y) \vee (x \wedge y)))$
- 5. Составить таблицу истинности для формулы  $((x \vee y) \wedge (x \vee y)) \Leftrightarrow x$

# ВАРИАНТ 5

1. Составить таблицы сложения и умножения для 7-ричной системы счисления.

2. Перевести число 389,53<sub>10</sub> в двоичную, восьмеричную,

шестнадцатеричную системы счисления (при получении бесконечной дробной части записать не менее 4 знаков после запятой).

- 3. Вычислить:  $205_8+902_{16}$ -0110110001<sub>2</sub>
- 4. Составить таблицу истинности для логической функции  $f(x_1, x_2, x_3) = \overline{x_2 \vee \overline{x_3}} (x_1 x_2 \vee x_2 \overline{x_3}) \vee x_1$ 
	- 5. Вычислить *f* на наборах значений (1,1,1); (1,1,0)  $f = ((Q \rightarrow R) \rightarrow ((P \vee Q) \rightarrow (P \vee R)))$

## ПРИМЕРНЫЕ ВАРИАНТЫ ТЕСТОВ НА ЭКЗАМЕНЕ

## ВАРИАНТ 1

## Bonpoc -  $1$  ( $\kappa$ o $\delta$  - 1)

Выберите минимальное из приведенных чисел:

## Варианты ответов

1.  $\overline{182}_{10}$  $2.10101010<sub>2</sub>$  $3.260_8$ 4.  $B3_{16}$ 

## Bonpoc -  $2 (k \omega - 1)$

Задан фрагмент программы:  $a:=-4$ :  $b:=1$ : If a<br/> $\leq$  Then Begin a:=b+2; b:=a\*2 End Else Begin b:= $b+a$ ; a:= $b*3$  End;  $a:=b-a$ :

Какие значения примут переменные «а» и «b» в результате выполнения данного блока программы?

## Варианты ответов

1.  $a=4$ ;  $b=7$ 2.  $a=5$ ;  $b=6$ 3.  $a=3$ ;  $b=6$ 4.  $a=3$ ;  $b=7$ 5.  $a=4$ ;  $b=6$ 

## Bonpoc -  $3 (k \omega - 1)$ Символ

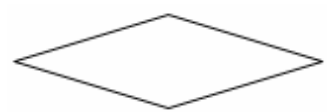

обозначает...

- 1. начало программы
- 2. условный оператор
- 3. ввод/вывод данных
- 4. конец программы

## Bonpoc -  $4 ( \kappa \omega \partial - \theta )$

Укажите три основные службы сети Интернет ...

## Варианты ответов

1. ... HTML (Hyper Text Markup Language).

- 2. ... TCP/IP (Transmission Control Protocol / Internet Protocol).
- 3. ... World Wide Web.
- 4. ... электронная почта.
- 5. ... Телеконференции (Usenet).

## Bonpoc -  $5 (k \omega - 1)$

Задан фрагмент алгоритма:

 $a = 1$  $h = 5$  $a = a - b$  $b = a + 2 * b$  $a = a * b$  $b = a / b$ 

В результате выполнения данного алгоритма переменные примут следующие значения:

## Варианты ответов

1.  $a = -24$ ;  $b = -4$ 2.  $a=-22$ ;  $b=1$ 3.  $a = -23$ ;  $b = -4$ 4.  $a=-21$ ;  $b=-1$ 5. a= $-22$ ; b= $-3$ 

## Bonpoc -  $6 (k00 - 0)$

Какому из приведенных ниже типов данных может соответствовать число  $\langle 293 \rangle$ ?

## Варианты ответов

- 1. Boolean
- 2. Byte
- 3. Real
- 4. Integer
- 5. Word

## $\underline{Bonpoc}$  - 7 ( $\kappa \overline{o}$ ) - 1)

Как называется подпрограмма, результат действия которой всегда одно значение определенного типа?

- 1. Метод.
- 2. Функция.
- 3. Ссылка.
- 4. Объект.
- 5. Процедура.

# *Вопрос - 8 (код - 1)*

При нажатии левой клавиши мыши на кнопке «Вверх» …

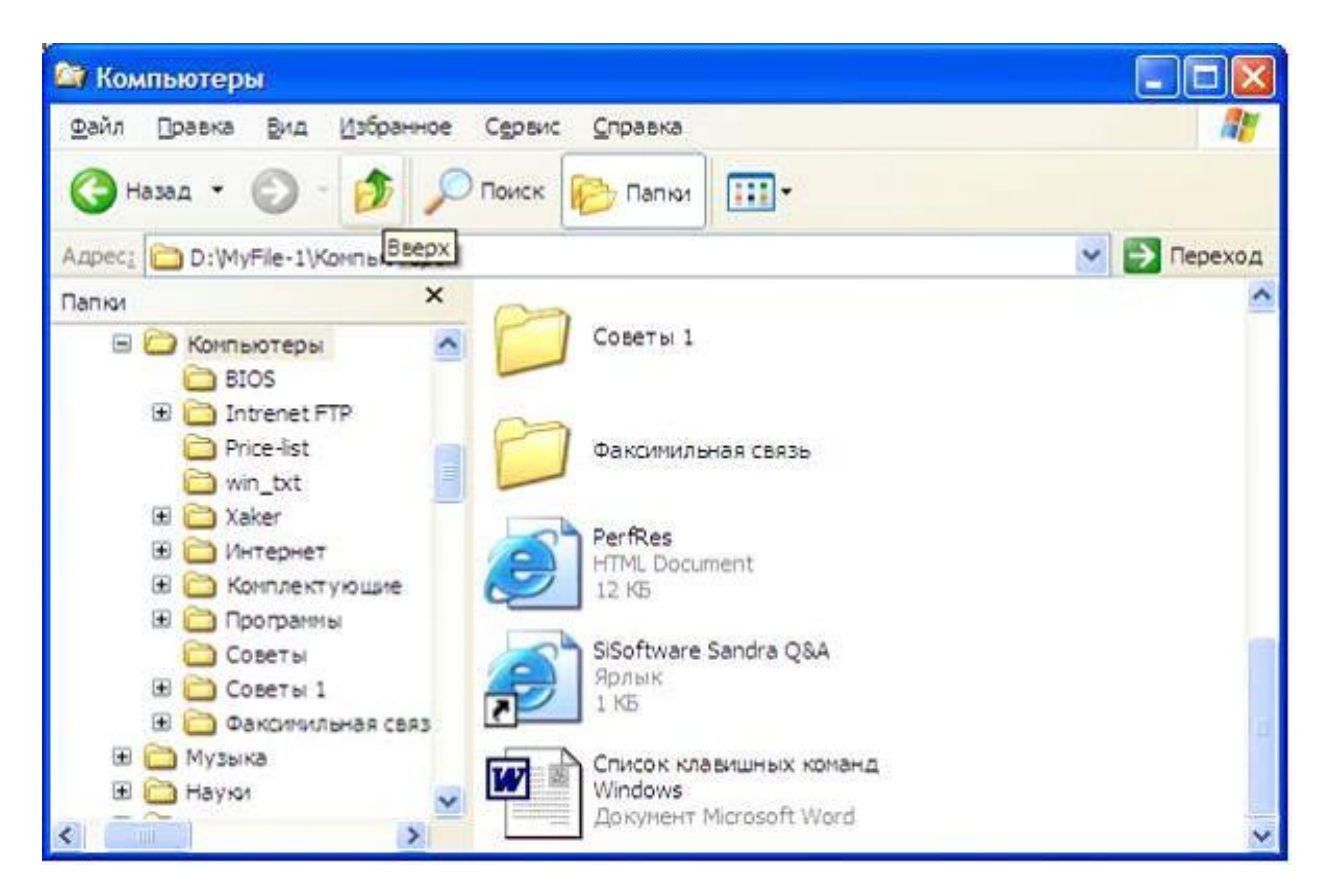

## **Варианты ответов**

- 1. … папка Компьютеры переместиться в начало списка
- 2. … откроется папка MyFile-1
- 3. … указатель мыши переместится на строку меню
- 4. … будет выполнен переход в корневой каталог диска «D»

## *Вопрос - 9 (код - 1)*

СУБД это …

- 1. … свойства удаленной базы данных.
- 2. … система удаления блокированных данных.
- 3. … система управления базами данных.
- 4. … система управления большими данными.

## Bonpoc -  $10$  ( $\kappa$ o $\delta$  - 1)

Какая функция соответствует литералу: ↔

## Варианты ответов

- 1. Импликация
- 2. Отрицание
- 3. Дизъюнкция
- 4. Эквиваленция
- 5. Конъюнкция

## Bonpoc - 11  $(\kappa \omega)$  - 1)

Случай, когда картинка задается описанием формы и распределением цвета как заполнителя формы, относится к ... графике.

## Варианты ответов

- 1. ... растровой (точечной) ...
- 2. ... векторной ...
- 3. ... универсальной ...
- 4. ... полигональной ...
- 5. . . . . композиционной ...

## <u>Bonpoc - 12 (</u>κοδ - 1)

Если при запуске программы среда разработки приложения сразу преобразует весь ее текст в исполняемый код, а только после этого начинает работу, то этот язык принято называть ...

## Варианты ответов

- 1. ... компилятором.
- 2. ... интерпретатором.
- 3. ... транслятором.

# Bonpoc - 13  $(\kappa \omega)$  - 1)

Что выполняет данный фрагмент программного кода?

 $\parallel S:=0$ : ||НЦ ДЛЯ I:=1 ДО 5 |||ЕСЛИ А[I]>0 ТО  $||||||S:=S+A[I];$  $|||||K:=K+1;$  $\parallel$ K $\parallel$  $|S:=S/K|$ 

- 1. Находит среднее арифметическое элементов массива «А».
- 2. Находит сумму положительных элементов массива «А».
- 3. Находит среднее геометрическое элементов массива «А».
- 4. Находит сумму элементов массива «А».
- 5. Находит среднее арифметическое положительных элементов массива «А».

# *Вопрос - 14 (код - 1)*

При нажатии на клавишу «Enter» в ситуации на рисунке произойдет …

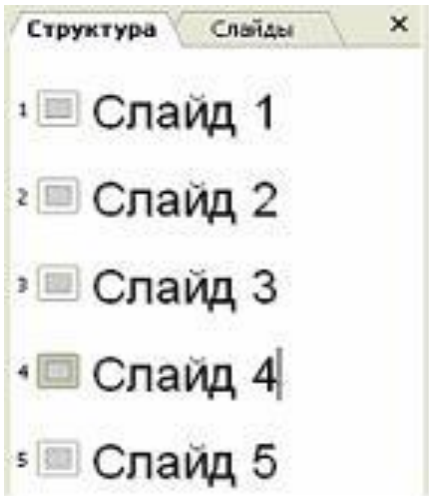

## **Варианты ответов**

- 1. добавление пустого слайда без имени
- 2. добавление копии слайда 4 с тем же именем
- 3. ничего
- 4. добавление копии слайда 4 без имени

# *Вопрос - 15 (код - 1)*

Сколько повторов сделает этот фрагмент алгоритма, если начальное значение переменой было «a=2», «b=4»?

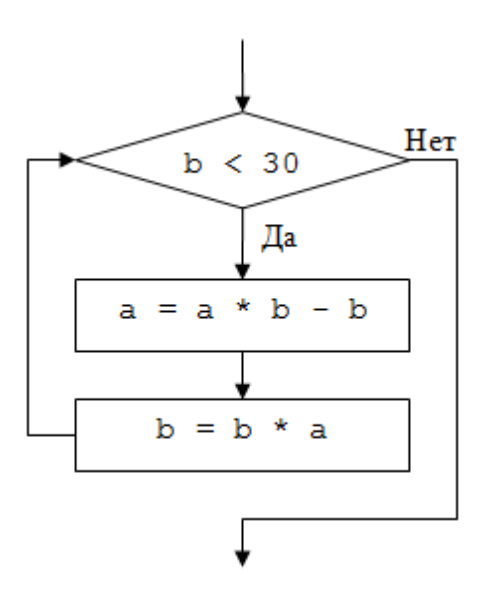

- 1. 3
- 2. 1
- 3. Цикл бесконечен
- 4. 2
- 5. Ни одного

## *Вопрос - 16 (код - 0)*

Укажите три устройства, которые непосредственно размещаются на материнской плате.

- 1. Оперативная память (ОЗУ)
- 2. Жесткий диск (винчестер)
- 3. Постоянное запоминающее устройство (ПЗУ)
- 4. Процессор
- 5. Блок питания

# ВАРИАНТ 2

# Bonpoc -  $1$  ( $k \circ \theta$  - 1)

Языки программирования 2-го поколения характеризует ...

## Варианты ответов

1. ... система машинных команд конкретного компьютера.

2. ... система мнемоник для обозначения машинных команд конкретного семейства компьютеров.

3. ... система обозначений для абстрактного описания вычислений.

4. ... система визуального проектирования пользовательских приложений, выполняющая автоматическую генерацию соответствующих программ.

# Bonpoc -  $2 ( \kappa \omega \partial - 1 )$

Если данные уже отфильтрованы по одному из столбцов, то при использовании фильтра для другого столбца в MS Excel ...

## Варианты ответов

1. будут предложены только те значения, которые видны в отфильтрованном списке

2. данные станут отфильтрованными по другому столбцу

- 3. это вызовет ошибку
- 4. будут предложены только те значения, которые не входят в

отфильтрованный список

# Bonpoc -  $3 (k \omega - 1)$

Как называются переменные созданные в основной программе по отношению к подпрограммам?

# Варианты ответов

- 1 Глобальные
- 2. Частные
- 3. Собственные.
- 4. Статические
- 5 Локальные

# $Bonpoc - 4 (kod - 1)$

Чему будет равно значение переменной «а» после окончания этого фрагмента алгоритма, если начальные значения переменных: « $a = 2$ », « $b = 3$ »?

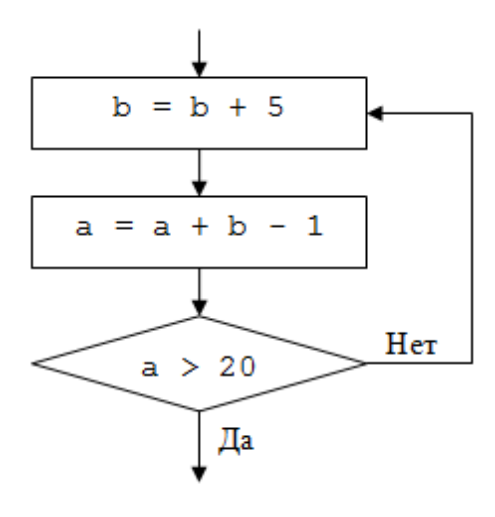

- 1. 19.
- 2. 20.
- 3. 21.
- 4. 22.
- 5. Цикл бесконечен.

## *Вопрос - 5 (код - 0)*

Какие зарезервированные слова необходимо использовать при построении краткой формы оператора условного ветвления?

## **Варианты ответов**

- 1. Goto
- 2. Select
- 3. If
- 4. Else
- 5. Then

# *Вопрос - 6 (код - 1)*

Какую функцию в MS Word выполняет данный элемент?

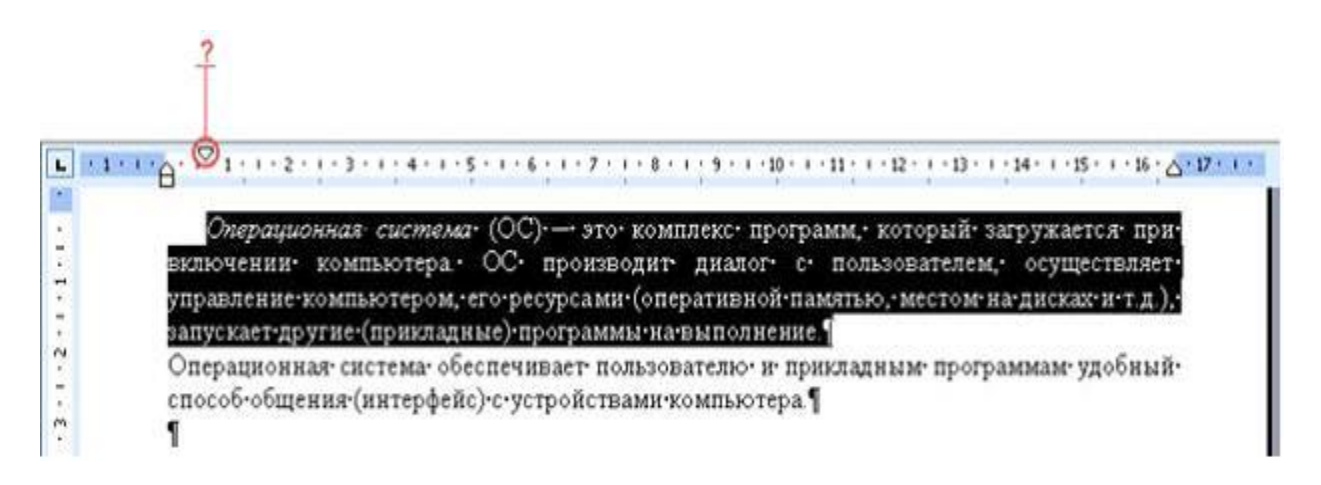

1. С его помощью устанавливается левая граница абзаца

2. С его помощью выделенный фрагмент текста разбивается на две колонки

3. С его помощью устанавливается отступ для первой строки выделенного фрагмента текста

4. С его помощью выставляется максимальный интервал между словами выделенного фрагмента текста

# Bonpoc -  $7$  ( $\kappa$ o $\delta$  - 1)

Задан фрагмент алгоритма:

 $a=1$  $h = 5$  $a = a - b$  $b = a + 2 * b$  $a = a * b$  $b = a/b$ 

В результате выполнения данного алгоритма переменные примут следующие значения:

## Варианты ответов

- 1.  $a=-21$ ;  $b=-1$
- 2.  $a=-22$ ;  $b=1$
- 3.  $a = -24$ ;  $b = -4$
- 4.  $a=-22$ ;  $b=-3$
- 5.  $a = -23$ ;  $b = -4$

# Bonpoc -  $8 (k \omega \partial - \theta)$

Укажите три основные характеристики процессора.

## Варианты ответов

- 1. емкость винчестера
- 2. объем оперативной памяти
- 3. объем кэш-памяти
- 4. тактовая частота
- 5. разрядность

# Bonpoc -  $9 ( \kappa o \partial - 1 )$

Если массив называют «матрицей», то сколько у него индексов?

- 1. Два.
- 2. Четыре.
- 3. Один.
- 4. Три.

# *Вопрос - 10 (код - 1)*

Какая функция соответствует литералу:

## **Варианты ответов**

- 1. Эквиваленция
- 2. Импликация
- 3. Дизъюнкция
- 4. Конъюнкция
- 5. Отрицание

## *Вопрос - 11 (код - 1)*

На экране открыто окно приложения Проводник. Чтобы создать новую папку в корневом каталоге диска «С» пользователь должен выполнить следующие действия:

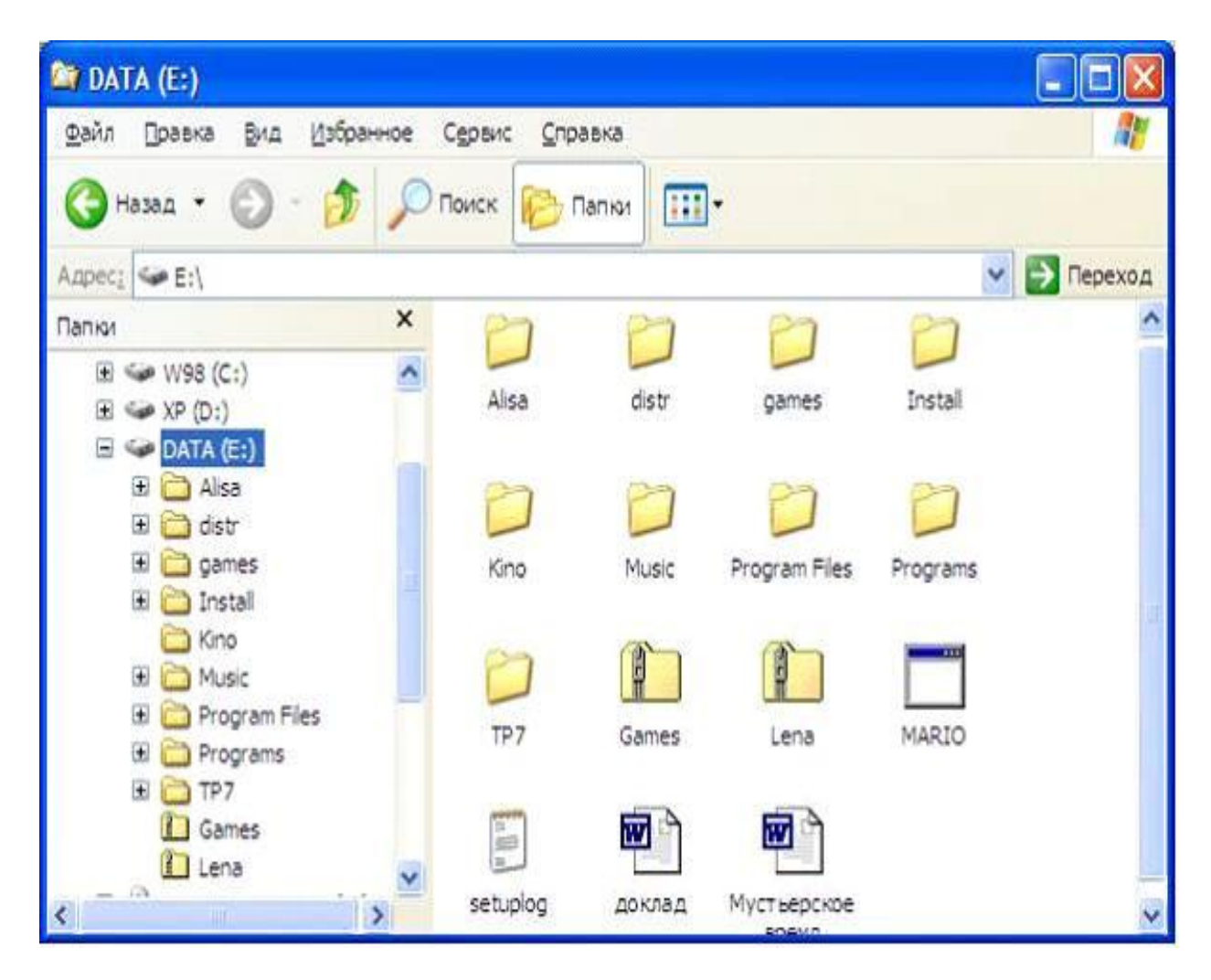

## **Варианты ответов**

1. Выполнить команды меню «Файл», «Создать», «Папку».

2. Щёлкнуть правой кнопкой мыши в рабочей области окна и выбрать команды «Создать», «Папку».

3. Щелкнуть левой кнопкой мыши на значке диска «С» на панели папок. Затем на панели содержимого папки щёлкнуть правой кнопкой мыши и выбрать команды «Создать», «Папку».

4. Щелкнуть правой кнопкой мыши на диске «С» и выбрать команды «Создать», «Папку».

# *Вопрос - 12 (код - 1)*

Какое логическое выражение соответствует проверке принадлежности переменной «х» диапазону:  $(-\infty;-3) \cup (3;+\infty)$ ?

## **Варианты ответов**

1.  $(x<3)$  Or  $(x>-3)$ 2.  $(x<3)$  Xor  $(x>3)$ 3.  $(x < -3)$  Or  $(x > 3)$ 4.  $(x < -3)$  And  $(x > 3)$ 

# *Вопрос - 13 (код - 1)*

Протокол FTP это …

## **Варианты ответов**

- 1. … File Transfer Protocol
- 2. … Flash Transfer Protocol
- 3. … File and Text Protocol
- 4. … Folder Transfer Protocol

## *Вопрос - 14 (код - 1)*

Укажите языки разметки данных.

## **Варианты ответов**

- 1. Java
- 2. XML
- 3. HTML
- 4. SQL

## *Вопрос - 15 (код - 3)*

Представьте десятичное число 215 в шестнадцатеричной форме:

# *Вопрос - 16 (код - 1)*

Символ

обозначает …

- 1. начало программы
- 2. конец программы
- 3. ввод/вывод данных
- 4. условный оператор

# ВАРИАНТ 3

# *Вопрос - 1 (код - 1)*

К какому виду алгоритма относится последовательность вычислений, если они выполняются несколько раз подряд в соответствии требуемым количеством повторов?

## **Варианты ответов**

- 1. Разветвленный алгоритм
- 2. Линейный алгоритм
- 3. Алгоритм с использованием подпрограмм
- 4. Циклический алгоритм

## *Вопрос - 2 (код - 1)*

Однократный щелчок левой кнопкой мыши в изображенном на рисунке окне Internet Explorer приведет к …

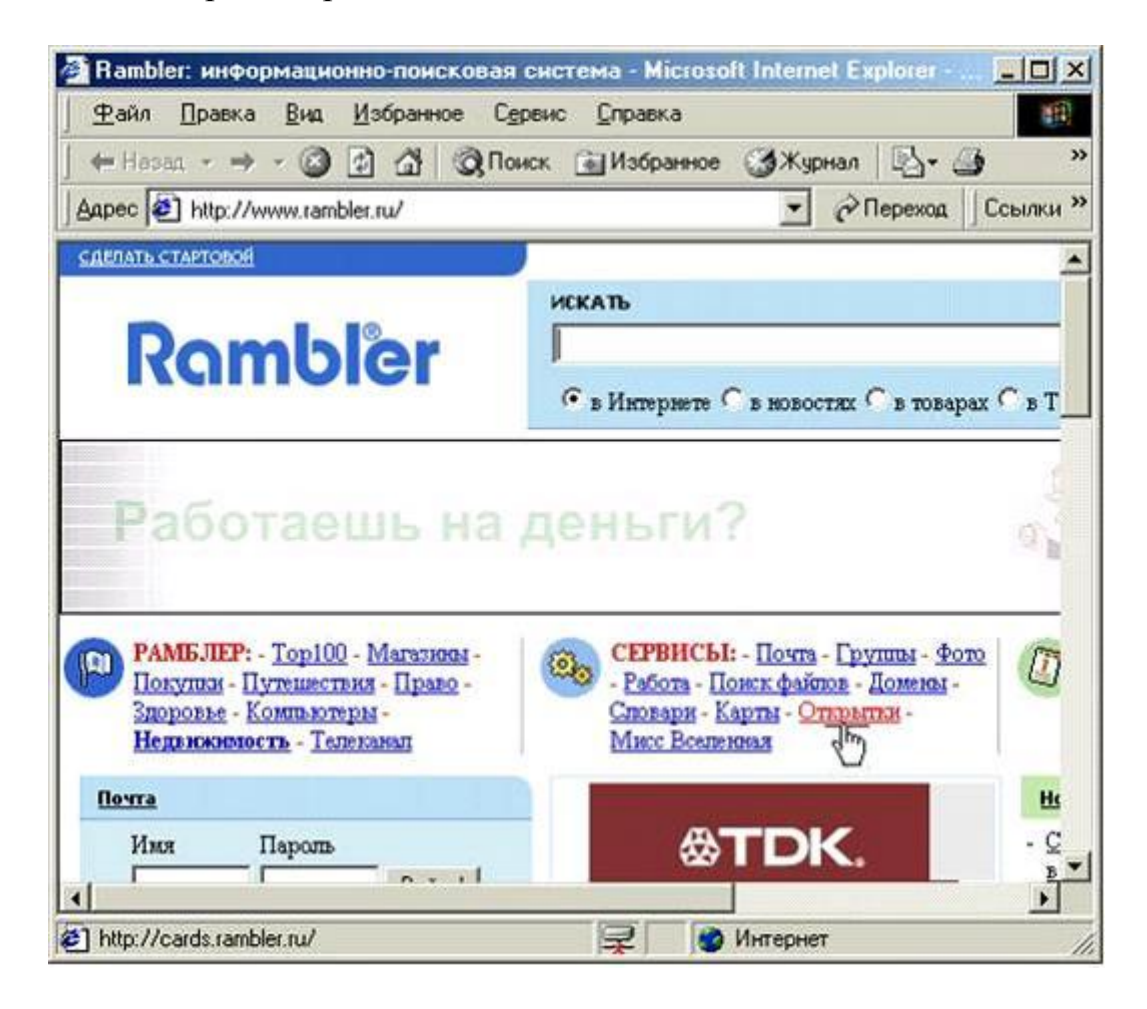

- 1. … поиску документов по ключевым словам.
- 2. … открытию страницы новостей.
- 3. … доставке электронной почты.
- 4. … переходу к ресурсу www.rambler.ru.
- 5. … переходу к ресурсу cards.rambler.ru.

## *Вопрос - 3 (код - 1)*

Языками низкого уровня являются следующие языки:

## **Варианты ответов**

- 1. Basic
- 2. HTML
- 3. PHP
- 4. Ассемблер
- 5. Pascal

## *Вопрос - 4 (код - 1)*

Задан фрагмент алгоритма:

 $a = 2$  $b = 3$  $a = a - b$  $b = a + 2 * b$  $a = a * b$  $b = a/b$ 

В результате выполнения данного алгоритма переменные примут следующие значения:

## **Варианты ответов**

1.  $a=-3$ ;  $b=0$ 2.  $a=-4$ ;  $b=-3$ 3.  $a=-6$ ;  $b=-2$ 4.  $a=-5$ ;  $b=-2$ 5.  $a=-5$ ;  $b=-1$ 

# *Вопрос - 5 (код - 1)*

Что выведет на экран следующий фрагмент программного кода?

```
||S:=0;||НЦ ДЛЯ I:=1 ДО 5
|||A[I]:=2*I||K||||НЦ ДЛЯ I:=1 ДО 5
||||ЕСЛИ I MOD 2=0 ТО
||||||S:=S+A[T]||K||\VertПИСАТЬ(S);
```
## **Варианты ответов**

1. 10.

- 2. 30.
- 3. 17.
- 4. 15
- 5. 12.

# *Вопрос - 6 (код - 1)*

Какое значение примет переменная «S» после выполнения этого фрагмента алгоритма?

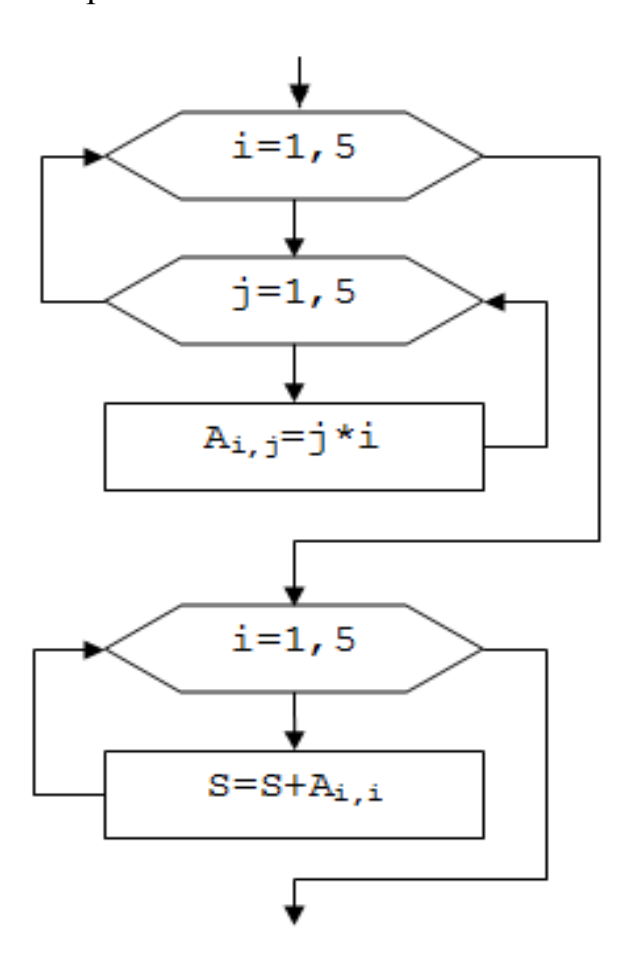

## **Варианты ответов**

- 1. 100.
- 2. 55.
- 3. 200.
- 4. 255.
- 5. 75.

# *Вопрос - 7 (код - 1)*

Следующие изменения дизайна произошли после выполнения команды …

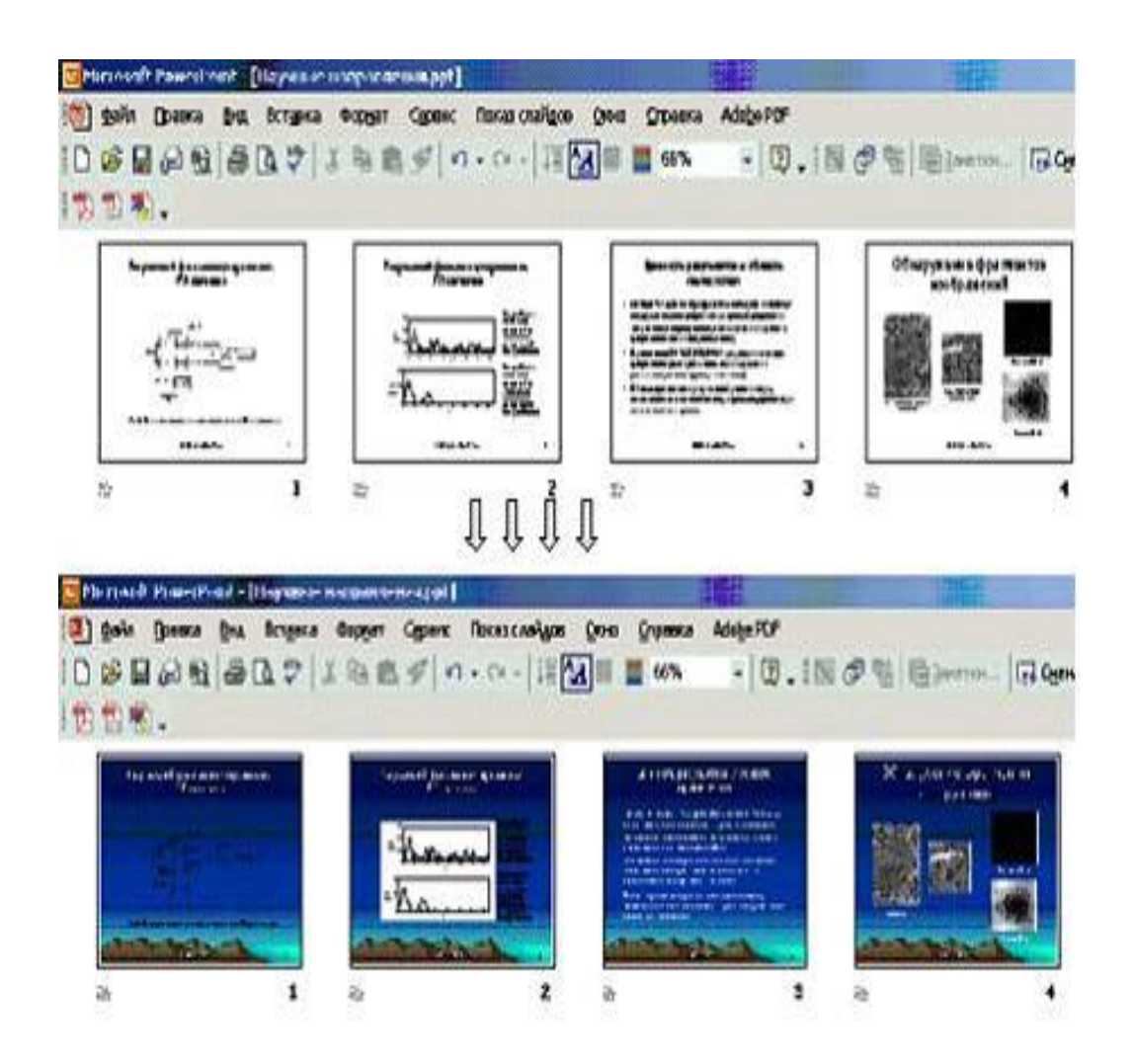

- 1. Применить шаблон оформления
- 2. Разметка слайда
- 3. Фон Другие цвета
- 4. Фон Способы заливки
- 5. Цветовая схема слайда

# *Вопрос - 8 (код - 1)*

Использование данных в конкретном функциональном процессе или приложении для формирования контекстно-зависимого представления, которое может послужить основой для дальнейших действий, – это …

- 1. … логика.
- 2. … аналитика.
- 3. … синергетика.
- 4. … управление.

## $Bonpoc - 9 (kod - 1)$

Задан фрагмент программы:  $a:=5$ :  $b:=5$ :  $a:=b-a$ : If a<br/>b Then Begin a:=b+2; b:=a\*2 End Else Begin b:= $b+a$ ; a:= $b*3$  End;

Какие значения примут переменные «а» и «b» в результате выполнения данного блока программы?

## Варианты ответов

1.  $a=7$ ;  $b=14$ 2.  $a=8$ ;  $b=15$ 3.  $a=9$ ;  $b=16$ 4.  $a=5$ ;  $b=15$ 5.  $a=6$ ;  $b=14$ 

## Bonpoc -  $10$  ( $\kappa$ o $\delta$  - 1)

Что вычисляет приведенная ниже подпрограмма?

function f(x:integer; y:integer):integer; begin if x>y then f:=x else f:=y; end:

## Варианты ответов

- 1. Номер минимального числа.
- 2. Минимальное из двух чисел.
- 3. Максимальное из двух чисел.
- 4. Номер максимального числа.

# Bonpoc - 11  $(\kappa \omega)$  - 1)

Выделить указанную на рисунке группу файлов можно с помощью ...

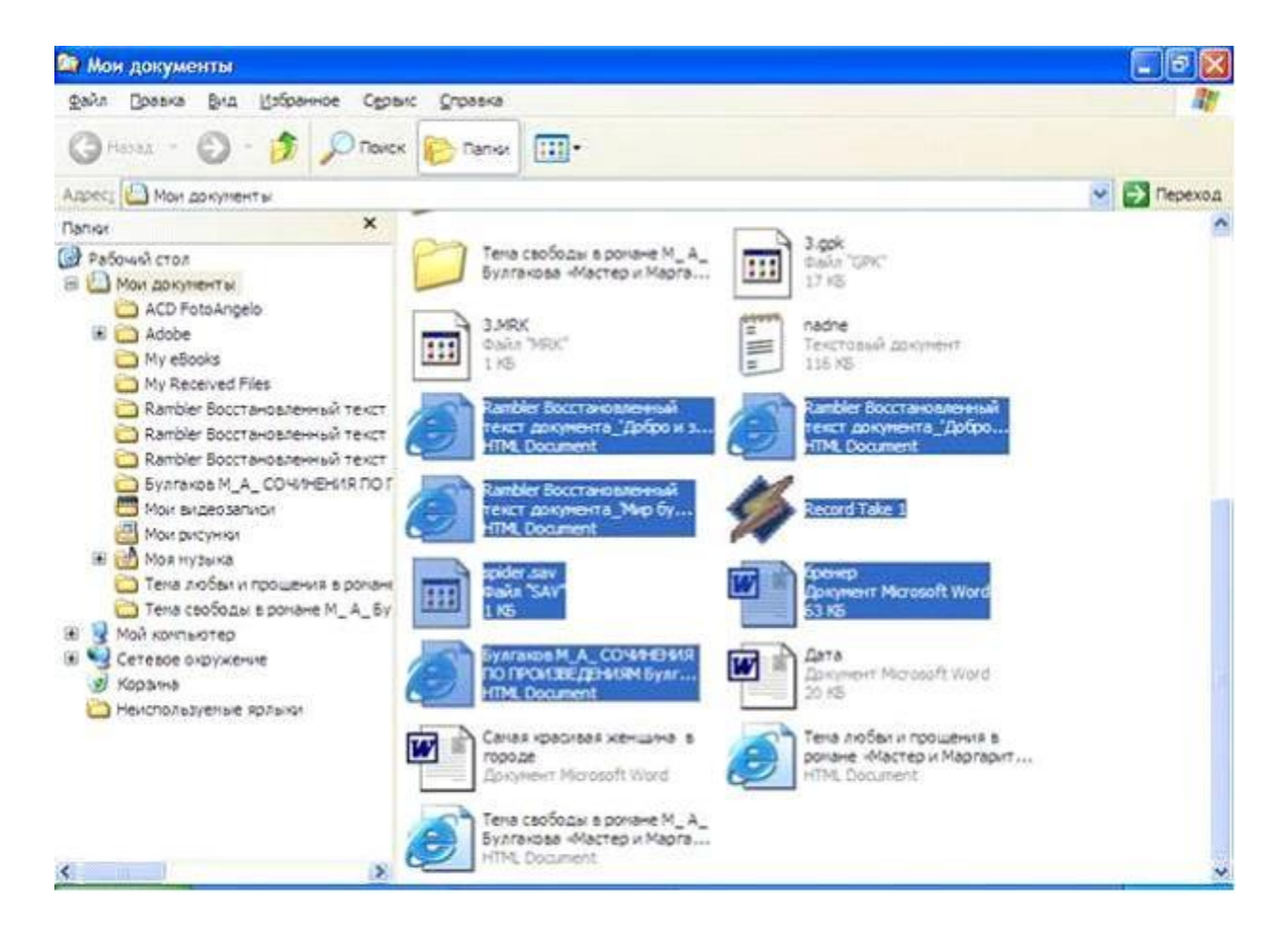

- 1. клавиши Alt и левой клавиши мыши.
- 2. клавиши Shift и правой клавиши мыши.
- 3. клавиши Shift и левой клавиши мыши.
- 4. клавиши Alt и правой клавиши мыши.

## *Вопрос - 12 (код - 1)*

Какая функция соответствует литералу: ↔

## **Варианты ответов**

- 1. Импликация
- 2. Конъюнкция
- 3. Эквиваленция
- 4. Дизъюнкция
- 5. Отрицание

## *Вопрос - 13 (код - 1)*

Какую функцию в MS Word выполняет данный элемент?

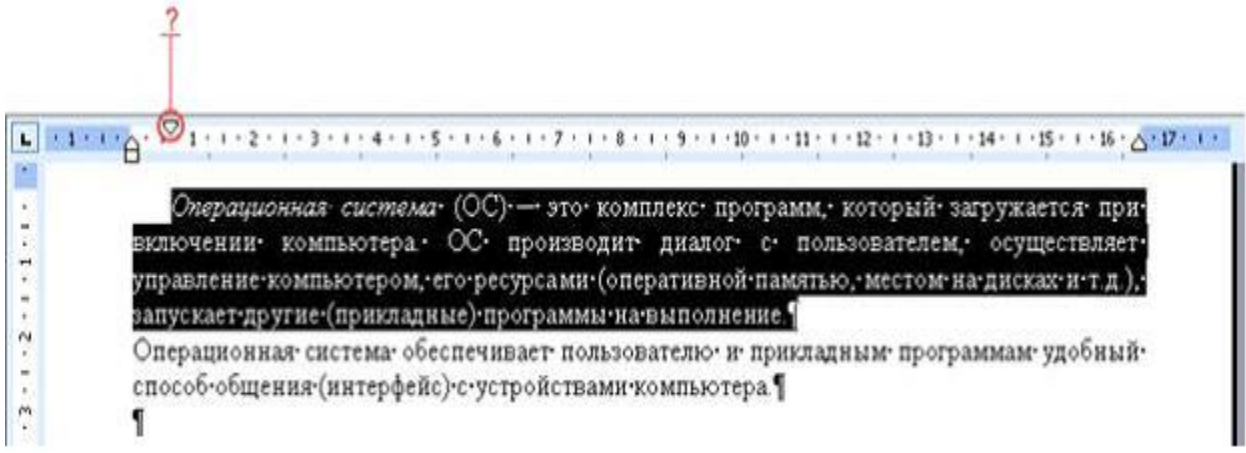

1. С его помощью выставляется максимальный интервал между словами выделенного фрагмента текста

2. С его помощью устанавливается левая граница абзаца

3. С его помощью выделенный фрагмент текста разбивается на две колонки

4. С его помощью устанавливается отступ для первой строки выделенного фрагмента текста

# *Вопрос - 14 (код - 1)*

Устройством ввода НЕ ЯВЛЯЕТСЯ …

## **Варианты ответов**

- 1. сканер
- 2. клавиатура
- 3. монитор
- 4. мышь

# *Вопрос - 15 (код - 0)*

Переменной какого числового типа можно присвоить значение выражения «200+30\*2»?

## **Варианты ответов**

- 1. Integer
- 2. Real
- 3. Byte
- 4. Word
- 5. Boolean

# *Вопрос - 16 (код - 3)*

Представьте двоичное число 11001000 в восьмеричной форме.

# **ВАРИАНТ4**

# Bonpoc - 1  $(\kappa \omega)$  - 1)

Вставьте вместо знака «...» пропущенную функцию (А - любое значение):  $A... 0 = A$ 

## Варианты ответов

- 1. Отрицание
- 2. Импликация
- 3. Эквиваленция
- 4. Дизъюнкция
- 5. Конъюнкция

## Bonpoc -  $2 ( \kappa \omega \partial - 1 )$

... означает, что алгоритм должен представлять процесс решения задачи как последовательное выполнение некоторых простых шагов.

## Варианты ответов

- 1. Результативность...
- 2. Дискретность ...
- 3. Конечность...
- 4. Массовость...
- 5. Детерминированность ...

# Bonpoc -  $3 ( \kappa o \partial - \theta )$

Укажите три основные службы сети Интернет ...

## Варианты ответов

- 1. ... Телеконференции (Usenet).
- 2. ... TCP/IP (Transmission Control Protocol / Internet Protocol).
- 3. ... электронная почта.
- 4. ... HTML (Hyper Text Markup Language).
- 5. ... World Wide Web.

## $Bonpoc - 4 (kod - 1)$

Какая команда используется для начала блока команд программы?

- 1. Real
- 2. Read
- 3. Write
- 4. Begin
- 5. Var

# *Вопрос - 5 (код - 1)*

Выберите максимальное из приведенных чисел:

#### **Варианты ответов**

- 1.  $10100100_2$
- $2.158_{10}$
- 3.  $B0_{16}$
- 4.  $252<sub>8</sub>$

## *Вопрос - 6 (код - 1)*

Процесс поиска ошибок в программе принято называть …

## **Варианты ответов**

- 1. … испытанием.
- 2. … отладкой.
- 3. … диагностикой.
- 4. … профилактикой.
- 5. … ремонтом.

## *Вопрос - 7 (код - 1)*

Какое значение примет переменная «b» после выполнения этого фрагмента алгоритма, если начальное значение переменой было «a=2», «b=3»?

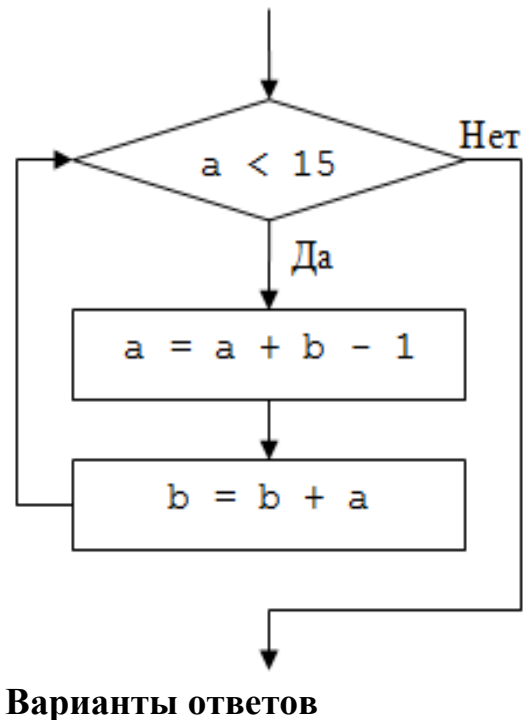

- 1. 44.
- 2. 42.
- 3. 43.
- 4. 10.
- 5. Цикл бесконечен.

## *Вопрос - 8 (код - 0)*

Укажите три устройства, которые непосредственно размещаются на материнской плате.

## **Варианты ответов**

- 1. Оперативная память (ОЗУ)
- 2. Жесткий диск (винчестер)
- 3. Блок питания
- 4. Процессор
- 5. Постоянное запоминающее устройство (ПЗУ)

## *Вопрос - 9 (код - 1)*

Задан фрагмент алгоритма:

 $a = 1$  $h = 5$  $a = a - b$  $b = a + 2 * b$  $a = a * b$  $b = a + b$ 

В результате выполнения данного алгоритма переменные примут следующие значения:

## **Варианты ответов**

1.  $a=-30$ ;  $b=17$ 2.  $a=-20$ ;  $b=18$ 3. a= $-24$ ; b= $-18$ 4. a=-26; b=20 5. a=-25; b=15

# *Вопрос - 10 (код - 1)*

Что выведет на экран следующий фрагмент программного кода?

```
||S:=0;||НЦ ДЛЯ I:=1 ДО 5
|||A[I]:=I^*I||КЦ
||НЦ ДЛЯ I:=1 ДО 5
||||ЕСЛИ A[I] MOD 2=0 ТО
||||||S:=S+A[I]||КЦ
\left|\right|ПИСАТЬ(S);
```
- $1.20.$
- $2.50$
- 3.30.
- 4.35.
- 5.55.

## Bonpoc - 11  $(\kappa \omega)$  - 1)

Что вычисляет приведенная ниже подпрограмма?

function f(x:integer; y:integer):integer; begin if x>y then f:=x else f:=y; end:

## Варианты ответов

- 1. Номер минимального числа.
- 2. Максимальное из двух чисел.
- 3. Номер максимального числа.
- 4. Минимальное из двух чисел.

## **Bonpoc** - 12 ( $k \omega \partial$  - 1)

В MS Excel автоматический ввод (в случае, когда несколько первых символов, вводимых в ячейку, совпадают с символами записи, ранее введенной в этом столбце, и недостающая часть набора будет выполнена автоматически) производится ...

## Варианты ответов

1. только для тех записей, которые содержат текст или текст в сочетании с числами

- 2. только для записей, состоящих из дат
- 3. только для тех записей, которые полностью состоят из чисел, дат или времени
- 4. для любых типов записей

# $Bonpoc - 13 (kod - 1)$

Для ускорения процесса поиска информации записи в файлах данных упорядочивают ...

- 1. ... по алфавиту.
- 2. ... по формальному признаку.

3. ... по смыслу.

4. ... по порядку следования полей данных.

## **Bonpoc** - 14  $(\kappa \omega)$  - 1) НЕ СУЩЕСТВУЕТ следующей классификации операционных систем:

## Варианты ответов

- 1. Структурные и объектные ОС
- 2. Однопользовательские и многопользовательские ОС
- 3. Графические и неграфические ОС
- 4. Сетевые и локальные ОС

# Bonpoc - 15  $(\kappa \omega)$  - 1)

Задан фрагмент программы:  $a:=1$ :  $b:=3$ :  $a:=b-a$ : If a<br/>b Then Begin a:=b+2; b:=a\*2 End Else Begin b:= $b+a$ ; a:= $b*3$  End;

Какие значения примут переменные «а» и «b» в результате выполнения данного блока программы?

## Варианты ответов

1.  $a=7$ ;  $b=11$ 2.  $a=5$ ;  $b=10$ 3.  $a=6$ ;  $b=15$ 4.  $a=6$ ;  $b=12$ 5.  $a=2$ ;  $b=10$ 

# Bonpoc - 16  $(\kappa \omega)$  - 1)

Если пользователь, работая в «Проводнике», нажмёт правую клавишу мыши и выберет команду «Копировать», то файл будет ...

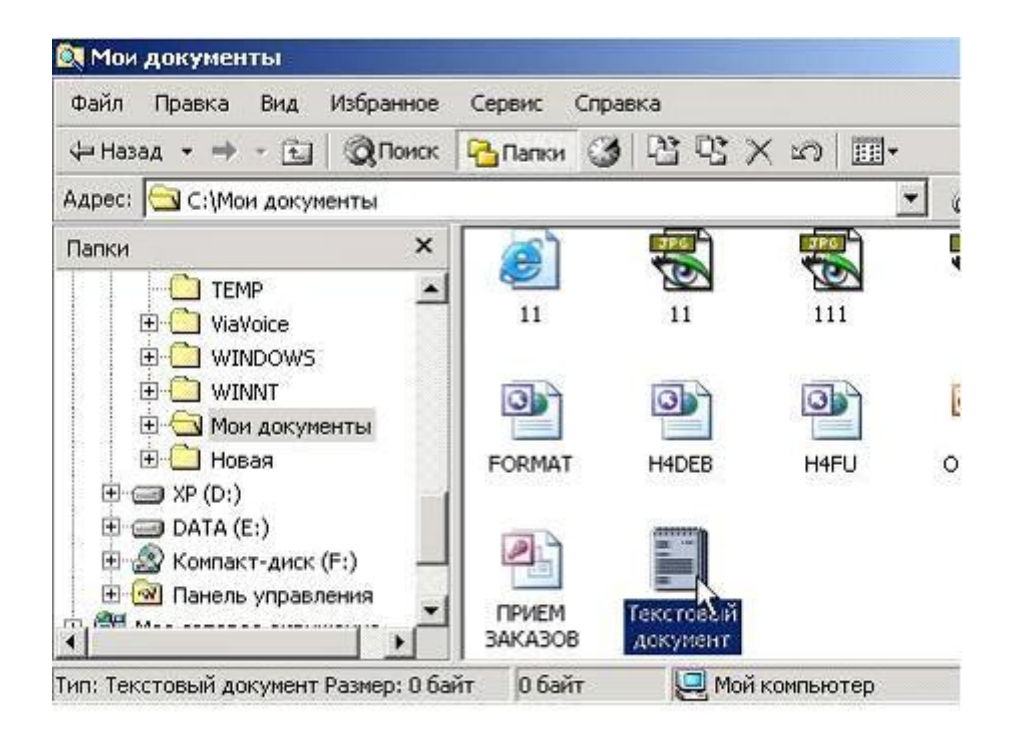

- 1. … перемещен в корневой каталог диска С:
- 2. … вставлен в папку Мои документы
- 3. … перемещен в каталог С:\TEMP\
- 4. … скопирован в Буфер обмена

# ВАРИАНТ 5

# *Вопрос - 1 (код - 1)*

Что выведет на экран следующий фрагмент программного кода?

 $||S:=0;$ ||НЦ ДЛЯ I:=1 ДО 5  $|||A[I]:=I^*I$ ||КЦ ||НЦ ДЛЯ I:=1 ДО 5 ||||ЕСЛИ A[I] MOD 2=0 ТО  $|||||S:=S+A[I]$ ||КЦ  $\Vert$ ПИСАТЬ(S);

## **Варианты ответов**

- 1. 55.
- 2. 20.
- 3. 35.
- 4. 50
- 5. 30.

## *Вопрос - 2 (код - 3)*

Представьте двоичное число 10111100 в десятичной системе счисления.

## *Вопрос - 3 (код - 1)*

Какой символ используется для формирования оператора присваивания?

## **Варианты ответов**

- 1.  $\langle \in \rangle$
- 2.  $\langle \leftarrow \rangle$
- 3.  $\langle \langle \rangle = \rangle$
- 4.  $\langle \leftarrow \rangle$

## *Вопрос - 4 (код - 1)*

Как называется подпрограмма, результат действия которой всегда одно значение определенного типа?

- 1. Ссылка.
- 2. Объект.
- 3. Процедура.
- 4. Метод.
- 5. Функция.
### *Вопрос - 5 (код - 1)*

Укажите имеющийся перечень элементов (составляющих) графического интерфейса ОС Windows XP, изображенного на рисунке?

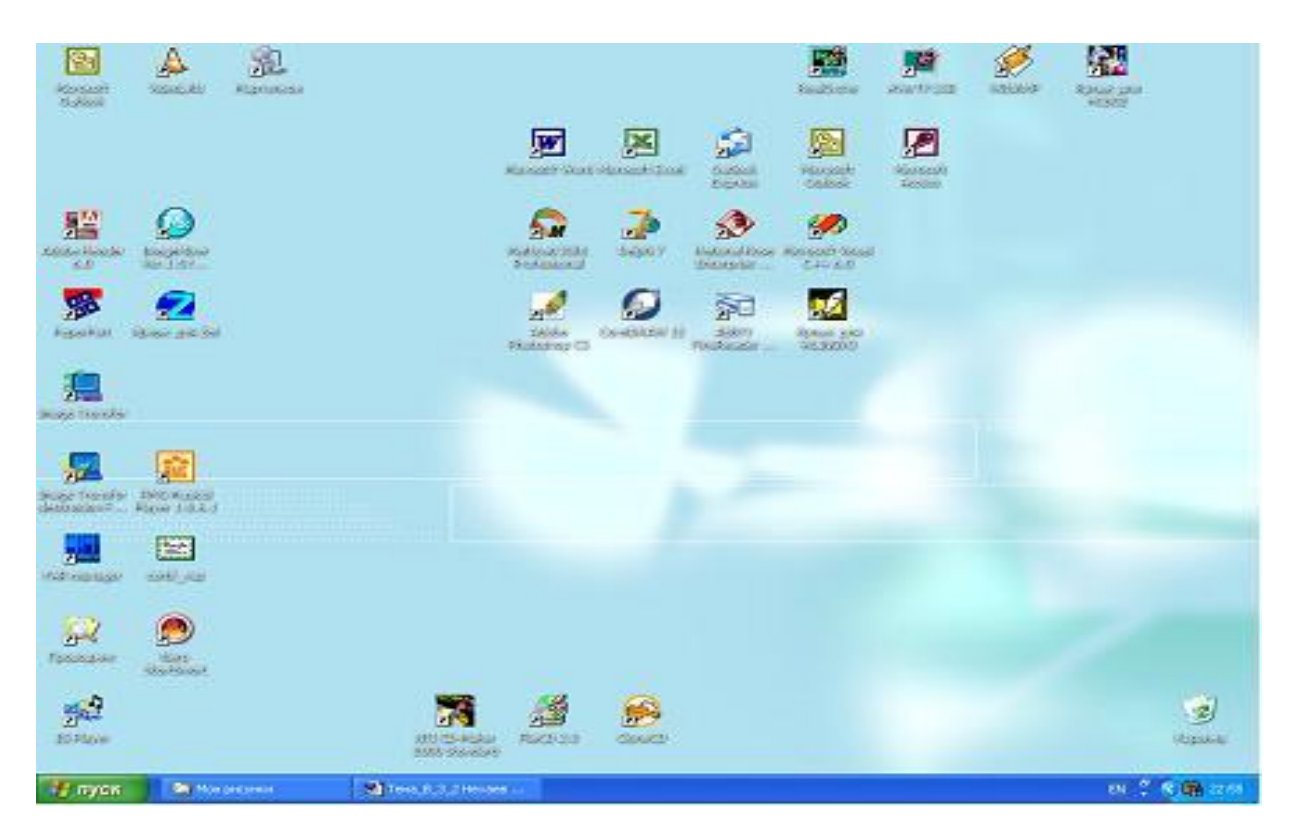

#### **Варианты ответов**

- 1. Окно Windows, панель задач
- 2. Рабочий стол, кнопка меню, панель задач
- 3. Рабочий стол, кнопка меню, панель команд
- 4. Рабочая панель, информационное окно, панель программ, кнопка меню
- 5. Окно Windows, панель программ, кнопка меню

#### *Вопрос - 6 (код - 1)*

Какая функция соответствует приведенной ниже таблице истинности:

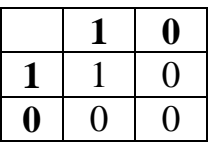

#### **Варианты ответов**

- 1. Эквиваленция
- 2. Конъюнкция
- 3. Дизъюнкция
- 4. Импликация
- 5. Отрицание

*Вопрос - 7 (код - 1)*

Символ

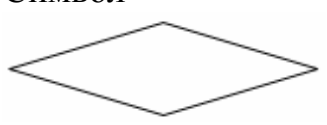

обозначает …

#### **Варианты ответов**

- 1. конец программы
- 2. ввод/вывод данных
- 3. начало программы
- 4. условный оператор

### *Вопрос - 8 (код - 1)*

На слайде отсутствует объект …

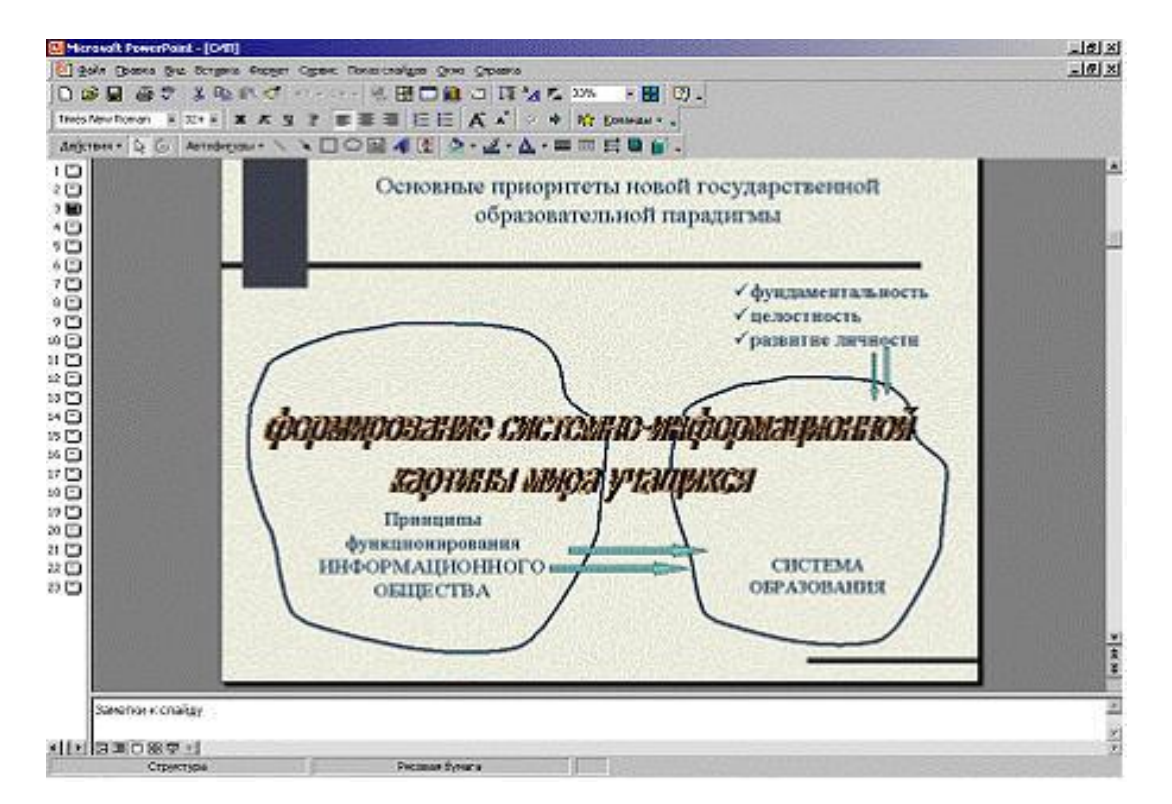

#### **Варианты ответов**

- 1. Автофигура
- 2. Картинка ClipArt
- 3. Объект WordArt
- 4. Надпись
- 5. Список

### *Вопрос - 9 (код - 0)*

Зарегистрированные сигналы - это …

#### **Варианты ответов**

- 1. … данные.
- 2. … информация.
- 3. … символы.
- 4. … сведения.

### *Вопрос - 10 (код - 0)*

Укажите три типа протоколов, которые используются в сети Интернет для передачи данных:

#### **Варианты ответов**

- 1. HTTP (Hipertext Transfer Protocol)
- 2. FTP (File Transfer Protocol)
- 3. E-mail (Electronic mail)
- 4. TCP/IP (Transmission Control Protocol/ Internet Protocol)
- 5. DNS (Domain Name System)

## *Вопрос - 11 (код - 1)*

Список команд, с которым в данный момент работает пользователь, - это …

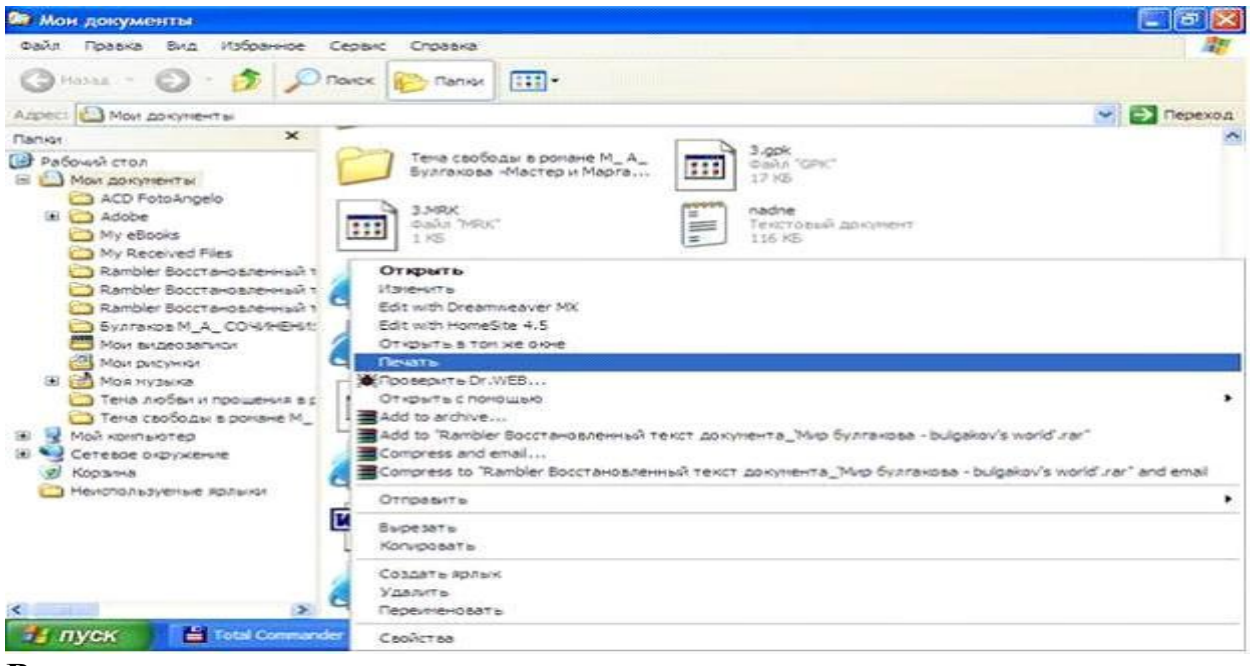

#### **Варианты ответов**

- 1. панель инструментов.
- 2. контекстное меню
- 3. текущее меню.

4. каскадное меню.

### *Вопрос - 12 (код - 0)*

По своим функциям различают следующие три вида карт расширения: …

### **Варианты ответов**

- 1. … усилители.
- 2. … контроллеры.
- 3. … преобразователи.
- 4. … интерфейсные карты.
- 5. … адаптеры.

### *Вопрос - 13 (код - 1)*

Какая логическая функция объединяет два условия в одно сложное, которая допускает выполнение хотя бы одного условия?

### **Варианты ответов**

- 1. Not
- 2. Or
- 3. And
- 4. Xor

### *Вопрос - 14 (код - 1)*

Какие основные принципы присуще технологии структурного программирования?

### **Варианты ответов**

- 1. Нисходящее программирование
- 2. Метод расширения ядра
- 3. Восходящее программирование
- 4. Нечеткое

### *Вопрос - 15 (код - 1)*

Чему будет равно значение переменной «a» после окончания этого фрагмента алгоритма, если начальные значения переменных: « $a = 2$ », « $b = 3$ »?

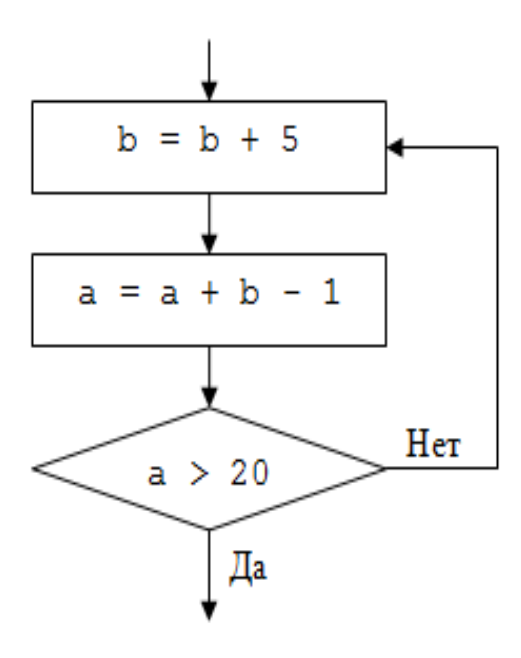

### **Варианты ответов**

- 1. 22.
- 2. 21.
- 3. 20.
- 4. 19.
- 5. Цикл бесконечен.

### *Вопрос - 16 (код - 1)*

Задан фрагмент алгоритма:  $a = 6$  $b = 4$  $a = a - b$  $b = a + 2 * b$  $a = a * b$  $b = a / b$ 

В результате выполнения данного алгоритма переменные примут следующие значения:

#### **Варианты ответов**

1.  $a=18$ ;  $b=1$ 2. a=19; b=4 3.  $a=21$ ;  $b=3$ 4. a=20; b=2 5. a=22; b=0

### **Ответы**

# **Ответы к примерным вариантам тестов на коллоквиумах**

# **Вариант 1.1**

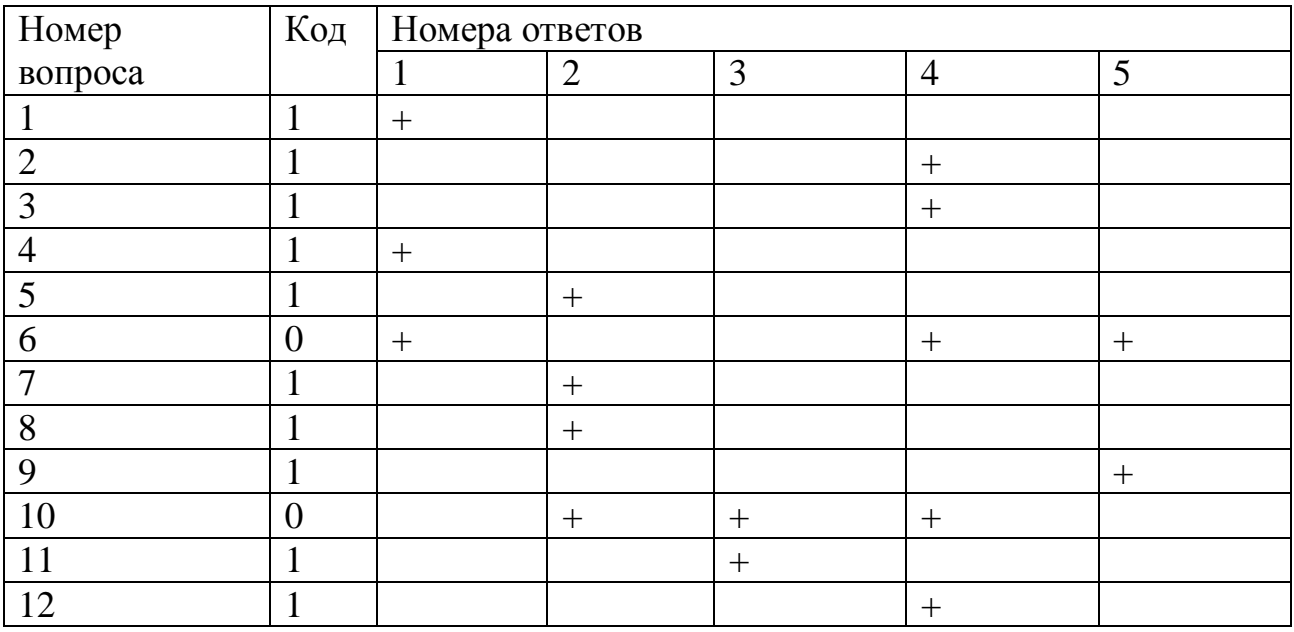

# **Вариант 1.2**

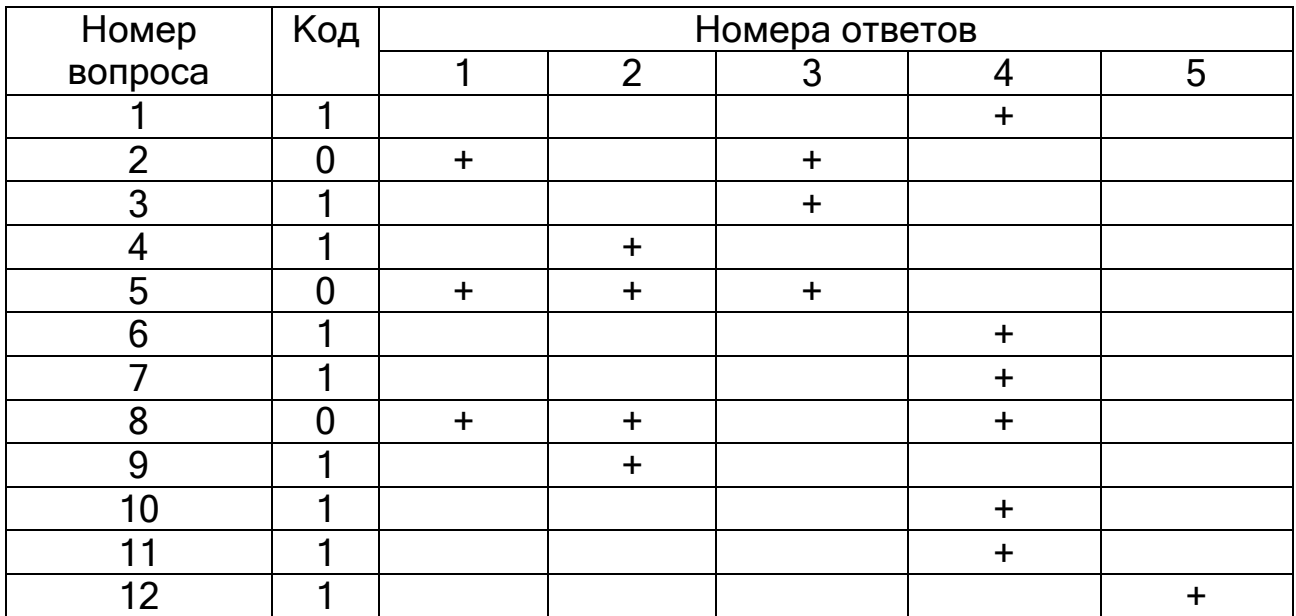

# **Вариант 1.3**

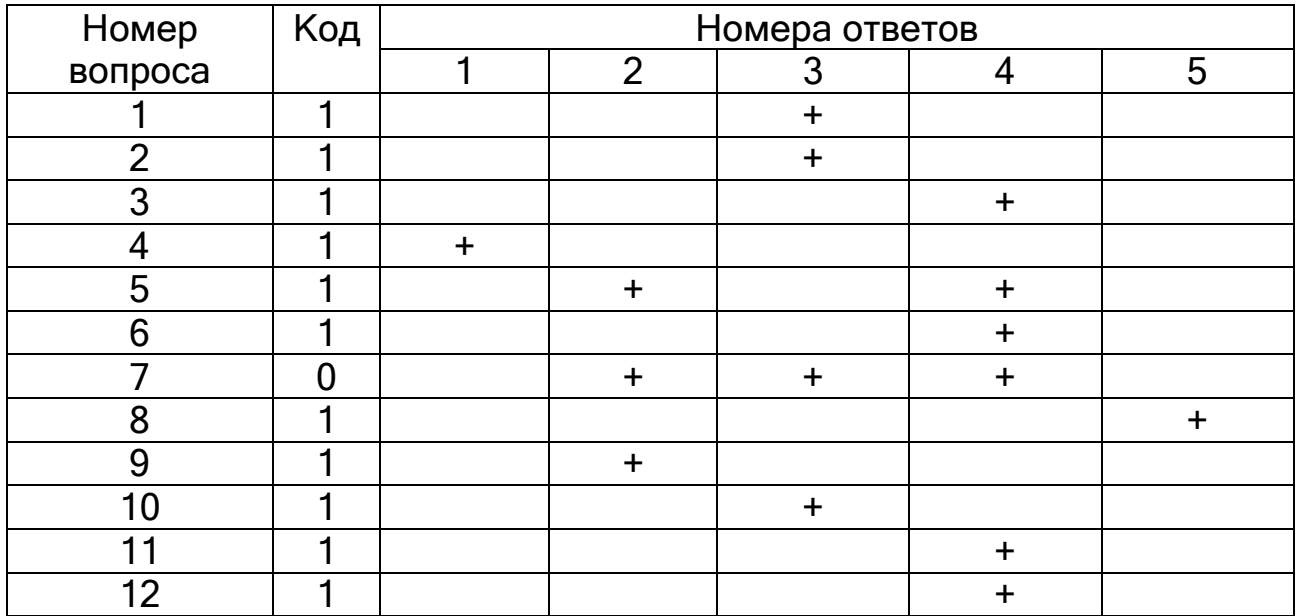

**Вариант 1.4**

| Номер          | Код | Номера ответов |                |           |   |   |
|----------------|-----|----------------|----------------|-----------|---|---|
| вопроса        |     |                | $\overline{2}$ | 3         |   | 5 |
|                | Ŋ   | $\ddot{}$      |                | $\ddot{}$ | ٠ |   |
| $\overline{2}$ |     |                | +              | $\ddot{}$ |   |   |
| 3              |     |                |                | $\ddot{}$ |   |   |
|                |     | $\ddot{}$      |                |           |   |   |
| 5              |     | $\div$         |                |           |   |   |
| 6              |     |                |                | $\ddot{}$ |   |   |
|                |     | $\ddot{}$      |                |           |   |   |
| 8              |     |                | $\ddot{}$      |           |   |   |
| 9              |     |                |                | $\ddot{}$ |   |   |
| 10             |     |                |                |           | ۰ |   |
| 11             | r   |                |                |           | ╇ |   |
| 12             |     |                |                |           | ┭ |   |

## **Вариант 1.5**

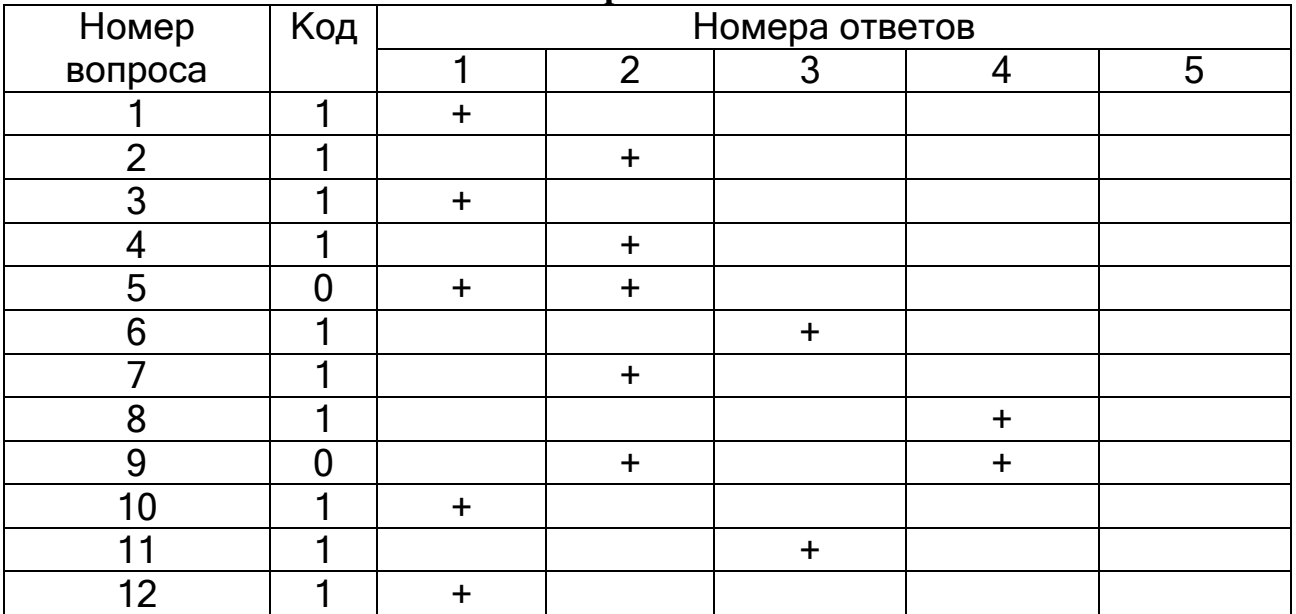

# **Вариант 2.1**

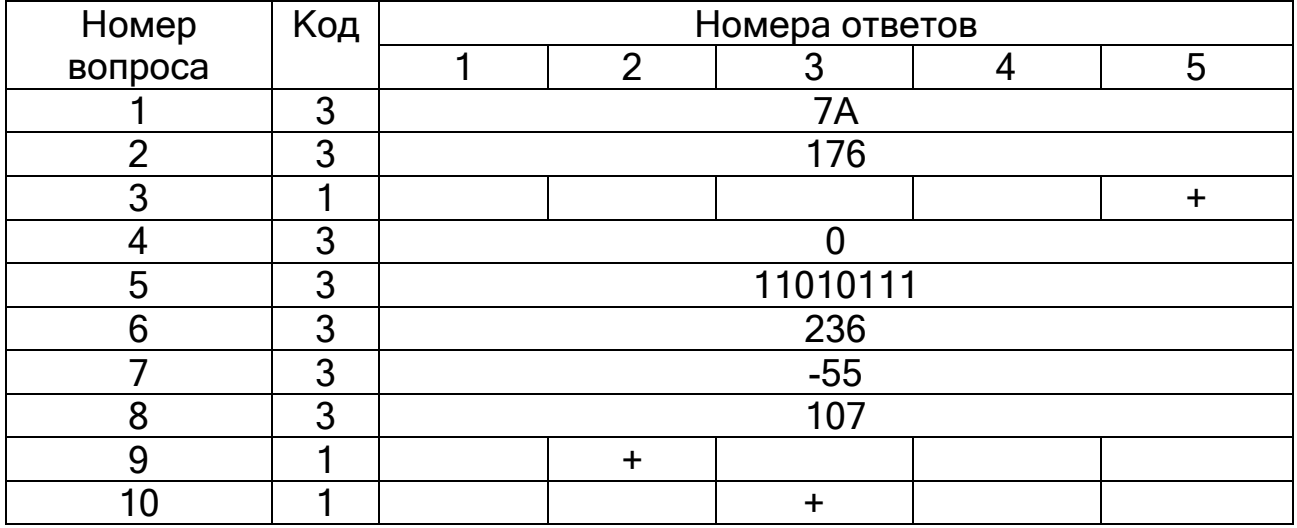

## **Вариант 2.2**

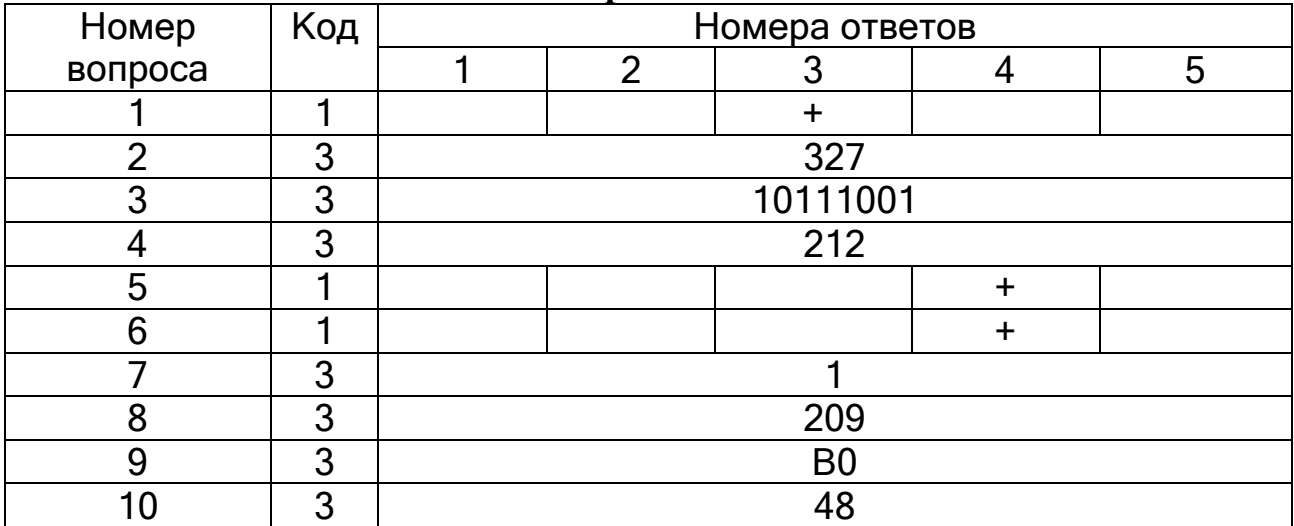

# **Вариант 2.3**

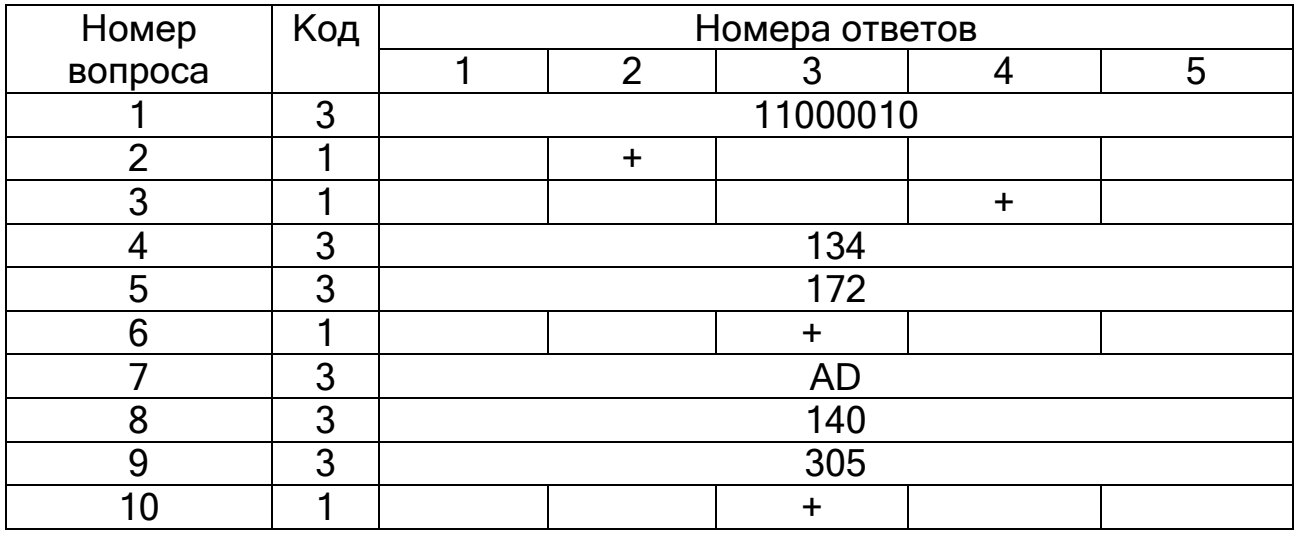

# **Вариант 2.4**

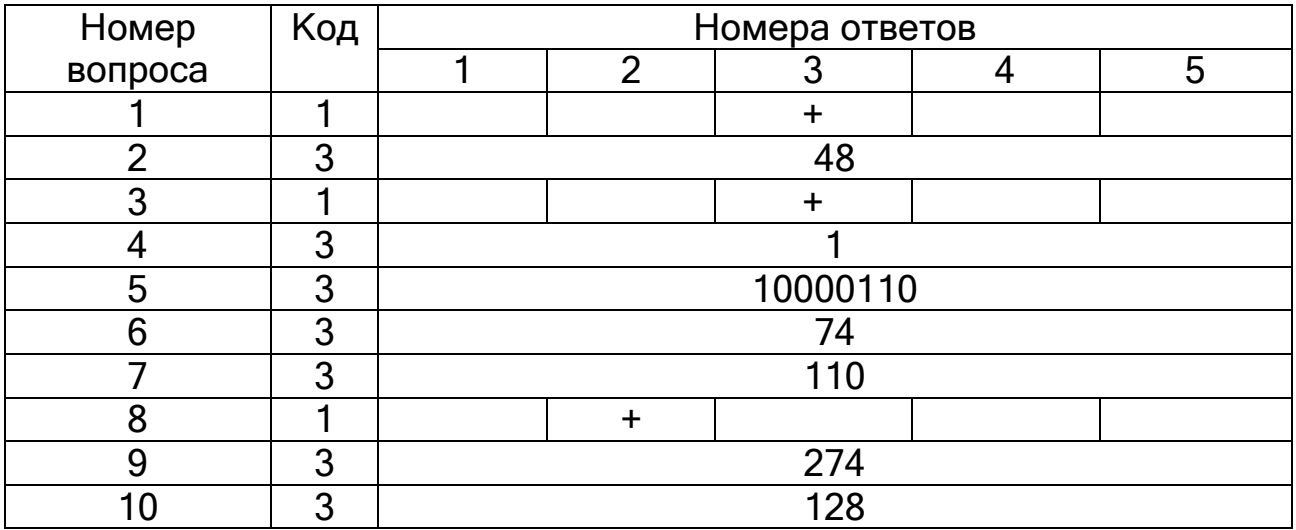

# **Вариант 2.5**

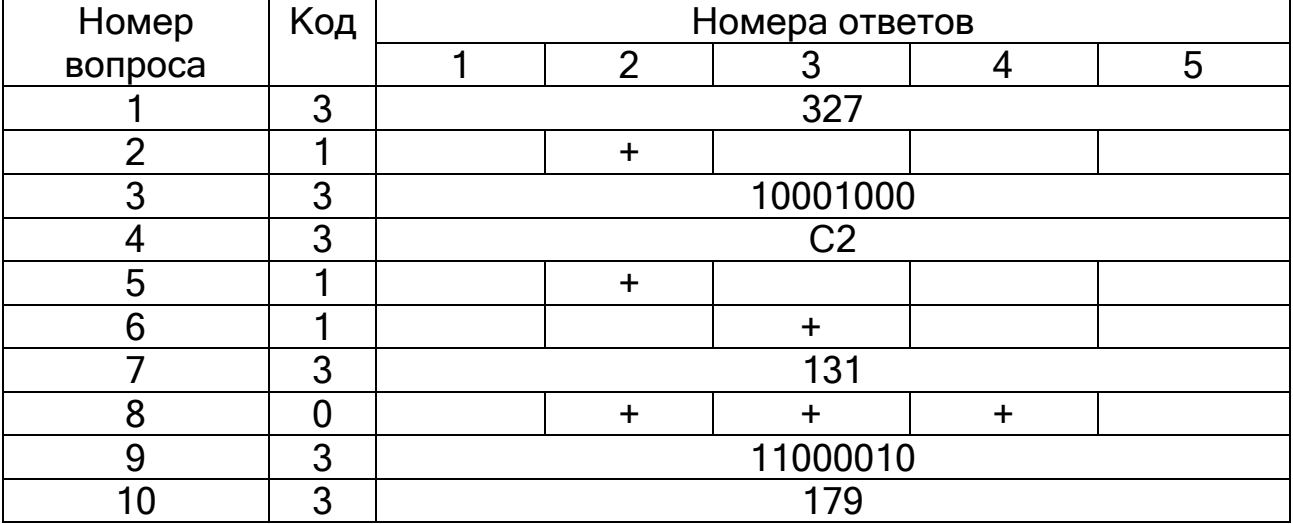

# **Вариант 3.1**

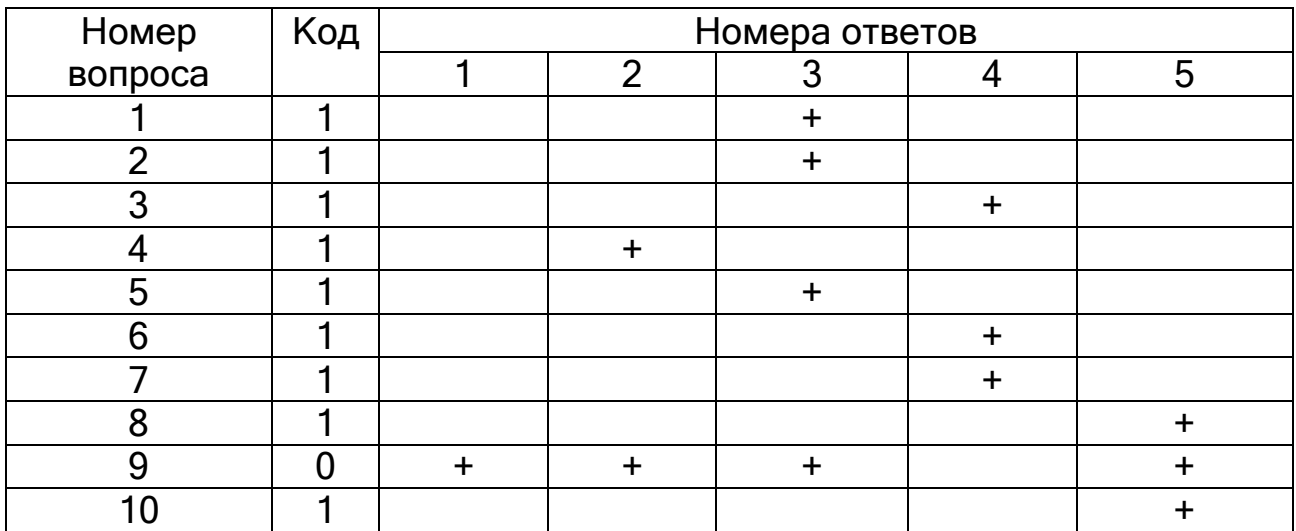

# **Вариант 3.2**

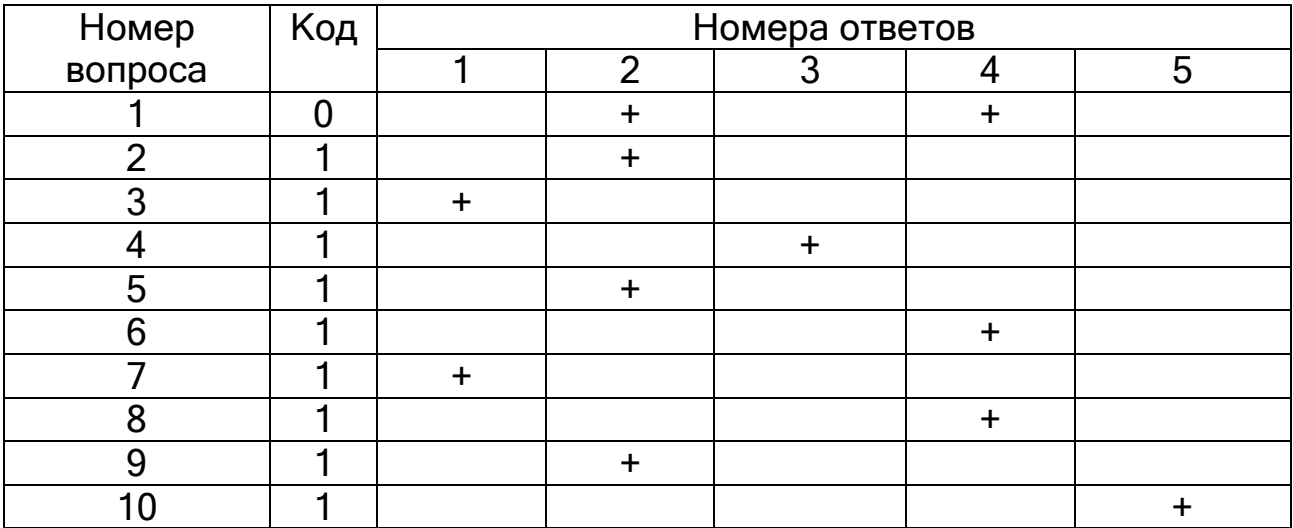

# **Вариант 3.3**

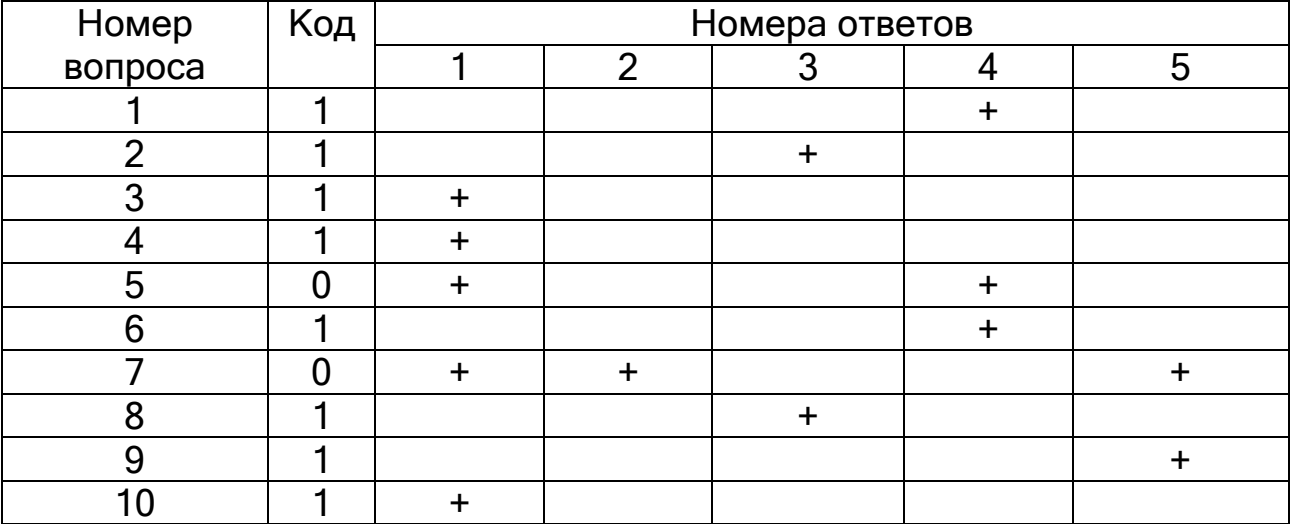

# **Вариант 3.4**

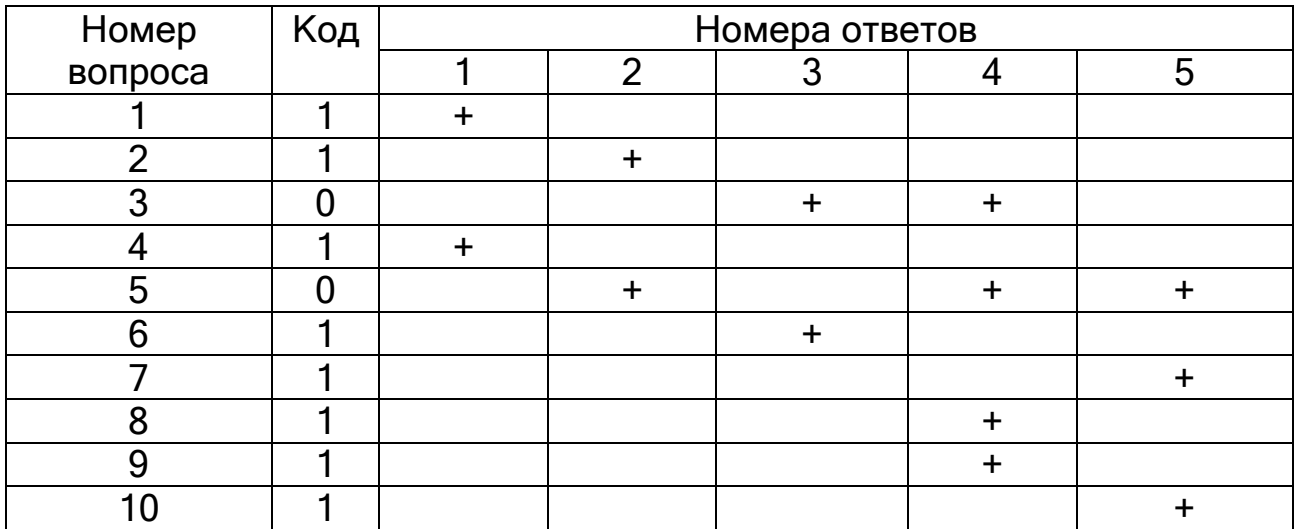

# **Вариант 3.5**

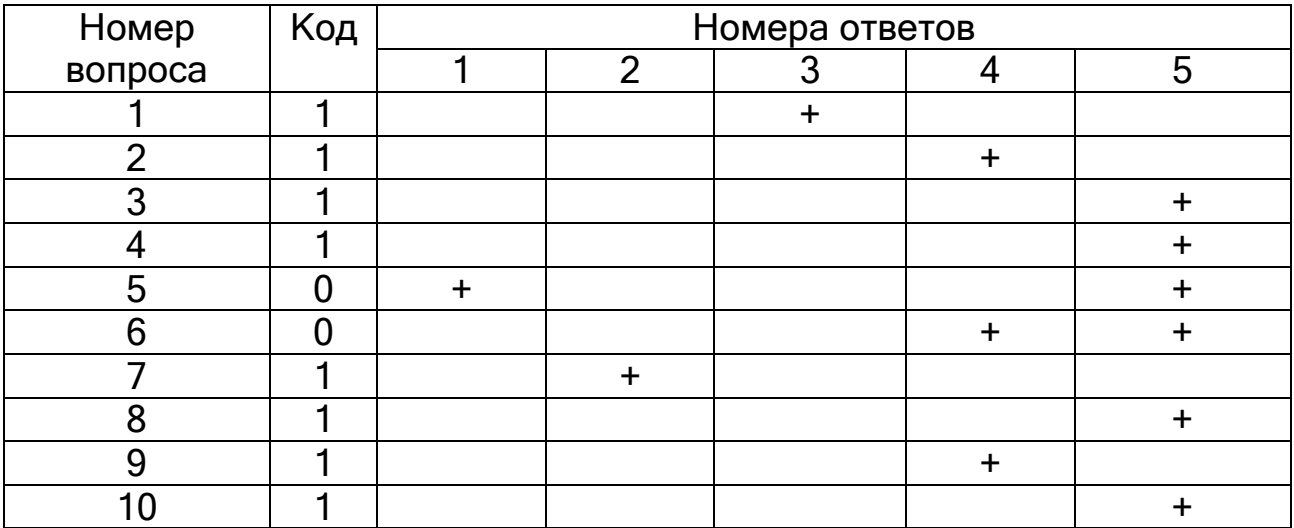

# **Вариант 4.1**

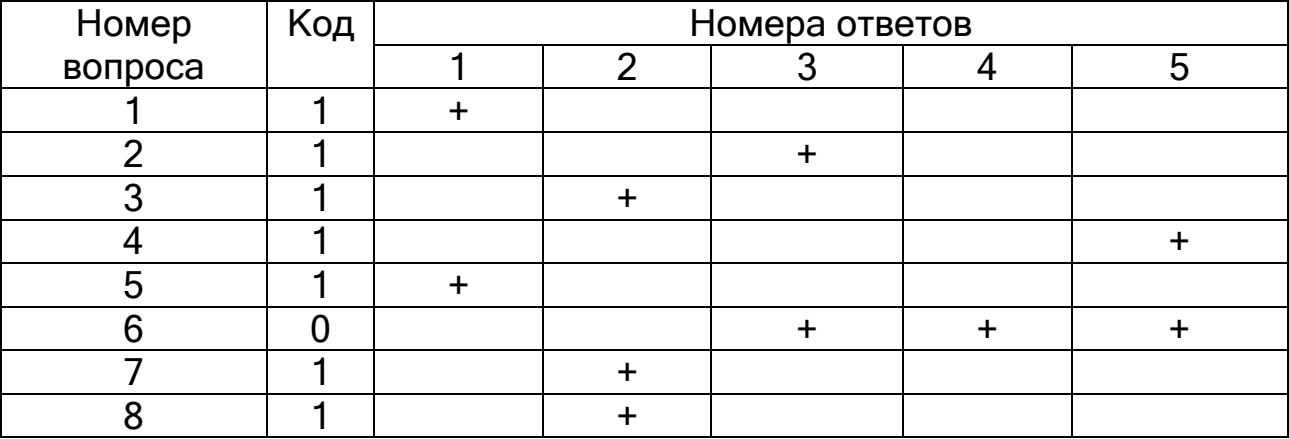

# **Вариант 4.2**

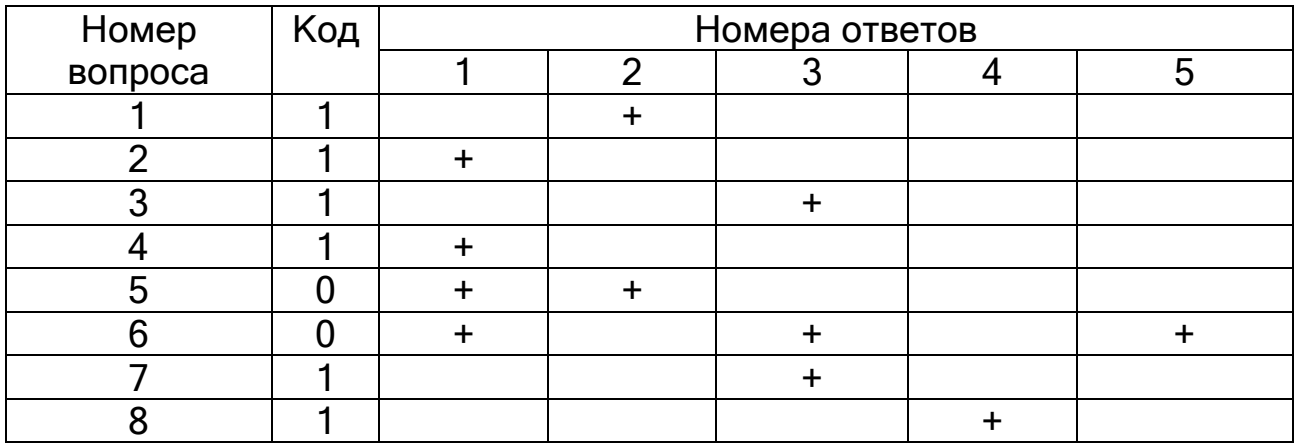

# **Вариант 4.3**

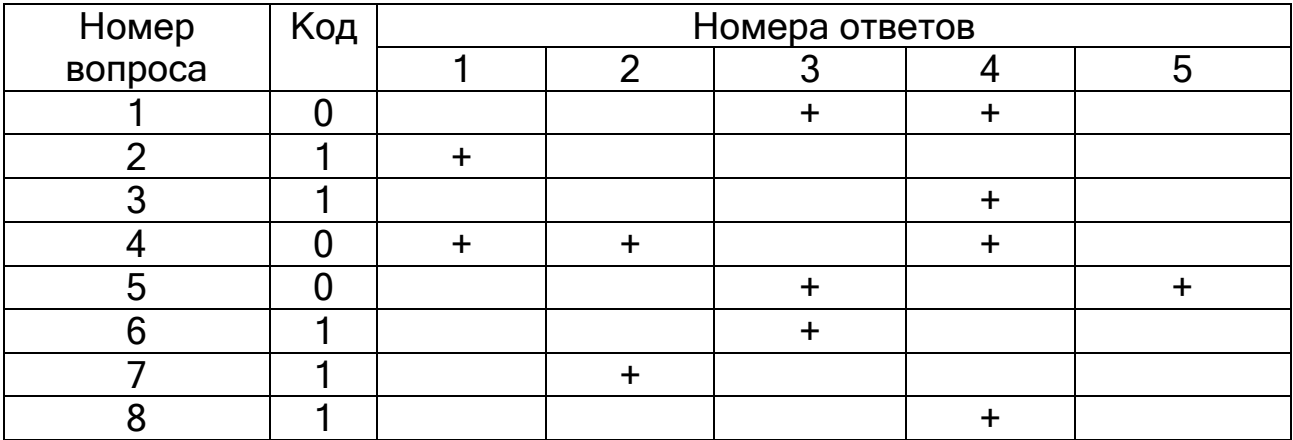

# **Вариант 4.4**

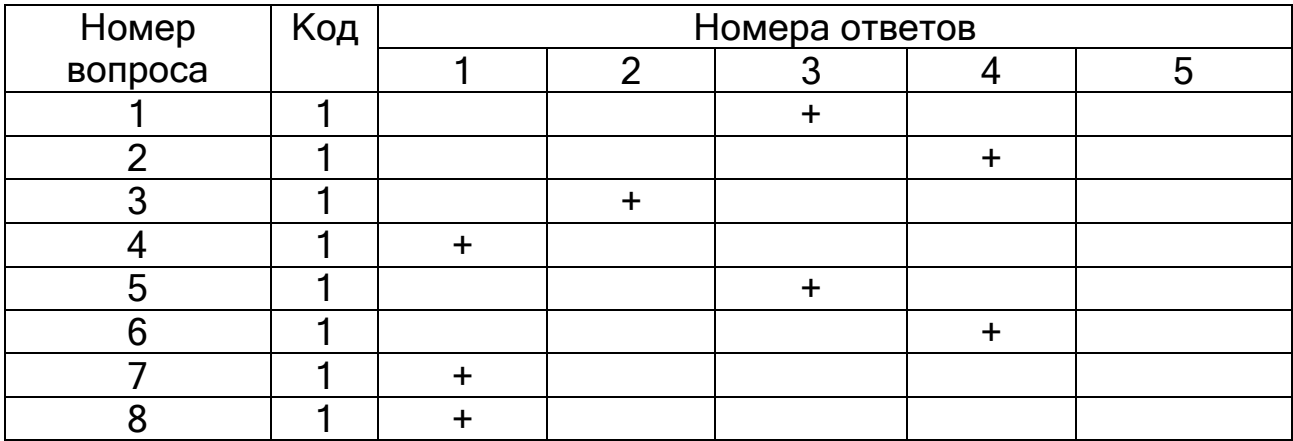

## **Вариант 4.5**

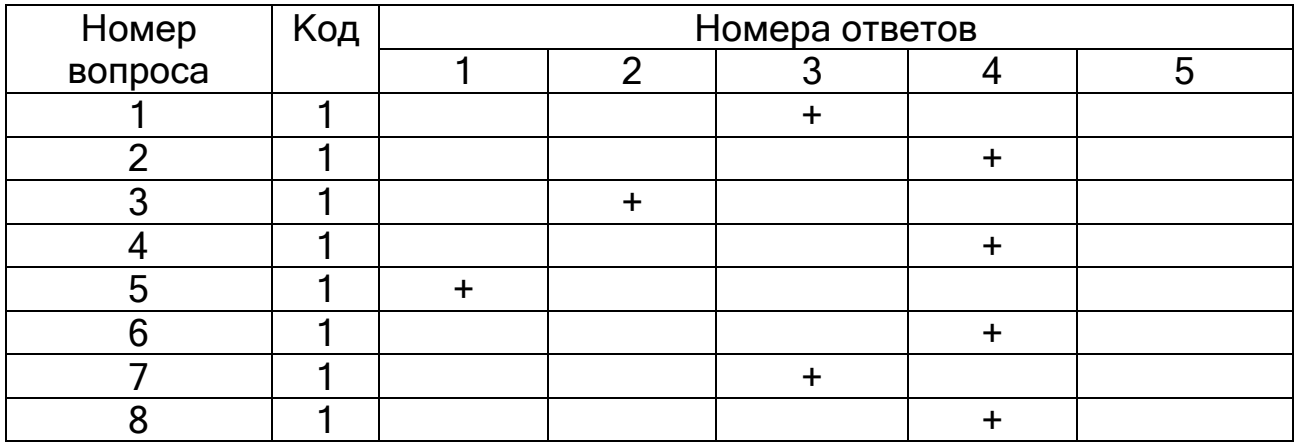

# **Ответы к заданиям лабораторной работы «Системы счисления и основы математический логики»**

### **Вариант 1**

**1.** Таблица сложения для 5-ричной системы счисления.

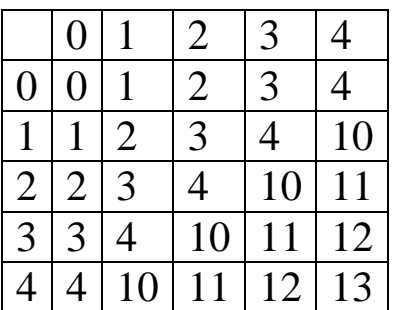

Таблица умножения для 5-ричной системы счисления.

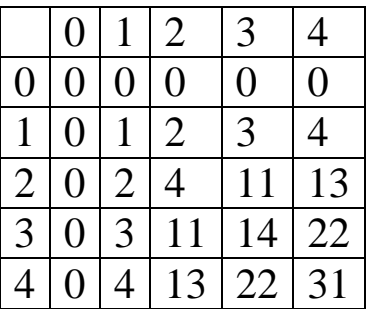

**2.** 534,74<sub>10</sub>=1000010110,1011<sub>2</sub>=1026,5727<sub>8</sub>=216,BD70<sub>16</sub>

**3.** 1867

**4.**

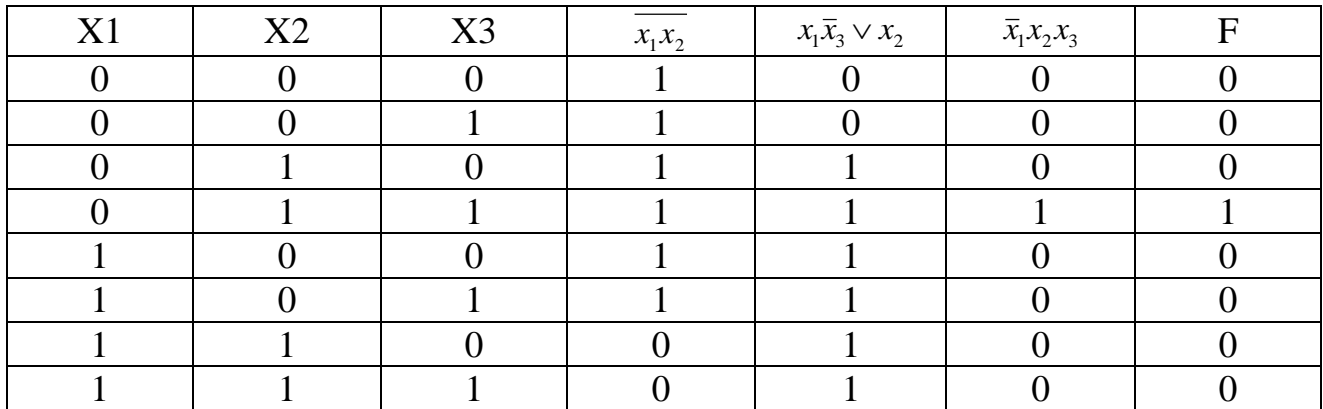

**5.**

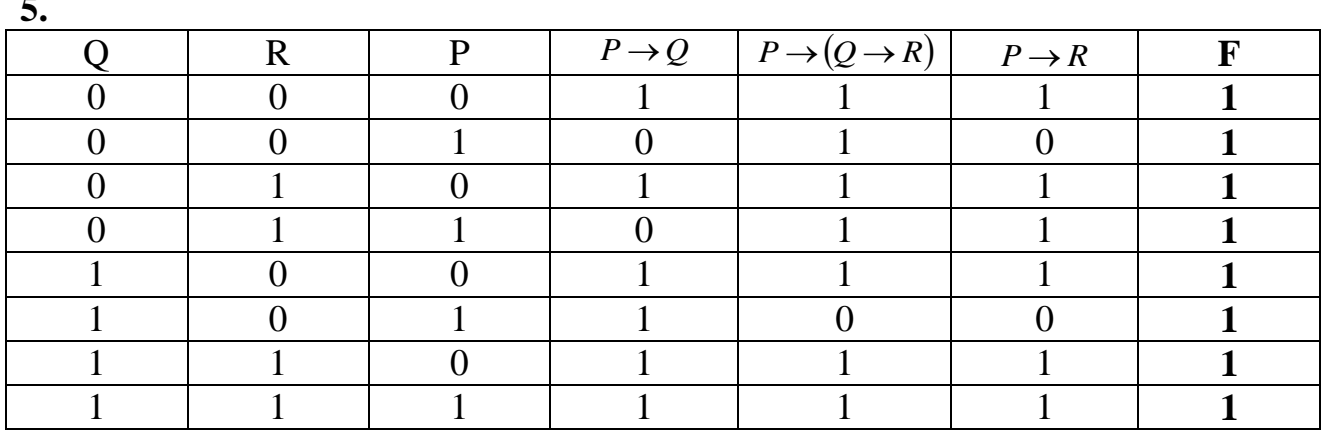

## **Вариант 2**

## **1.**

Таблица сложения для 4-ричной системы счисления.

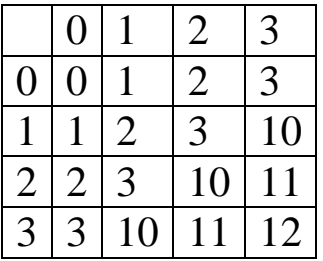

Таблица умножения для 4-ричной системы счисления.

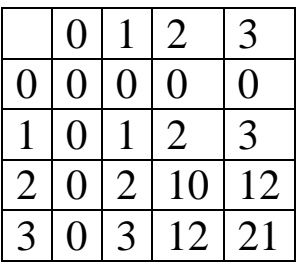

**2.** 656,65<sub>10</sub>=1010010000,1010<sub>2</sub>=1220,5146<sub>8</sub>=290A666<sub>16</sub>

**3.** 864

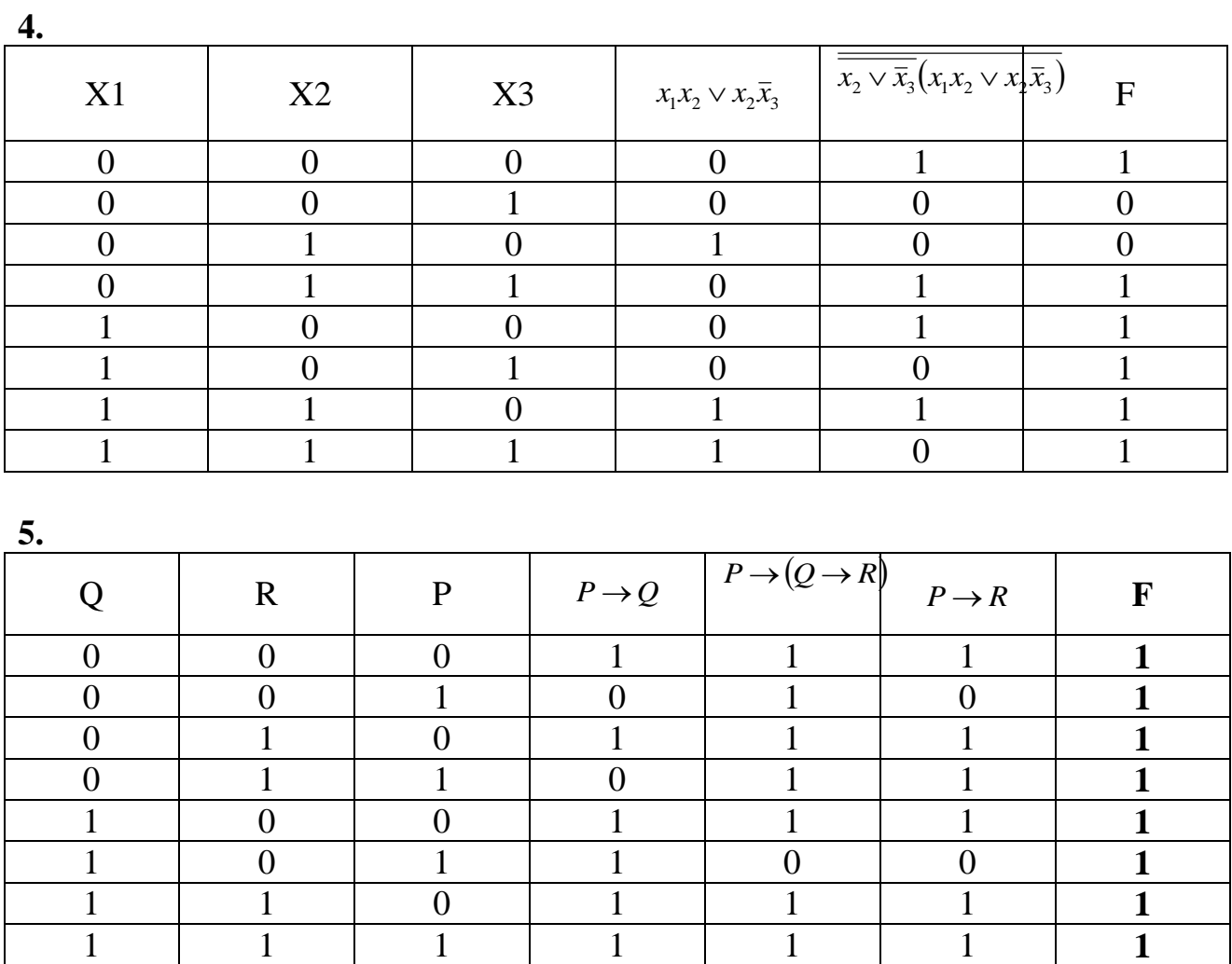

## **Вариант 3**

**1.**Таблица сложения для 6-ричной системы счисления.

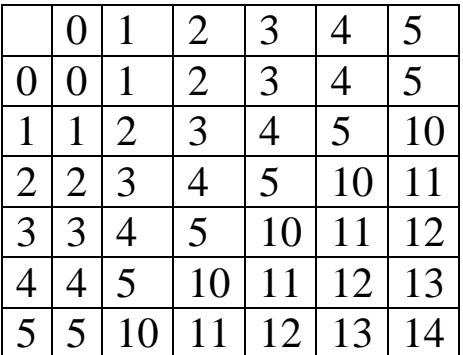

Таблица умножения для 6-ричной системы счисления.

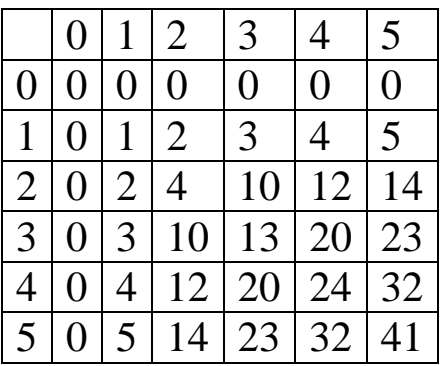

**2**. 482,36<sub>10</sub>=111100010,0101<sub>2</sub>=742,2702<sub>8</sub>=1E2,5C28<sub>16</sub>

**3.** 732

**4.**

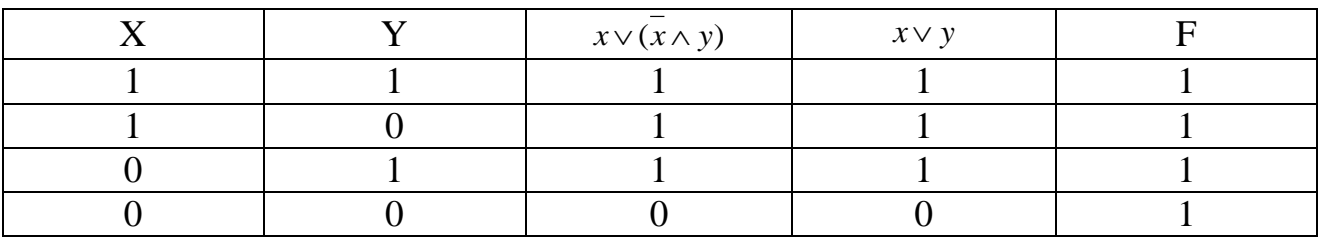

**5.**

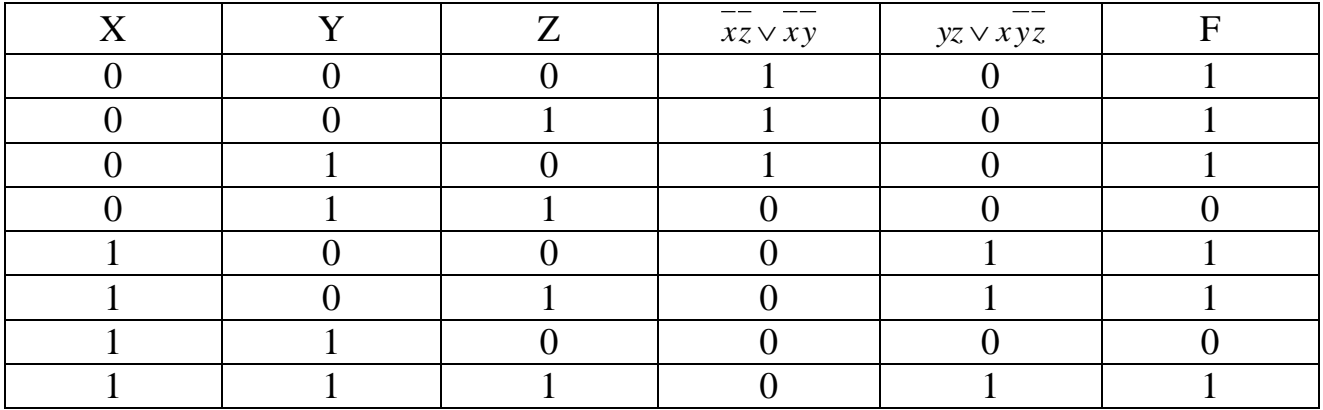

## **Вариант 4**

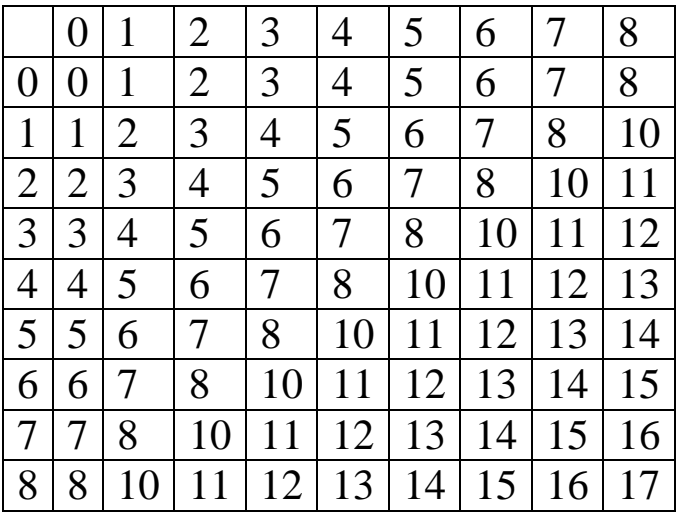

**1.** Таблица сложения для 9-ричной системы счисления.

Таблица умножения для 9-ричной системы счисления.

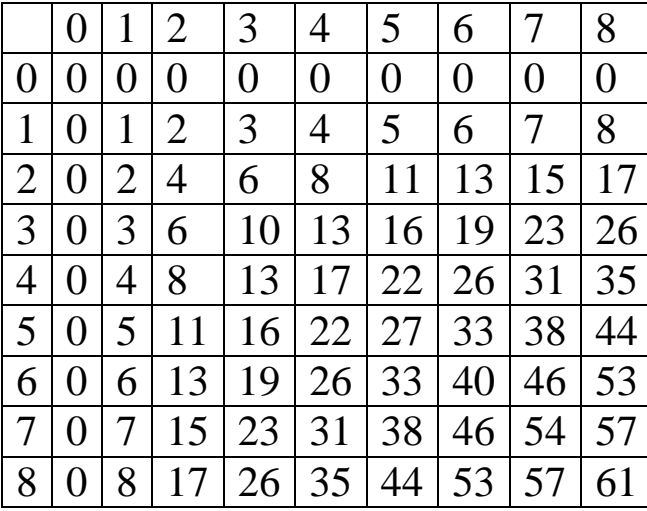

**2.** 337,63<sub>10</sub>=101010001,101<sub>2</sub>=521,5024<sub>8</sub>=151,A147<sub>16</sub>

**3.** 1969

**4.**  $X$   $Y$  $x \vee y$   $\overline{xy} \vee x \overline{y}$  $\mathbf F$ 1 1 1 0 0 1 0 1 1 1 1 1 1 1 1  $0 \qquad \qquad 0 \qquad \qquad 0 \qquad \qquad 0 \qquad \qquad 1$ 

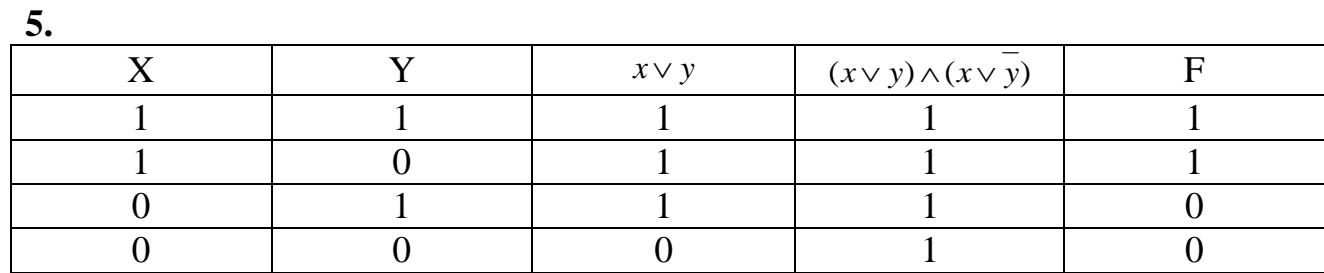

## **Вариант 5**

**1.** Таблица сложения для 7-ричной системы счисления.

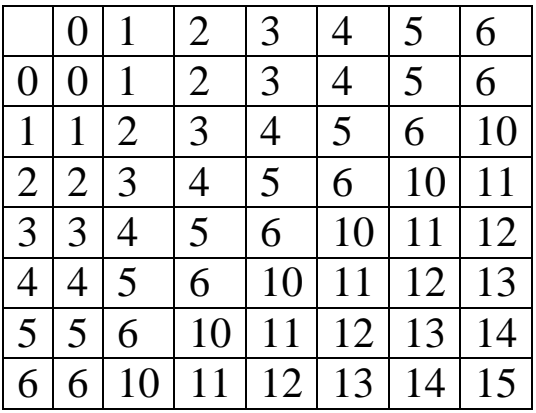

Таблица умножения для 7-ричной системы счисления.

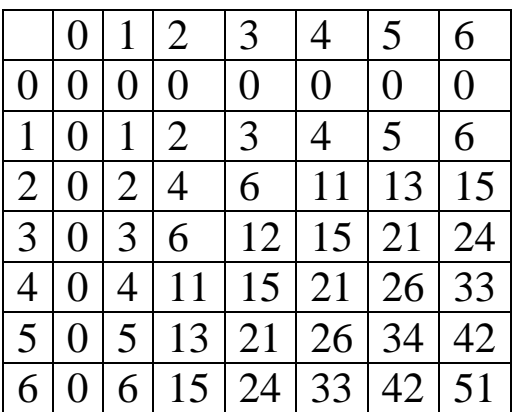

**2**. 389,53<sub>10</sub>=110000101,1000<sub>2</sub>=605,4172<sub>8</sub>=185,87AE<sub>16</sub>

**3.** 2006

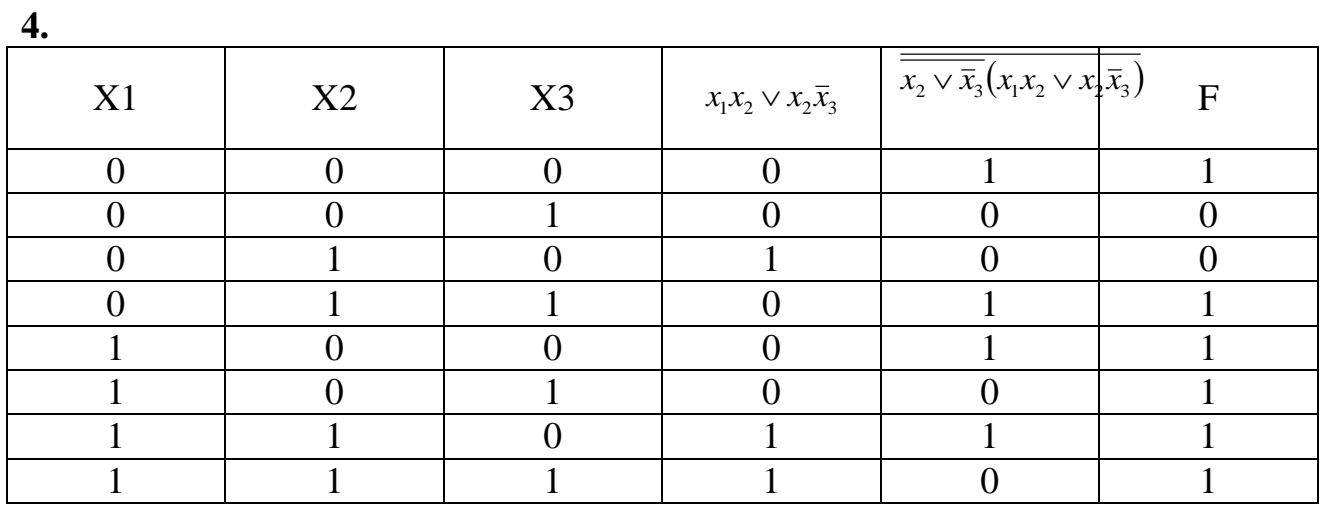

**5.**

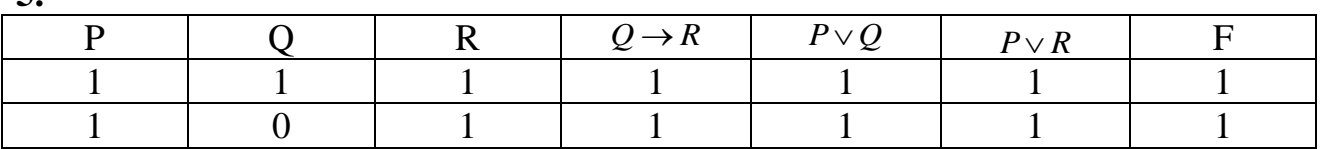

# **Ответы к примерным вариантам тестов на экзамене**

## **Вариант 1**

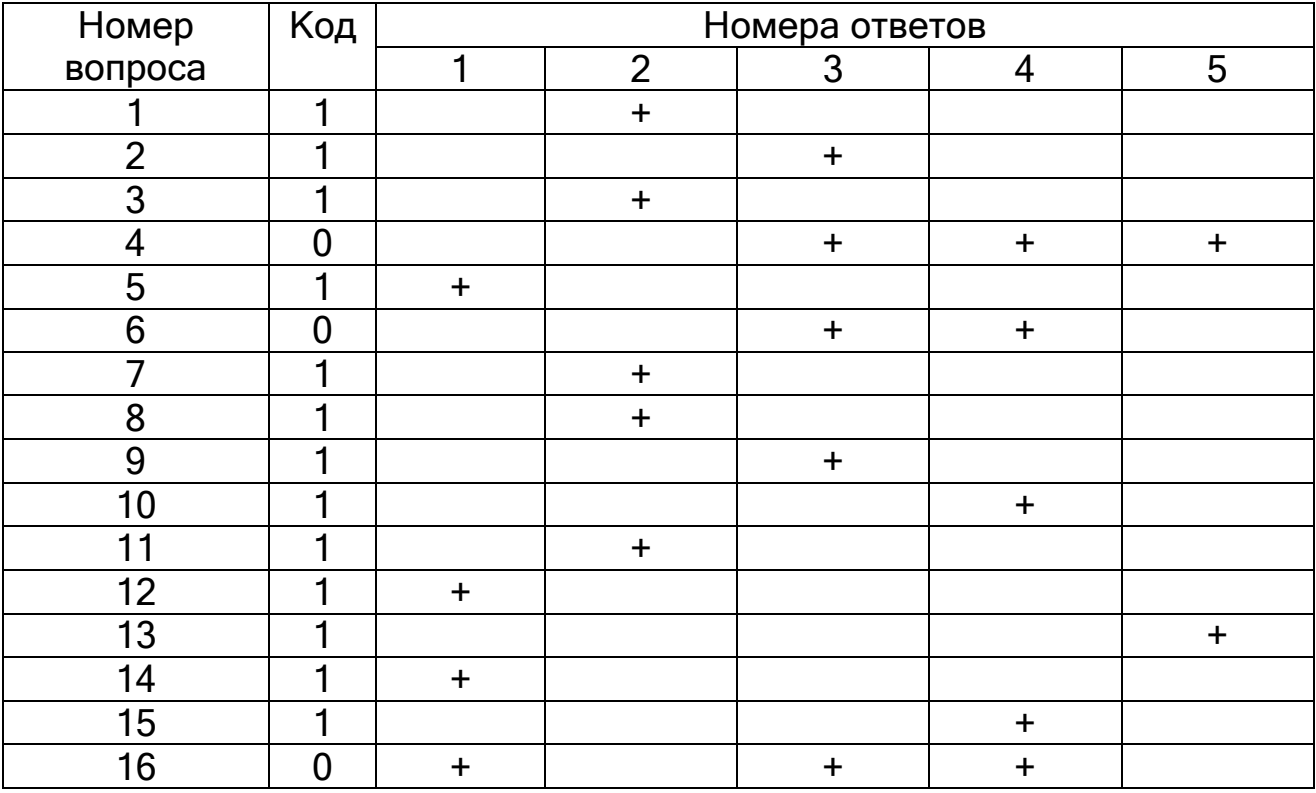

# **Вариант 2**

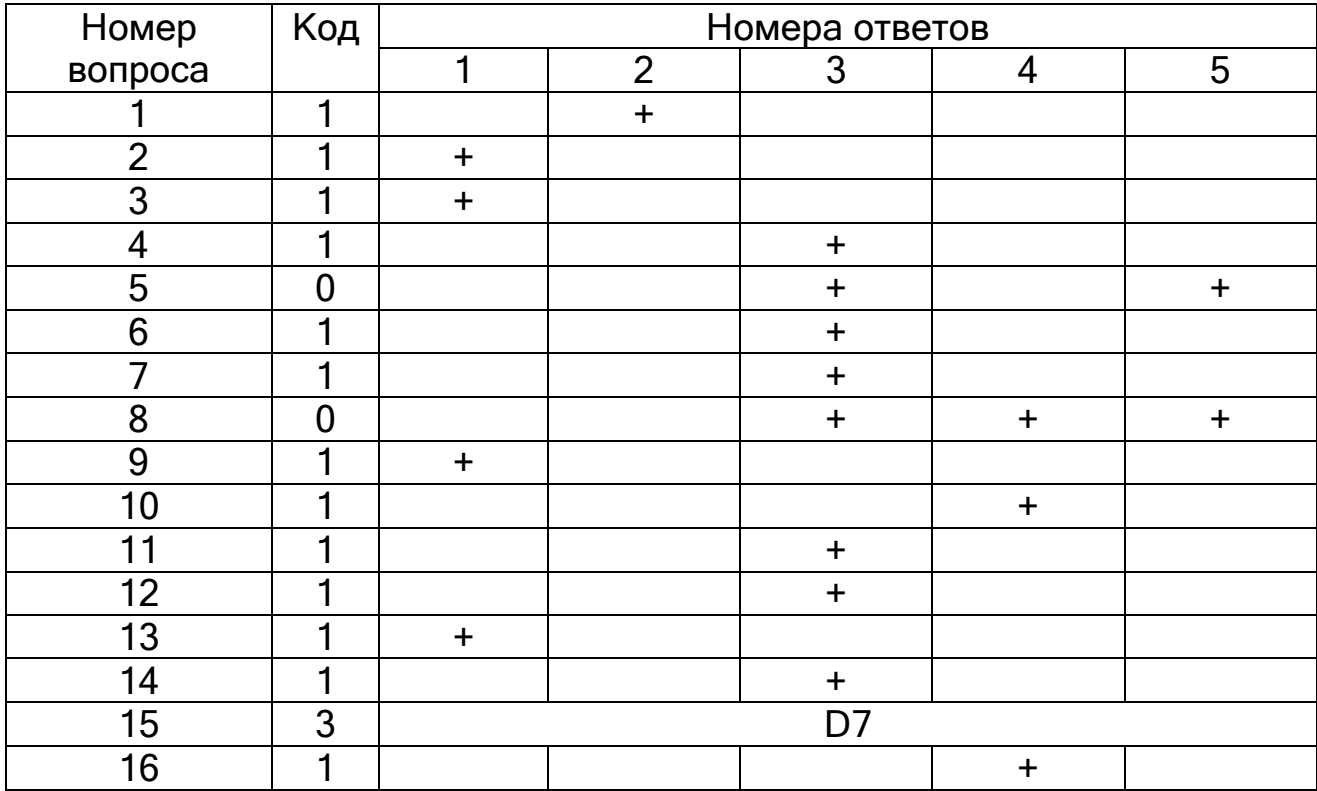

# **Вариант 3**

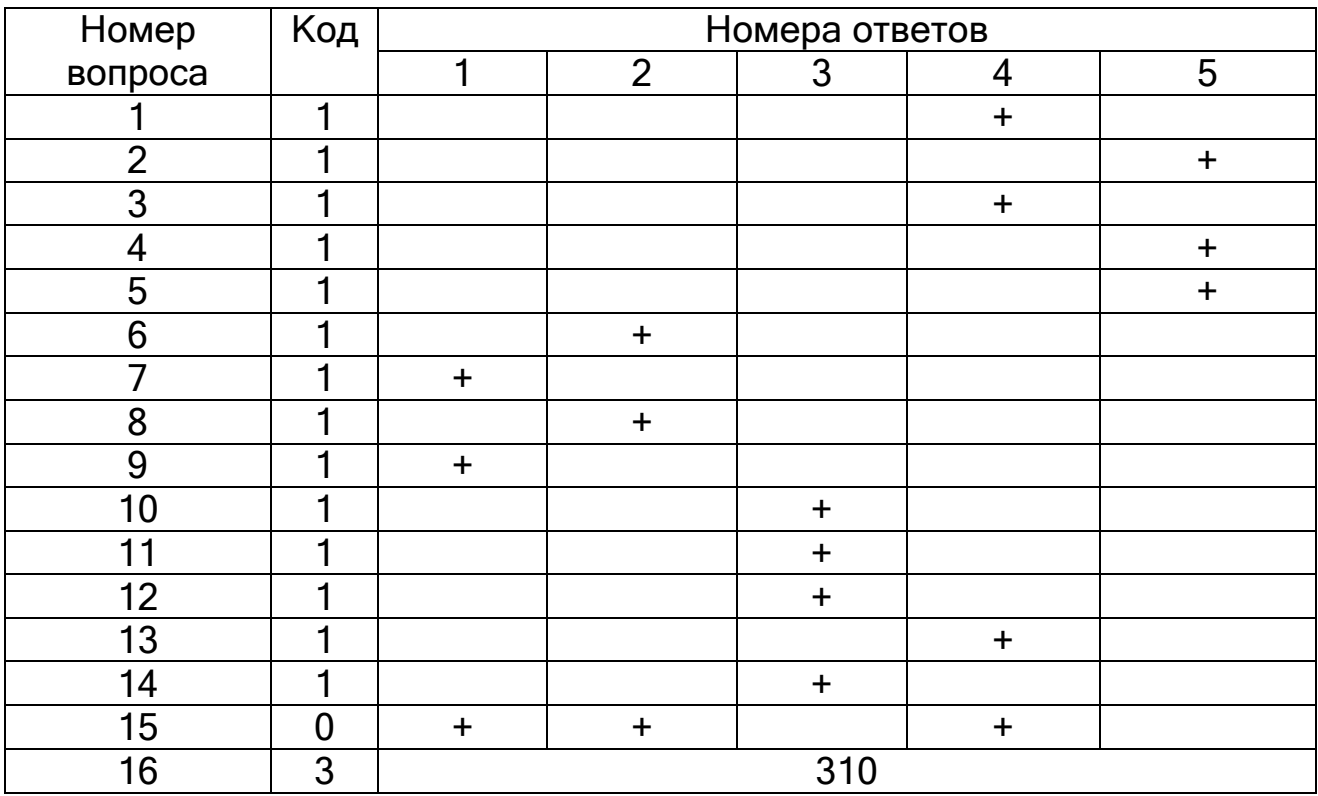

# **Вариант 4**

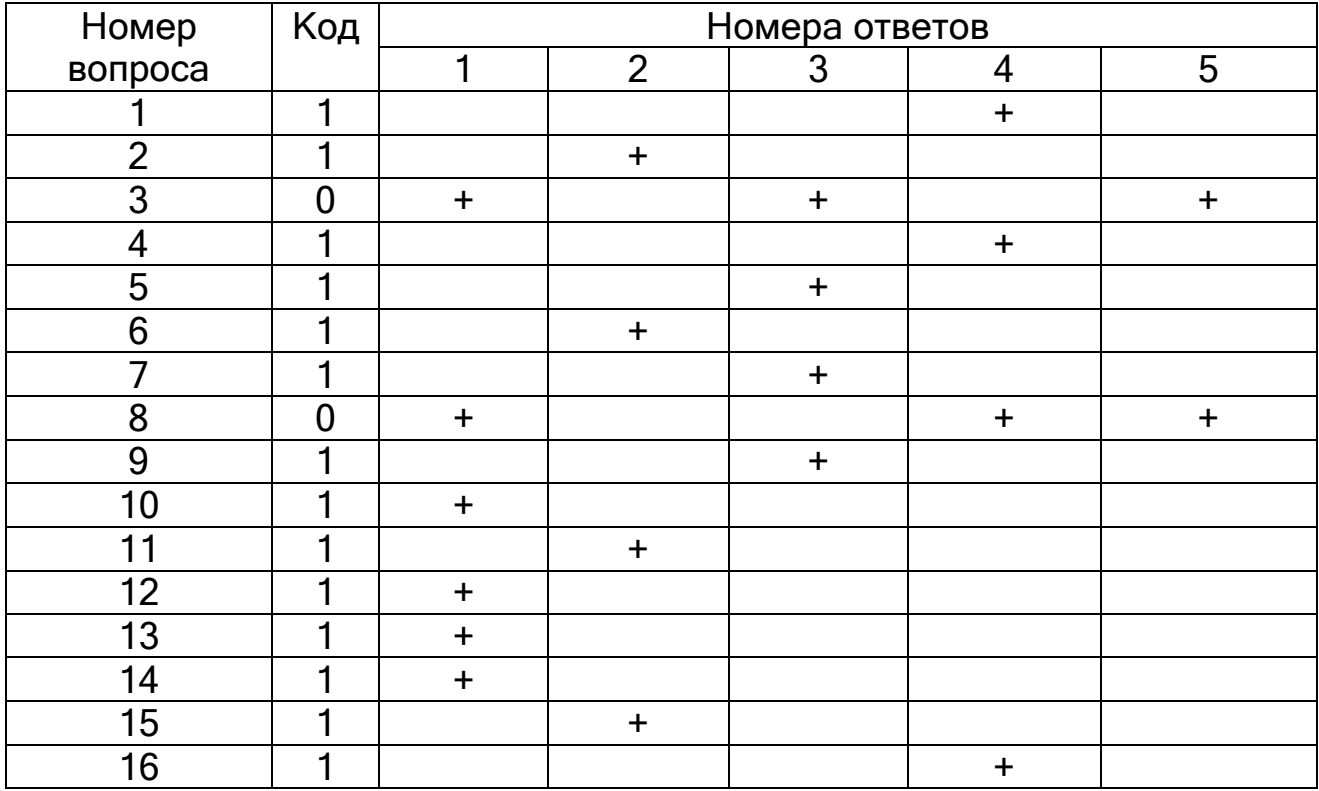

# **Вариант 5**

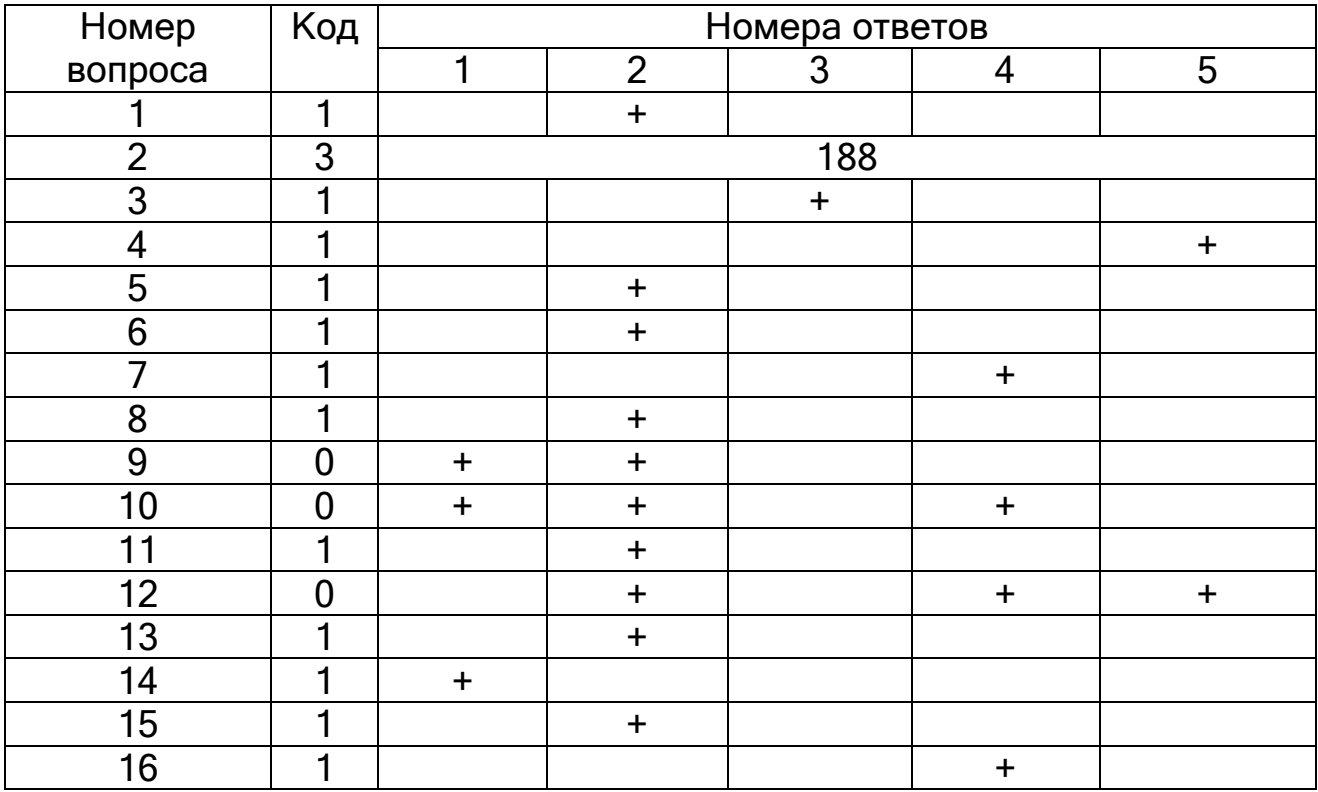